# **UNIVERSIDAD PRIVADA ANTENOR ORREGO**

# **ESCUELA DE POSTGRADO POSGRADO EN EDUCACIÓN**

# **MAESTRIA EN EDUCACIÓN: MENCIÓN EN DIDÁCTICA EN EDUCACIÓN SUPERIOR**

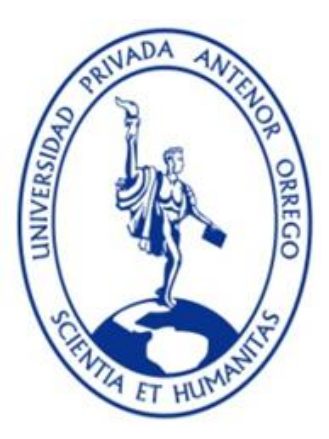

TESIS;

PARA OBTENER EL GRADO DE MAESTRO EN EDUCACIÓN CON MENCIÓN EN DIDÁCTICA EN EDUCACIÓN SUPERIOR

# TÍTULO:

# **PROGRAMA DE NIVELACIÓN EN EL MANEJO DE LA TECNOLOGÍA DIGITAL Y GRÁFICA PARA MEJORAR EL APRENDIZAJE DE LOS ESTUDIANTES DE LA ASIGNATURA DE ARQUITECTURA EN LA ESCUELA PROFESIONAL DE INGENIERÍA CIVIL DE LA UPAO, 2016**

AUTOR: Br. René William Revolledo Velarde

ASESOR Ms. Walter Oswaldo Rebaza Vázquez

Julio 2016

### TRUJILLO-PERU

# **DEDICATORIA**

Este trabajo se lo dedico a DIOS. Gracias por conceder que haya podido realizarlo.

#### **RESUMEN**

La presente investigación se realizó a los estudiantes del 5° ciclo de la Escuela Profesional de Ingeniería Civil en la UPAO, los que han obtenido todos los conocimientos necesarios para la comprensión y el entendimiento de los cursos en esta etapa intermedia de su carrera como estudiantes universitarios de Ingeniería civil, se observó que gran porcentaje de estos estudiantes aun no logran una completa comprensión en aspectos como la lectura y comprensión grafica a través de planos y la concerniente interpretación de imágenes tridimensionales .

Se pudo detectar entre los estudiantes una mala expresión y comprensión gráfica, ya que en mis sesiones de clases, en la que se utilizan y se muestran imágenes gráficas tridimensionales a nivel de ejemplos gráficos para la mejor comprensión y entendimiento de los diferentes temas abordados durante el ciclo académico, se hace muy difícil que puedan comprender en primera instancia lo explicado; también he podido observar algunas deficiencias en el estudiantado, todo esto en diferentes momentos del desarrollo académico.

La mayoría de los estudiantes presentan déficit en la comprensión y aprendizaje de aspectos gráficos básicos necesarios para el desarrollo del curso de Arquitectura, esta carencia de conocimientos y de entendimiento gráfico dificulta la normal trayectoria y desenvolvimiento del proceso didáctico en la asignatura de Arquitectura.

En mi experiencia en la docencia universitaria he podido observar que algunos alumnos están escuchando (al parecer) asientan la cabeza cuando se les pide alguna afirmación de lo expuesto, pero se les pregunta algo con respecto a lo que se está explicando y ahí comienza la primera dificultad; observo que están ahí presentes ,pero no han entendido la explicación completa, y este es el mayor inconveniente ,consecuentemente esto lleva a que los resultados obtenidos no sean de muy buena calidad académica.

Motivo por el cual se plantea un programa de nivelación para los estudiantes del curso de arquitectura del V ciclo de la escuela profesional de Ingeniería Civil en la

UPAO,para que mejoren el buen desempeño de su aprendizaje y desarrollen destrezas en las áreas gráficas y sistemas y técnicas metodológicas mixtas (analógicas y digitales), de entendimiento tridimensional.

El presente estudio parte del problema: ¿En qué medida el programa de nivelación en el manejo de la tecnología digital y gráfica mejora el aprendizaje de los estudiantes de la asignatura de arquitectura del V ciclo de la escuela profesional de Ingeniería Civil de la UPAO, 2016? Para lo cual nos propusimos como objetivo general, determinar el nivel influencia del programa de nivelación en el manejo de la tecnología digital y gráfica, en la mejora del aprendizaje en los estudiantes de la asignatura de Arquitectura del V ciclo de la escuela profesional de Ingeniería Civil de la UPAO, 2016; siendo la hipótesis de trabajo: el uso del programa de nivelación en el manejo de la tecnología digital y gráfica influye significativamente en el aprendizaje de los estudiantes de la asignatura de Arquitectura del V ciclo de la escuela profesional de Ingeniería Civil de la UPAO, 2016;se contó con una población total de 194 estudiantes matriculados en la asignatura de Arquitectura del V ciclo de Ingeniería Civil matriculados de los cuales se tomó una muestra de 112 estudiante desagregándolos en dos secciones; una de aplicación y una de control.

Se hizo uso del diseño de características cuasi-experimental empleando un instrumento de elaboración propia fue aplicado inicialmente en un pre test, luego un programa de nivelación y posteriormente el post test, se arribó a la siguiente importante conclusión:

El programa de nivelación en el manejo de la tecnología digital y gráfica, influyó significativamente en la mejora del aprendizaje en los estudiantes de la asignatura de Arquitectura del V ciclo de la escuela Profesional de Ingeniería Civil de la UPAO, 2016.

Palabra clave: Programa de nivelación, Aprendizaje.

#### **ABSTRACT**

This research students of the 5th cycle of the Professional School of Civil Engineering was held in the UPAO, those who have obtained all the necessary knowledge for the comprehension and understanding of the courses in this intermediate stage of his career as college students civil Engineering, it was observed that large percentage of these students still do not achieve a complete understanding in areas such as graph reading and understanding through drawings and concerning interpretation of three-dimensional images.

It could be detected among students a bad expression and graphic understanding, because in my class sessions, which are used and three-dimensional graphic images are displayed at the level of graphic examples for better comprehension and understanding of the various issues discussed during the academic year, it becomes very difficult to understand at first explained; I also have seen some deficiencies in the student body, all at different times of academic development.

Most students have deficits in understanding and learning of basic graphic aspects necessary for the development of the Architecture course, this lack of knowledge and understanding graphic hinders the normal path and development of teaching and learning in the subject of architecture.

In my experience in university teaching I have observed that some students are listening to (apparently) seated head when asked any statement of grounds, but asked something about what is being explained and there begins the first difficulty; I note that there are present, but they have not understood the full explanation, and this is the biggest drawback, consequently this leads to that the results are not very good academic quality.

Why a program leveling for students of architecture course of the V cycle vocational school of Civil Engineering at the UPAO arises, to improve the good performance of their learning and develop skills in graphic areas and systems (analog and digital) mixed methodological techniques, three-dimensional understanding

This study of the problem: To what extent the equalization program in the management of digital and graphic technology enhances student learning of the subject of architecture V cycle vocational school of Civil Engineering UPAO, 2016? For which we set as a general objective, to determine the influence level equalization program in the management of digital and graphics technology, in improving student learning of the subject of Architecture V cycle vocational school of Civil Engineering the UPAO, 2016; It is the working hypothesis: the use of the equalization program in the management of digital and graphics technology has a significant impact on student learning of the subject of Architecture V cycle vocational school of Civil Engineering UPAO, 2016; he had a total population of 194 students enrolled in the course of Architecture Civil Engineering V cycle enrolled of which a sample of 112 disaggregating student was taken into two sections; and a control application.

use of quasi-experimental design features are made using an instrument of own development was initially applied in a pre-test, then a leveling program and then the posttest, is arrived at the following conclusion:

The equalization program in the management of digital and graphic technology, significantly influenced the improvement of student learning of the subject of Architecture V cycle of Vocational School of Civil Engineering UPAO, 2016.

Keyword: Program leveling Learning.

### **INDICE**

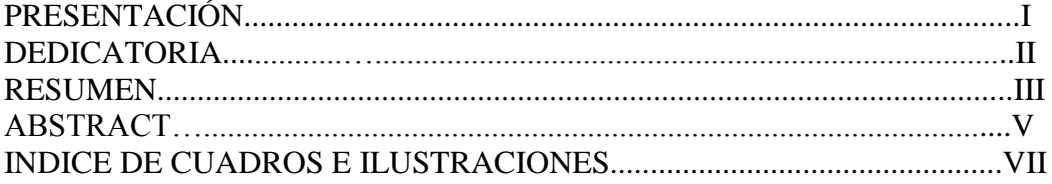

## **CAPÍTULO I**

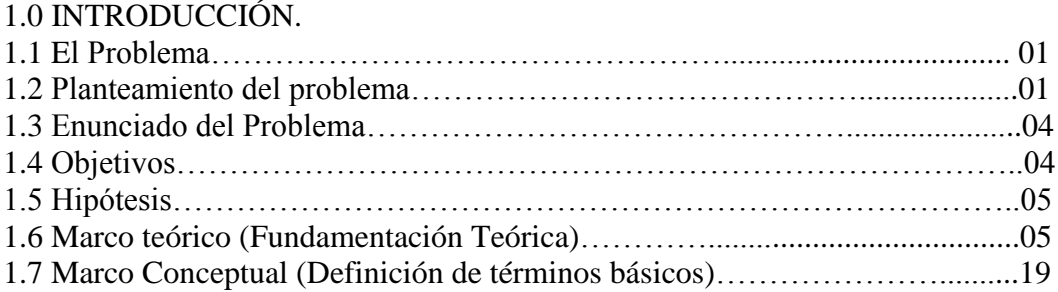

### **CAPÍTULO II**

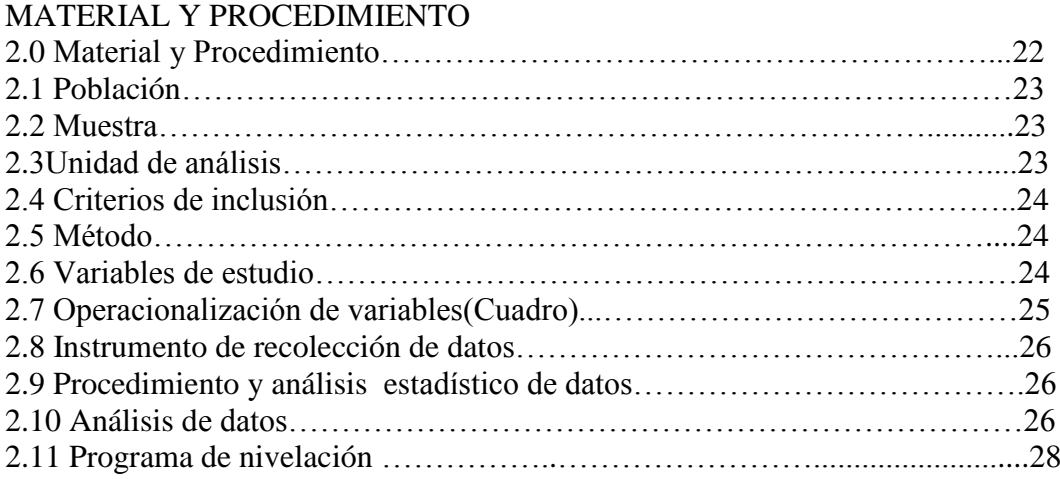

# **CAPÍTULO III**

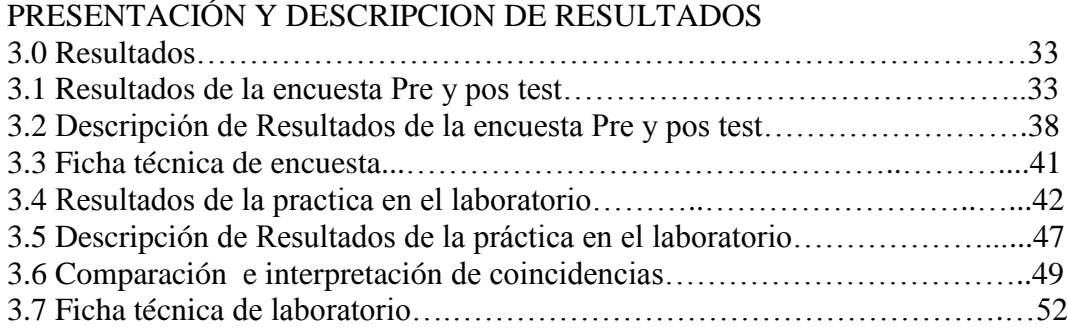

# **CAPÍTULO IV**

# CONCLUSIONES Y RECOMENDACIONES

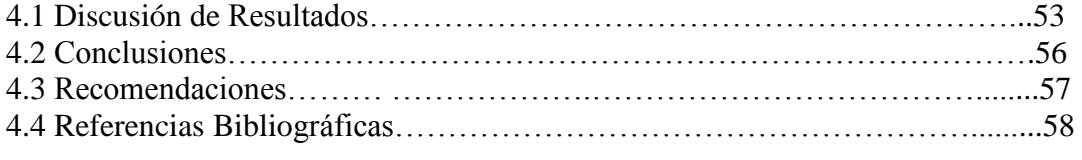

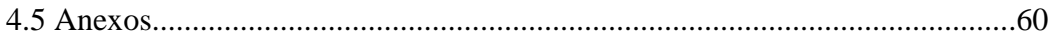

# **INDICE DE CUADROS**

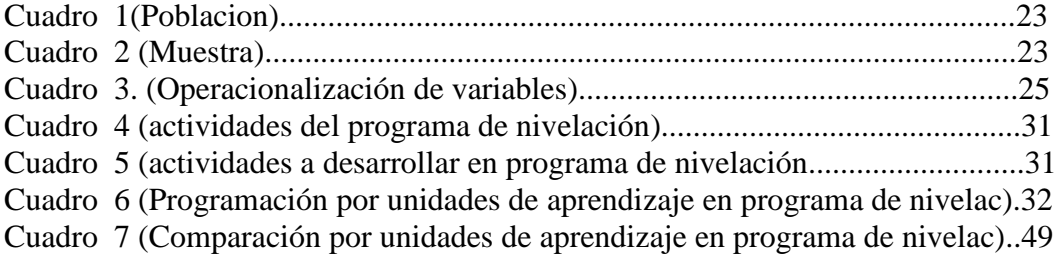

# **INDICE DE GRÁFICOS**

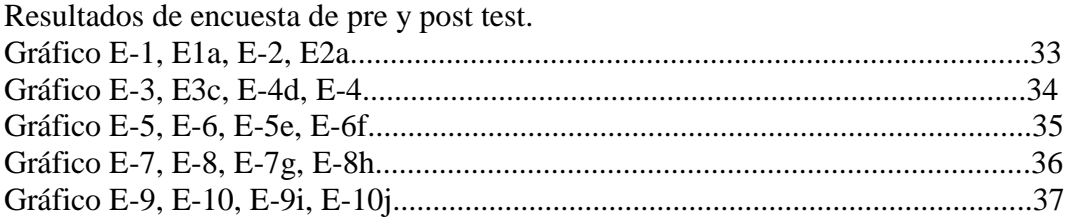

Resultados de práctica de laboratorio de cómputo.

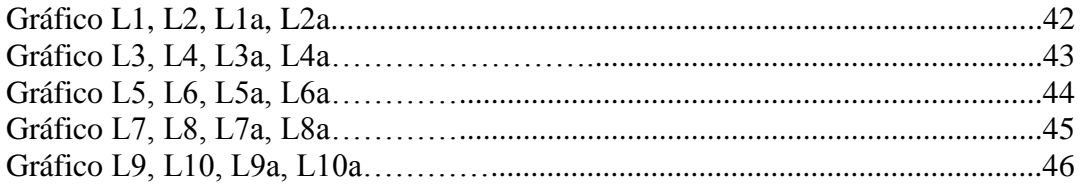

Sesiones de Aprendizaje del Programa de nivelación (Anexos)

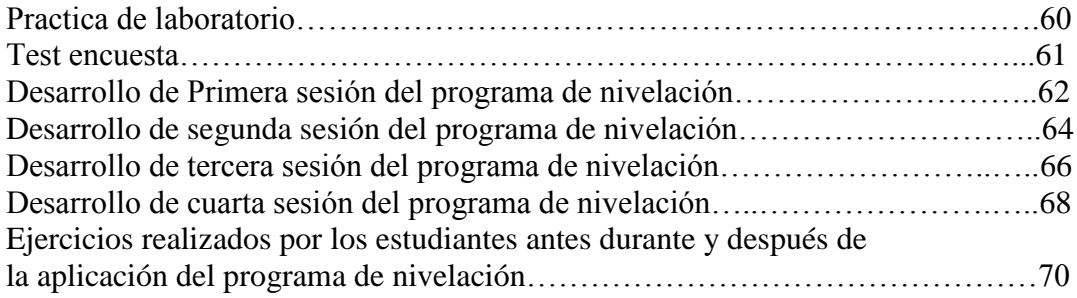

## **I. INTRODUCCIÓN:**

#### **1.1 El problema**:

#### **1***.***2 Planteamiento del problema.**

En un escenario actual podremos observar al estudiante universitario que debe reformarse y renovarse, no podemos obviar que el tipo de alumno que los docentes enfrentamos actualmente en clases ya no es el mismo de veinte o treinta años atrás, tendremos que meditar, si queremos una educación y aprendizaje eficiente y eficaz; no podemos ignorar las características de este estudiante que enfrentamos actualmente, puesto que, de acuerdo a sus intereses y particularidades es que debemos adecuar nuestros métodos de enseñanza, de lo contrario, el aprendizaje será poco efectivo o nulo.

El estudiante de nuestros días se inclina por los medios tecnológicos-digitales, donde los sistemas de información son su mejor herramienta. Algunos no leen ni escriben de forma tradicional, ellos captan rápidamente la información, la procesan y toman la que necesitan para ser los estudiantes exitosos que sueñan ser. Aprecian los aportes de sus docentes, toman posiciones, los cuestionan y dicen lo que piensan de forma directa.

Nuestros jóvenes del siglo 21, tienen acceso a diversos medios y recursos que ninguna generación en el pasado había tenido, por ello tienen un potencial enorme. Prefieren la comprensión a la memorización, tienen disposición de diálogo y crítica. Están un poco desilusionados con la política actual. Les preocupa los problemas que enfrenta el país y quizá piensen que siempre será lo mismo. Es fundamental hacer conciencia sobre la importancia de su papel como generadores del cambio. Se hacen preguntas importantes sobre la justicia, sobre aquello por lo que vale la pena desgastarse y esforzarse.

La didáctica de la enseñanza de la Arquitectura a nivel nacional es muy diversa tanto por la gran cantidad de universidades, facultades y escuelas que brindan el servicio de enseñanza universitaria en las especialidades de Arquitectura e Ingeniería Civil en el Perú, en las cuales se imparten diversas metodologías para la enseñanza de estas carreras profesionales.

En la investigación de Pavel Sánchez y Diego Erazo (2012) se destaca que las nuevas generaciones forman parte de una generación que ha crecido inmersa en las TIC, desarrollándose entre equipos informáticos, videoconsolas y todo tipo de artilugios digitales, convirtiéndose los teléfonos móviles, los videojuegos, Internet, el email y la mensajería instantánea en parte integral de sus vidas y en su realidad tecnológica.

Navegan y tienen habilidades en el uso del ratón, utilizan reproductores de audios y videos a diario toman fotos digitales de los apuntes realizados en clases por sus docentes, los capturan y envían, usan además sus ordenadores para crear videos, presentaciones multimedia, música, blogs, etc. Les encanta hacer varias cosas al mismo tiempo: son personas multitarea de la generación digital. Afrontan distintos canales de comunicación simultáneos, prefiriendo los formatos gráficos y los textuales, utilizan el acceso híper textual en vez del lineal. Funcionan mejor trabajando en red y prefieren los juegos al trabajo serio.

En la Escuela Profesional de Ingeniería Civil de la UPAO, hasta diciembre del 2015, se reportaron 2,517 alumnos matriculados; y en el curso de Arquitectura para el mismo periodo se reportaron 194 alumnos matriculados (datos obtenidos en la oficina de registro técnico de la UPAO-febrero 2016) son con estos estudiantes entre 18 y 21 años con los que hay que trabajar y procurar enseñarles las variables básicas de la Arquitectura., utilizando el apoyo digital.

La presente investigación se realiza a los estudiantes que llegan al 5° ciclo de la escuela profesional de Ingeniería Civil en la UPAO, y que teóricamente han logrado obtener todos los conocimientos básicos necesarios para la comprensión y el entendimiento de los cursos en esta etapa intermedia de su carrera como estudiantes de Ingeniería civil ,se observa que gran parte de estos estudiantes aun no logran tener un completa comprensión en aspectos como la lectura grafica a través de planos e imágenes tridimensionales .

Al transcurrir mi experiencia como arquitecto y docente universitario en la carrera profesional de Ingeniería Civil en el curso de Arquitectura en la UPAO, he podido observar muchas deficiencias en el estudiantado y en diferentes momentos, con respecto a la comprensión de conocimientos básicos de la Arquitectura y en expresión gráfica. La mayoría de los estudiantes presentan déficit en la comprensión y aprendizaje de aspectos gráficos básicos necesarios para el desarrollo del curso de Arquitectura, esta carencia de conocimientos de entendimiento gráfico dificulta la normal trayectoria y desenvolvimiento del proceso didáctico en la asignatura de Arquitectura.

Dentro de los aspectos deficientes que se pudieron detectar entre en los estudiantes, fue la mala expresión y comprensión gráfica, ya que en mis sesiones de clases, en la que se utilizan y se muestran imágenes gráficas tridimensionales a nivel de ejemplos gráficos para la mejor comprensión y entendimiento de los diferentes temas abordados durante el ciclo académico, es muy difícil que puedan comprender en primera instancia; en mi experiencia en la docencia universitaria he podido observar que algunos alumnos están escuchando (al parecer) asientan la cabeza cuando se les pide alguna afirmación de lo expuesto, pero se les pregunta algo con respecto a lo que se está explicando y ahí comienza la primera dificultad; observo que están ahí presentes ,pero no han entendido la explicación completa, y este es el mayor inconveniente ,consecuentemente esto lleva a que los resultados obtenidos no de muy buena calidad gráfica ni académica.

Para un mejor entendimiento del conocimiento es que en mi clase se usan sistemas y técnicas metodológicas mixtas (analógicas y digitales), Para que los contenidos sean mejor comprendidos por los estudiantes en las diferentes sesiones expositivas; otro de los inconvenientes fue el gran número de estudiantes que son matriculados por sección, éste supera los 60 estudiantes por sección .Es en la etapa del proceso proyectual donde se inicia el desarrollo del trabajo escalonado del curso, es sumamente complicado el seguimiento personalizado que se desea realizar en las clases de práctica a cada estudiante. Esta y algunas otras dificultades me motivaron a realizar la presente investigación y plasmar un método y procedimiento diferente así como plantear proposiciones que van a beneficiar el buen desempeño de la enseñanza-aprendizaje del estudiante y el cumplimiento la cátedra de Arquitectura así como los resultados académicos en Arquitectura en la carrera profesional de Ingeniería civil en la UPAO.

#### **1.3 Enunciado del Problema:**

¿En qué medida el programa de nivelación en el manejo de la tecnología digital y gráfica mejora el aprendizaje de los estudiantes de la asignatura de Arquitectura del V ciclo de la escuela Profesional de Ingeniería Civil de la UPAO, 2016?

A partir de este problema, enuncio los problemas derivados, siguientes:

a. ¿Cuál es el nivel de influencia en el manejo del AutoCAD en el aprendizaje del estudiante de la asignatura de Arquitectura del V ciclo de la escuela profesional de Ingeniería Civil de la UPAO, 2016?

b. ¿Cuál es el nivel de influencia en el manejo del sketch UP en el aprendizaje del estudiante de la asignatura de Arquitectura del V ciclo de la escuela profesional de Ingeniería Civil de la UPAO, 2016?

c. ¿Cómo influye la interpretación de imágenes tridimensionales en el aprendizaje del estudiante de la asignatura de Arquitectura del V ciclo de la escuela profesional de Ingeniería Civil de la UPAO, 2016?

#### **1.4 Objetivos**:

#### a. Objetivo General:

Determinar el nivel influencia del programa de nivelación en el manejo de la tecnología digital y gráfica, en la mejora del aprendizaje en los estudiantes de la asignatura de Arquitectura del V ciclo de la escuela profesional de Ingeniería Civil de la UPAO, 2016.

#### b. Objetivos Específicos:

1) Identificar el nivel de influencia en el manejo del Auto CAD en el aprendizaje del estudiante de la asignatura de Arquitectura del V ciclo de la escuela profesional de Ingeniería Civil de la UPAO, 2016.

2) Identificar el nivel de influencia en el manejo del Sketch up en el aprendizaje del estudiante de la asignatura de Arquitectura del V ciclo de la escuela profesional de Ingeniería Civil de la UPAO, 2016.

3) Identificar la influencia de la interpretación de imágenes tridimensionales en el aprendizaje del estudiante de la asignatura de Arquitectura del V ciclo de la escuela profesional de Ingeniería Civil de la UPAO, 2016.

#### **1.5 Hipótesis**:

#### a) Hipótesis General:

El uso del programa de nivelación en el manejo de la tecnología digital y gráfica influye significativamente en el aprendizaje de los estudiantes de la asignatura de Arquitectura del V ciclo de la escuela profesional de Ingeniería Civil de la UPAO, 2016.

#### b) Hipótesis Específicas:

1) El manejo del AutoCAD influye significativamente en el aprendizaje del estudiante de la asignatura de Arquitectura del V ciclo de la escuela profesional de Ingeniería Civil de la UPAO, 2016.

2) El manejo del sketch UP influye significativamente en el aprendizaje del estudiante de la asignatura de Arquitectura del V ciclo de la escuela profesional de Ingeniería Civil de la UPAO, 2016.

3) La interpretación de imágenes tridimensionales influyen significativamente en el aprendizaje del estudiante de la asignatura de Arquitectura del V ciclo de la escuela profesional de Ingeniería Civil de la UPAO, 2016.

#### **1.6 Fundamentación teórica de la investigación:**

#### **a) La didáctica y la Arquitectura.**

La Arquitectura y el proyecto, poseen, como cualquier otra disciplina, un conjunto de saberes, independientemente de la actividad docente, con los que se realiza la profesión. Los docentes deben conocer los conceptos que el estudiante va a aprender, en qué teorías se basa, qué regularidades se encuentran en tal proceso, cómo una idea arquitectónica sintetiza conocimientos de otros sistemas multidisciplinares. Algunas de las opiniones de cómo se enseña o se debería enseñar a proyectar en las aulas de las escuelas de arquitectura, reflejan la ausencia de una metodología, procedimientos e instrumentación propia, así como sistemas de evaluación inadecuados a la práctica docente del proceso proyectual.

Podríamos mencionar algunas características de la enseñanza–aprendizaje en arquitectura, como son.

-Se aprende haciendo (proyectando)

- El resultado es lo que cuenta.

- Las correcciones son las que cuentan, y algunas otras características.

Es sabido que ningún aprendizaje se produce sobre la única repetición de procederes, de habilidades. La habilidad siempre está en función de aprender ciertos conocimientos, y por extraño que parezca, en repetidas ocasiones se da por sentado que el estudiante sabe, aún en el entendido que si alguien desea aprender es porque no sabe, sin embargo, en el imaginario pedagógico colectivo de la disciplina se cree que esto es posible. Sobre todo cuando en la práctica docente dentro de los talleres no se proyecta, solo se revisa lo proyectado. (Guevara Álvarez, 2013, pág.268). La confusión radica en la creencia de que en el taller de proyectos el alumno debe aprender a pensar y a actuar, que es cosa necesaria en cuanto adquiere la independencia y la autonomía que le confiere el saber. Si el alumno fuera totalmente autogestor y autodidacta no requeriría asistir a la universidad. Por otro lado es importante distinguir entre el método didáctico y el método del proceso proyectual, hablando de correcciones al proyecto, este concepto también connota procesos de evaluación. Entonces tampoco es suficiente en el proceso evaluativo, reducir la evaluación a la corrección. La construcción de conocimiento colaborativo se observa indispensable en ámbitos en los que está más tradicionalmente codificado como son los entornos de aprendizaje. En particular, las prácticas sociales de aprendizaje están permitiendo un enfoque más discursivo-rizo mático al descubrimiento de conocimiento.

Meneses Benítez, Gerardo, (2007)en *El proceso de enseñanza–aprendizaje: el acto didáctico*-, manifiesta que la enseñanza no puede entenderse más que en relación al aprendizaje; y esta realidad relaciona no sólo a los procesos vinculados a enseñar, sino también a aquellos vinculados a aprender.

El aprendizaje surgido de la conjunción, del intercambio de la actuación de profesor y alumno en un contexto determinado y con unos medios y estrategias concretas, constituye el inicio de la investigación a realizar. "La reconsideración constante de cuáles son los procesos y estrategias a través de los cuales los estudiantes llegan al aprendizaje" (Benítez, G. M. (2007).

Tomando como referencia a Contreras, 1990:23 entendemos los procesos enseñanzaaprendizaje como "simultáneamente un fenómeno que se vive y se crea desde dentro, esto es, procesos de interacción e intercambio regidos por determinadas intenciones (...), en principio destinadas a hacer posible el aprendizaje; y a la vez, es un proceso determinado desde fuera, en cuanto que forma parte de la estructura de instituciones sociales entre las cuales desempeña funciones que se explican no desde las intenciones y actuaciones individuales, sino desde el papel que juega en la estructura social, sus necesidades e intereses". Quedando, así, planteado el proceso enseñanza-aprendizaje como un "sistema de comunicación intencional que se produce en un marco institucional y en el que se generan estrategias encaminadas a provocar el aprendizaje" (Contreras, 1990:23).

Benítez, G. M. (2007). Nos define el acto didáctico como la actuación del profesor para facilitar los aprendizajes de los estudiantes. Se trata de una actuación cuya naturaleza es esencialmente comunicativa. El citado autor circunscribe el fin de las actividades de enseñanza de los procesos de aprendizaje como el logro de determinados objetivos y especifica como condiciones necesarias:

-La actividad interna del alumno. Que los estudiantes puedan y quieran realizar las operaciones cognitivas convenientes para ello, interactuando con los recursos educativos a su alcance

-La multiplicidad de funciones del docente. Que el profesor realice múltiples tareas: coordinación con el equipo docente, búsqueda de recursos, realizar las actividades con los alumnos, evaluar los aprendizajes de los alumnos y su actuación, tareas de tutoría y administrativas.

Son las intervenciones educativas realizadas por el profesor: propuesta de las actividades de enseñanza a los alumnos, su seguimiento y desarrollo, para facilitar el aprendizaje las que constituyen el acto didáctico en sí.

Dependiendo del papel de cada uno de ellos variará el tipo de enseñanza: enseñanza tradicional, enseñanza nueva. Así como el rol de los implicados. El acto didáctico se presenta, así, como la intersección de dos procesos: el enseñar y el aprender. El primero como causante o desencadenante del segundo. Cualquier actuación del profesor repercute en todos los elementos de la estructura: contenidos, alumno y método.

El acto didáctico, así entendido exige contemplar el proceso enseñanza-aprendizaje atendiendo a:

- La enseñanza en relación con los aprendizajes.

- La relación entre ambos procesos (enseñanza y aprendizaje) no como algo causal. El protagonismo de los mismos lo debe tener la enseñanza.

- En este sentido, el proceso enseñanza-aprendizaje deviene en un espacio sistémico en el que se relacionan los diferentes elementos que lo configuran.

- El núcleo de la relación entre estos elementos es el sistema de comunicación humana, teniendo presente en es este caso la peculiaridad específica de esta comunicación es la intencionalidad.

- Dicha comunicación tiene su máxima expresión cuando provoca procesos de interacción entre todos los elementos que constituyen el proceso enseñanza-aprendizaje.

- Las estrategias de enseñanza en el marco del acto didáctico. Las estrategias de enseñanza se concretan en una serie de actividades de aprendizaje dirigidas a los estudiantes y adaptadas a sus características, a los recursos disponibles y a los contenidos objeto de estudio. Determinan el uso de determinados medios y metodologías en unos marcos organizativos.

- Concretos y proveen a los alumnos de los oportunos sistemas de información, motivación y orientación. Las actividades deben favorecer la comprensión de los

conceptos, su clasificación y relación, la reflexión, el ejercicio de formas de razonamiento, la transferencia de conocimientos.

Los planteamientos didácticos que se han desarrollado a lo largo del tiempo (íntimamente ligados a las concepciones del aprendizaje de cada época):

- La clase magistral expositiva (modelo didáctico expositivo). Centrada en el profesor y en la que el aprendizaje buscaba la memorización

- La clase magistral y el libro de texto (modelo didáctico instructivo). El profesor actúa como instructor y la enseñanza está centrada en los contenidos que el alumno debe memorizar y aplicar para contestar preguntas.

- La escuela activa (modelo didáctico alumno activo). Los alumnos desarrollan proyectos y actividades que les permiten descubrir el conocimiento, aplicarlo en situaciones prácticas y desarrollar todas sus capacidades. La enseñanza se centra en la actividad del alumno.

- La enseñanza abierta y colaborativa (modelo didáctico colaborativo). El profesor se convierte en un mediador de los aprendizajes de los alumnos. Los alumnos trabajan colaborativamente entre ellos y con el profesor. El objetivo es construir conocimiento.

Nishikimoto, E.H (2002) Revista INVI. Define la educación superior de la siguiente manera, "las universidades son instituciones que se ocupan en un nivel avanzado y plural de la creación y transmisión de conocimientos por medio de la investigación, docencia y extensión, en las ciencias, técnicas, artes y humanidades, y de la formación profesional que tiene por base esas disciplinas".

"Las universidades son instituciones que se ocupan en un nivel avanzado y plural de la creación y transmisión de conocimientos por medio de la investigación, docencia y extensión, en las ciencias, técnicas, artes y humanidades, y de la formación profesional que tiene por base esas disciplinas" en educación superior, "la licenciatura, por cuanto en una carrera como arquitectura es indispensable desarrollar y evaluar en el alumno sus capacidades, aptitudes y habilidades desde el primer momento, y no después que haya recibido una enseñanza sustentada en conocimientos básicos"

Además, después de esta etapa, el período destinado a la formación profesional es siempre corto, con relación a las diversas áreas de trabajo que ofrece el campo profesional que requiere necesariamente de sólidos conocimientos y métodos. Esto Otro tema de gran interés de analizar se refiere a los métodos y técnicas de enseñanza, considerando los grandes avances en los medios computacionales y audiovisuales, disponibles ya en nuestro país; que sin restar méritos al tipo de enseñanza persona a persona que es tradicional especialmente en la composición, proyección o diseño arquitectónico, permiten una comunicación e intercambio muy efectivo en el lenguaje de las formas e imágenes.

Debemos considerar que no sólo son instrumentos de la enseñanza, sino que están reemplazando formas tradicionales de trabajo profesional en cuanto a diseño, expresión y comunicación, lo que es necesario incorporar a una docencia renovada.

Villegas Giorgi N, (dic 2009) en el artículo *La torre escolástica: prototipo de vivienda*. Menciona que la Arquitectura no puede considerarse como contenedor de una acción o situación misma, como instante. Nos manifiesta que el espacio únicamente existe en la memoria de quienes lo perciben o experimentan .La memoria es instantes, momentos, son experiencias vividas en un lugar, la realidad construida, por lo tanto, está intrínsecamente ligada con todo aquello que en ella se sucede; son lo mismo.

En este artículo manifiesta que la Arquitectura es fundamentalmente Memoria; Precisamente parece ser la punta más débil de la arquitectura que construimos hoy, donde se antepone el objeto construido antes que el acontecimiento se coloca el edificio como objeto por encima del edificio como espacio (Sic). Esto no tiene sentido en un discurso arquitectónico, ya que el objeto de un espacio construido, de un lugar, y su razón de ser, son los instantes vividos en él; termina diciendo entonces que la arquitectura es un servicio, no un hecho.

En el párrafo anterior nos puede mostrar algunas características propias de la arquitectura y sobretodo cómo entender la arquitectura, para que sirve, sobre todo a quien

sirve; en este punto de a quien sirve la arquitectura. Deseo explicar que la arquitectura siendo una ciencia y un arte a la vez no debe perder la esencia del servicio que debe prestar, desde que el ser humano está en este planeta existe la arquitectura, ya sea en un orificio de un árbol, una cueva, o un precario espacio que albergué a alguna persona, si tomamos como ejemplo algo tan sencillo como una mesa con sus sillas, y yo les preguntaría cual es el tamaño que debe tener esa mesa (refiriéndome a sus dimensiones)tal vez ustedes me respondan diferentes medidas, todas las respuestas estarán dentro de lo esperado, claro pero yo les volvería a hacer la pregunta ;diciéndoles de que tamaño debería ser una mesa para una pareja de esposos con 1 solo hijo pequeño de 2 años de edad, vieron ahí ya hay una característica propia del objeto y del espacio a utilizar, ya que este objeto(la mesa y sus sillas) servirá para que la madre o el padre puedan atender en sus necesidades básicas alimentarias y otras a su pequeño hijo, cambiaría la situación si les plantearía la pregunta con el mismo objeto (la mesa y sus sillas)les preguntaría de qué tamaño debería ser una mesa y sus sillas para una pareja de recién casados, ven al cambiar los usuarios cambian algunas características de uso y espacio.

Así es la arquitectura debe adaptarse al usuario, la ubicación, las características de características y vivencias del usuario, etc. Por esa razón mencione que la arquitectura era una técnica, porque sigue un proceso establecido y también es un arte por ser único e irrepetible, según las características anteriormente mencionados.

Oliver Alemany M. (2006) en la ponencia "experiencia para mejorar el nivel de los alumnos de nuevo ingreso en la escuela universitaria de arquitectura técnica de la universidad politécnica de Madrid "manifiesta nos aconseja insistir en que los estudiantes para una mejora inserción futura en el ámbito profesional deben aprender a seleccionar y usar información en los entornos virtuales y estimularlos en trabajo de grupo.

Los estudiantes en la facultad de arquitectura de la UPM manifiesta Oliver Alemany M. (2006), que vienen mejor preparados en asignaturas como dibujo arquitectónico. En el curso de nivelación aplicado por la UPM ha sido de resultados satisfactorios ya que la participación fue muy intensa y elevada en cuanto a participante el curso de nivelación lo han propuesto porque los profesores han detectado que adolecen los estudiantes de

conocimiento y de practica en este curso de dibujo arquitectónico, que también está ligado a la lectura de planos y la interpretación de imágenes tridimensionales y su representación en formato bidimensional.

Una de sus conclusiones fue que después de la aplicación del curso de nivelación las calificaciones se elevaron de un 30% a un 70% de aprobación en las asignaturas de dibujo arquitectónico; otra, ha sido que este curso de nivelación realizado y aplicado por la UPM, ha sido una experiencia muy positiva tanto para los alumnos como para los estudiantes que han seguido este curso, ambos Profesores y estudiantes se han dado cuenta de la importancia de la asignatura de expresión gráfica; y a la universidad le sirvió para programar con una visión más real.

Una de las coincidencias entre la UPM y la UPAO es que en la universidad Politécnica de Madrid y sobre todo en este curso de expresión en gráfica como curso de nivelación, era el gran número de estudiantes matriculados en este curso; la UPM tenía 80 matriculados en dos grupos, y los resultados obtenidos fueron satisfactorios.

Los resultados muestran que posteriormente no se necesitara estos cursos de nivelación si se diseñan los cursos básicos con los contenidos correctos para que los estudiantes lleguen con los conocimientos adecuados.

Rayo, D. A. V. (2009). En el artículo *Tics en los procesos de enseñanza –aprendizaje en arquitectura*; manifiesta que el objeto de implementar nuevas tecnologías en la carrera de arquitectura en procesos de enseñanza-aprendizaje debe ir mucho más allá de una actitud superficial o trivial en cuanto a su utilización solo por novedad y de las necesidades o pautas que exige el mercado profesional.

Desde el punto de vista del mercado profesional y sus exigencias, la implementación de las Tics en la academia no se puede limitar la capacidad y manejo de herramientas digitales específicas y/o periféricos, en su mayoría relacionadas con herramientas CAD, más aun cuando se han implementado teniendo en cuenta por ejemplo que la utilización del CAD es mucho más que delinear, editar o imprimir dibujos y que las tecnologías a utilizar en la academia así como profesionalmente van mucho más allá de la utilización del sistema CAD como tecnología y como una herramienta al servicio de la Arquitectura.

En cuanto a la academia, esta debe darse el tiempo para reflexionar la permanencia y la forma de integrar las Tics en sus procesos de enseñanza-aprendizaje, definiendo uno o varios objetivos pedagógicos específicos, junto con las estrategias para la implementación de estas, es ahí donde se debe analizar con cuidado los aporte, alcances limitaciones, ventajas y desventajas de las tics.

El desarrollo de dicha metodología recae finalmente en el docente quien debe definir los alcances y criterios de aplicación e integración. Es el mismo docente el encargado de realizar el seguimiento y evaluación del proceso de implementación. Con tantas labores o actividades que tendría que desarrollar el docente, el miedo a desaparecer o ser reemplazado por la implementación de nuevas tecnologías no tendría mucho fundamento, más aún cuando es precisamente el docente quien define criterios de aplicación y los trasmite al estudiante.

En esta breve pero fundamental apreciación nos da un alcance preciso del uso de las Tics en lo académico y profesional, siendo una herramienta fundamentalmente de apoyo en el proceso de enseñanza-aprendizaje a los estudiantes de arquitectura y de todo aquel que desea realizar alguna imagen gráfica bidimensional o tridimensional. El manejo de una herramienta digital o un software específico no garantiza por si sola un buen resultado en procesos pedagógicos debe estar presente un criterio de enseñanza del software o herramienta como de su aplicación de esto es responsable el docente con el acompañamiento y soporte académico respectivo.

El docente cumple un papel importante entre Las Tics como herramientas de apoyo y los procesos pedagógicos, por lo que éstas no podrían reemplazar o suplantar jamás al docente. Es fundamental el papel del docente en la generación de criterios adecuados de su selección y aplicación.

Bianchi, A. S (2015) en el 34° encuentro Arquisur del 19° congreso *"Ciudades vulnerables*", p*royecto o incertidumbres*, manifiesta que entendemos al lenguaje gráfico como el lenguaje natural del arquitecto por lo que conocer el potencial de las herramientas digitales y su aplicación directa en la visualización de arquitectura es imprescindible para no sentirnos limitados y condicionados y que nuestras ideas nazcan y se expresen libres moldeadas únicamente por aspectos proyectuales.

La tecnología aplicada a la arquitectura, permite encontrar otra forma de pensar en ella, sin que esto origine un nuevo estilo sino, definitivamente una nueva forma de crear, pensar, dialogar, comunicar. No nos alejamos con esto de lo planteado en el movimiento moderno y su concepto acerca de la arquitectura, pero es inevitable pensar en una nueva génesis del acto creativo considerando las variables que permiten los diferentes programas de diseño y su combinación con los métodos tradicionales.

La computadora facilita la experimentación formal y utilizada en el momento preciso y bajo condiciones controladas y definidas en el proceso de diseño permite definir y comunicar eficazmente una idea. Esto implica un cambio de paradigmas que modifican los conceptos de la arquitectura tal cual la conocemos ahora.

Todo este proceso de incorporación de la tecnología digital en la ideación tiene que ir necesariamente acompañado de un manejo consciente por parte del alumno o diseñador de los diferentes medios de comunicación desde el boceto inicial a mano de una primer idea, del uso de la maqueta y del relato gráfico combinados y enriquecidos por la infinidad de posibilidades que los programas digitales facilitan.

 El desafío planteado por los docentes de la cátedra en sus diferentes comisiones se centró en incentivar a los alumnos en la experimentación de esos medios digitales y tradicionales buscando la reflexión de su uso en cada etapa del proceso de diseño.

Vargas, Sergio,(2015) en el 34° encuentro Arquisur del 19° congreso *"Ciudades vulnerables*", p*royecto o incertidumbres-en la investigación denominada "Lasrepresentaciones graficas en la formación de alumnos de la carrera de Arquitectura*  *de la* FAU-UNNE-UPC", manifiesta que durante las distintas etapas dentro del proceso de diseño nos lleva a la utilización de diferentes herramientas proyectuales, donde la digitalización resulta fundamental a la hora de poder representar de manera clara las ideas.

Se observan grupos de alumnos. En los cuales algunos comienzan a representar ideas e intenciones a mano alzadas, los cuales se pueden ver mediante ideogramas y croquis. Y otros grupos en los cuales desde el inicio proyectual comienzan el proceso de ideas mediante las herramientas digitales, condicionados muchas veces por el mismo accionar de las herramientas, que los lleva a plantear ideas que no son respuestas totalizadoras del tema propuesto por la cátedra.

En esta instancia donde emerge la idea generadora, para así poder llegar a evolucionar para constituirse en un objeto arquitectónico de diseño, esa instancia se desarrolla básicamente a mano alzada. Luego sí, se pueden verificar las mismas mediante herramientas digitales para mostrar en dos dimensiones como también en tres dimensiones, siempre en un principio, de manera abstracta y simple.

Este objeto-idea pasa a una nueva instancia superadora para ser desarrollada más en detalle, donde allí aparecen nuevas herramientas como los Renderizados. Y esto sirve para poder explicar y hacer entender la propuesta arquitectónica, donde la materialización, la luz, la sombra, las texturas hacen al objeto arquitectónico. Se puede identificar que los alumnos que manejan la mano alzada como transmisión de sus ideas, como también aquellos que saben utilizar ciertas herramientas digitales son los equipos que proponen las ideas más potenciales. Ideas y pensamientos.

El uso de la computadora ofrece a los alumnos un soporte fundamental a la hora de representar y comunicar sus ideas, y los más avezados en el manejo de los programas se desenvuelven con mayor celeridad y eficiencia. El aprendizaje del diseño arquitectónico es un problema complejo que involucra un sin número de variables, pero es innegable que la computadora ha venido a facilitar este proceso introduciendo herramientas que auxilian y simplifican la construcción del nuevo conocimiento mejorando la comunicación de ideas arquitectónicas.

#### **b) Programa (nivelación)**

Para efectos de nuestra investigación definiremos programa como el instrumento curricular para las actividades de enseñanza-aprendizaje generales; y se pueden utilizar para desarrollar actividades y demás contenidos de una destreza en específico, como es el caso de las tecnologías digital y gráfica en la enseñanza de la arquitectura. En ese sentido entendemos que en el programa se explicitan un conjunto de actividades, información, comunicación y educación a desarrollar en un periodo de tiempo determinado.

También podemos entenderlo como el documento curricular en el que se organizan las actividades de enseñanza-aprendizaje, que permite orientar al docente en su práctica, con respecto a los objetivos a lograr, las conductas que deben manifestar los alumnos, las actividades y contenidos a desarrollar, así como las estrategias y recursos a emplear con este fin.

#### **c) Aprendizaje,**

Según Mallart, Juan, (2013) Aprendizaje deriva del latín aprehenderé, aprendizaje significa adquirir, es decir que se trata de hacer propios los contenidos que se enseñan en el acto didáctico.

Es la actividad que corresponde al estudiante, la versión o la otra cara de la moneda de la enseñanza, y su resultado en el caso de obtener éxito en el proceso.

Aprendizaje es el proceso mediante el cual se origina o se modifica un

Comportamiento se adquiere un conocimiento de una forma más o menos permanente.

Desde el punto de vista común se podría decir que aprender es beneficiarse de la experiencia, pero ocurre que no siempre nos perfeccionamos al aprender porque también se aprende en hábitos inútiles o incluso perjudiciales.

Es un proceso de [naturaleza](http://www.ecured.cu/Naturaleza) extremadamente compleja, cuya esencia es la adquisición de un nuevo conocimiento, habilidad o capacidad. Para que dicho proceso pueda considerarse realmente como aprendizaje, en lugar de una simple huella o retención pasajera, debe poder manifestarse en un tiempo futuro y contribuir, además, a la solución de problemas concretos, incluso diferentes en su esencia a los que motivaron inicialmente el desarrollo del conocimiento, habilidad o capacidad.

 "El aprendizaje significativo critico es determinante que el estudiante pueda ser un sujeto crítico y reflexivo con su proceso cognitivo, de tal forma que pueda estar en la capacidad y disposición de construir análisis de diferentes puntos de vista de los materiales y saberes que el maestro le presente; proponer temas de discusión y puntos de convergencia entre sus saberes previos, los aprendidos y su realidad contextual; el estudiante debe contribuir al aporte de nuevos y no simplemente a manejar el lenguaje con apariencia de conocimiento situaciones que afecta la propia concepción sobre el conocimiento y sus utilidad". Rodríguez Palmero, María Luz (2004)

Entendemos el aprendizaje como el proceso que consiste en la articulación de los conocimientos nuevos (contenidos conceptuales) con las estructuras cognitivas existentes en el aprendiz (conocimientos previos).

Sólo construimos significados cuando somos capaces de establecer relaciones concretas entre los nuevos aprendizajes y los ya conocidos, es decir, cuando relacionamos las nuevas informaciones con nuestros esquemas previos de comprensión de la realidad.

Estamos ante un aprendizaje significativo cuando la actividad de aprendizaje se relaciona de manera sustantiva y no arbitraria con lo que el estudiante ya sabe, cuando es asimilado a su estructura cognitiva.

En nuestro sistema educativo el aprendizaje significativo supone que los esquemas de conocimiento que ya tiene una persona se revisan, se modifican y se enriquecen al establecer nuevas conexiones y relaciones entre ellas.

Para Díaz Barriga y Hernández (2010) hay que diferenciar los tipos de aprendizaje considerando dos dimensiones posibles del mismo:

1. La que se refiere al modo en que se adquiere el conocimiento.

2. La relativa a la forma en que el conocimiento es subsecuentemente incorporado en la estructura de conocimientos o estructura cognitiva del aprendiz.

En el primer caso se dan dos tipos de aprendizaje: por recepción y por descubrimiento. En el segundo caso por repetición y significativo. La interacción de estas dimensiones se traduce en las llamadas situaciones de aprendizaje escolar: Aprendizaje por recepción repetitiva, por descubrimiento repetitivo, por recepción significativa o por descubrimiento significativo.

Como se puede observar estas situaciones de aprendizaje se dan de manera continua como producto de la interacción docente, el planteamiento de la enseñanza y la actividad cognoscente y afectiva del aprendiz. En la primera dimensión: cómo se provee al alumno de los contenidos escolares. En la segunda dimensión: cómo elabora o reconstruye el aprendiz la información.

Para estos autores ya citados existen dos condiciones básicas: una vinculada al alumno y otra al material o contenidos de aprendizaje. En el primero el significado es psicológico, y por tanto debe existir disposición en el alumno por aprender, con su propia idiosincrasia y capacidad intelectual y, con sus conocimientos previos. En el segundo, el significado es lógico por el carácter simbólico que poseen los contenidos y materiales de enseñanza.

# **1.7 Marco conceptual Definición de términos básicos**

**AutoCAD.** 

Morelli, R. D. (2007), Autodesk AutoCAD es un software CAD utilizado para dibujo 2D y modelado 3D. Actualmente es desarrollado y comercializado por la empresa Autodesk. Teniendo su primera aparición en 1982. AutoCAD es un software reconocido a nivel internacional por sus amplias capacidades de edición, que hacen posible el dibujo digital de planos de edificios o la recreación de imágenes en 3D; es uno de los programas más usados por arquitectos, ingenieros, diseñadores industriales y otros. Además de acceder a comandos desde la solicitud de comando y las interfaces de menús, AutoCAD proporciona interfaces de programación de aplicaciones (API) que se pueden utilizar para determinar los dibujos y las bases de datos. Con esta versión de AutoCAD para Windows o para Mac puede trabajar con soluciones integradas en el escritorio, la nube y los dispositivos móviles.

Según 3D CAD portal, AutoCAD en un programa de dibujo por computadora CAD 2 y 3 dimensiones, puedes crear dibujos o planos genéricos, documentar proyectos de ingeniería, arquitectura, mapas o sistemas de información geográfica por mencionar algunas industrias y aplicaciones. Los archivos generados por AutoCAD tienen el formato DWG propietario de Autodesk, este es el programa pionero representante de la tecnología CAD (Computer Aided Design).

Hace más de 20 años, que sustituyeron al tablero de dibujo, ganando el proceso en lo relativo a productividad y precisión, pero siempre con neto predominio de las rutinas 2D. El desarrollo del software para gráfica digital hizo que fueran surgiendo programas de diseño tridimensional que posibilitan modelar directamente en 3D la volumetría de un sólido, quedando el dibujo de las vistas planas o proyecciones para el final del proceso, siendo éstas calculadas y dibujadas en forma automática por el software. Este desarrollo está cambiando la manera convencional de pensar y enseñar el proceso de diseño, tanto en arquitectura, como en ingeniería y diseño en general. En las prácticas de enseñanzaaprendizaje de las asignaturas de diseño y sistemas de representación en escuelas y universidades surgen nuevas competencias a lograr por los estudiantes, con la aparición de nuevos contenidos y la caducidad de otros contenidos tradicionales.

#### **Aprendizaje**.

Proceso que consiste en la articulación de los conocimientos nuevos (contenidos conceptuales) con las estructuras cognitivas existentes en el aprendiz (conocimientos previos).

### **Creatividad**

Las orientaciones que enmarcan la creatividad, se define principalmente en tres Líneas de trabajo. Primero, como un proceso, luego como un producto, enfatizando en la persona creativa, y tercero, como una combinación de factores.

. Podría ser una secuencia de pasos o etapas utilizados para resolver un problema, Sin embargo, también puede referirse a las técnicas o estrategias que utilizan las personas creativas, Así, un producto creativo es un trabajo que es aceptado en cuanto a su utilidad por un grupo en algún momento.

En síntesis, el proceso creativo involucra todos estos aspectos. De este modo, las Orientaciones que se han planteado permiten determinar la línea de trabajo que se desea Seguir para estimular la creatividad, ya sea como proceso, producto o enfocándose en la Persona creativa. Para ello se cuenta también con diferentes propuestas de modelos y Teorías que apoyan este trabajo. (Benítez, G. M. 2007 P 05).

#### **Enseñanza de la arquitectura**

Samper, P. G. (2009). En la revista de arquitectura "de Arq. 05", expresa lo siguiente acerca de la enseñanza de la arquitectura; es una actividad racional, sigue una lógica, no es el resultado caprichoso de algo circunstancial de una inspiración o idea intuitiva. Enmarcada dentro de una concepción artística romántica de la creación decir un conjunto de partes que poseen un orden en virtud a un propósito posible que se pueda enseñar a hacer proyectos de manera racional en una escuela de Arquitectura

La enseñanza en los talleres de Arquitectura, parten de una premisa fundamental; "se aprende a hacer arquitectura ,haciendo Arquitectura; hacer proyectos es una actividad practica que no se puede trasmitir desde fuera, sin la practica sería imposible aprender, practicando de manera reiterada" y con guía de sus profesores el alumno va adquiriendo poco a poco unas destrezas, que le permitan luego desarrollar proyectos por su cuenta La práctica que se realiza en los talleres, se dirige, la mayoría de la veces a solucionar un problema funcional (cantidad de áreas en un programa, ajustadas en sus dimensiones horizontales y verticales según las actividades a realizar en ellas distribuidas de acuerdo a un esquema lineal de relaciones funcionales teniendo en cuenta las determinantes que plantea una localización especifica en cuanto a asoleamiento, acceso y vistas.(Samper, P. G.2009).

#### **Ingeniería Civil**

Ingeniería Civil, La carrera de Ingeniería Civil, desarrolla en el profesional conocimientos y habilidades para para lidiar con nuevos problemas que resultan de un mundo tecnológico de información, software y poder utilizar las herramientas más poderosas. Se dedica al planeamiento, diseño, construcción y supervisión de las obras de infraestructura que necesita la población para cubrir sus necesidades, de vivienda, salud, transporte, abastecimiento de agua y otros, en forma segura y económica, así como la construcción de grandes obras.

#### **Programa de nivelación**.

Documento curricular en el que se organizan las actividades de enseñanzaaprendizaje, que permite orientar al docente en su práctica, con respecto a los objetivos a lograr, las conductas que deben manifestar los alumnos, las actividades y contenidos a desarrollar, así como las estrategias y recursos a emplear.

#### **Software.**

El software comprende los programas que se ejecutan sobre la computadora. También se define como el Conjunto de Instrucciones del programa de computador que dirige la operación del hardware, así como un conjunto de instrucciones para una tarea específica se llama rutina. Un conjunto completo de instrucciones para ejecutar un conjunto de tareas relacionadas se llama programa.

#### **Tecnología digital**

La palabra digital, funciona o expresa a través de números. Ya con ambos términos definidos llegamos a la conclusión que tecnología digital es el conjunto de procedimientos y estudios que son necesarios para poder realizar avances científicos que son expresados en números; también la misma permite aumentar y revitalizar de forma constante lo que se denomina calidad estándar de los elementos.

### **Tics.**

Son las tecnologías de la Información y Comunicación, es decir, son aquellas herramientas computacionales e informáticas que procesan, sintetizan, recuperan y presentan información representada de la más variada forma. Es un conjunto de herramienta, soportes y canales para el tratamiento y acceso a la información, para dar forma, registrar, almacenar y difundir contenidos digitalizados. Para todo tipo de aplicaciones educativas, las Tics son medios y no fines. Por lo tanto, son instrumentos y materiales de construcción que facilitan el aprendizaje, el desarrollo de habilidades y distintas formas de aprender, estilos y ritmos de los aprendices.

### **2 Material y procedimientos**

#### 2.1 Población

La población total estuvo constituida por 194 estudiantes matriculados en el curso de Arquitectura en el semestre 2016-1, correspondientes al quinto ciclo académico de la carrera profesional de Ingeniería Civil de la UPAO

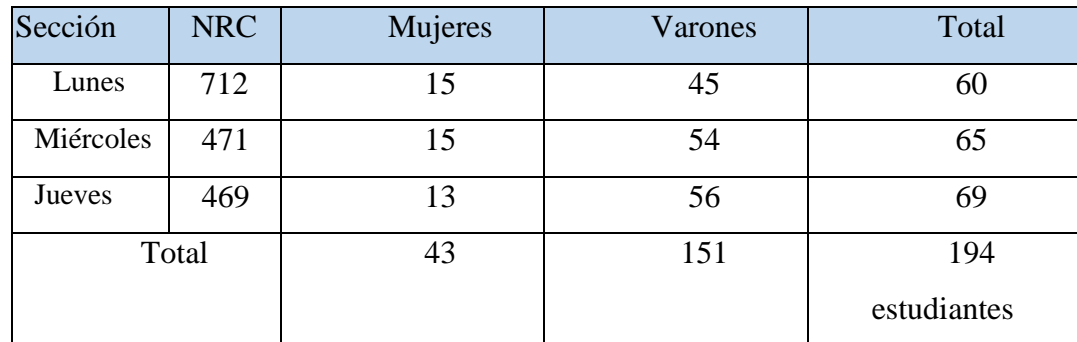

Cuadro N° 1 Fuente**:** Datos obtenidos de registro técnico colocado en sistema Web UPAO.2016-1

#### 2.2 Muestra.

La muestra estuvo conformada por estudiantes de 2 secciones del curso de Arquitectura del V ciclo matriculados en curso en el semestre 2016-1/UPAO en las que se aplicará el programa de nivelación.

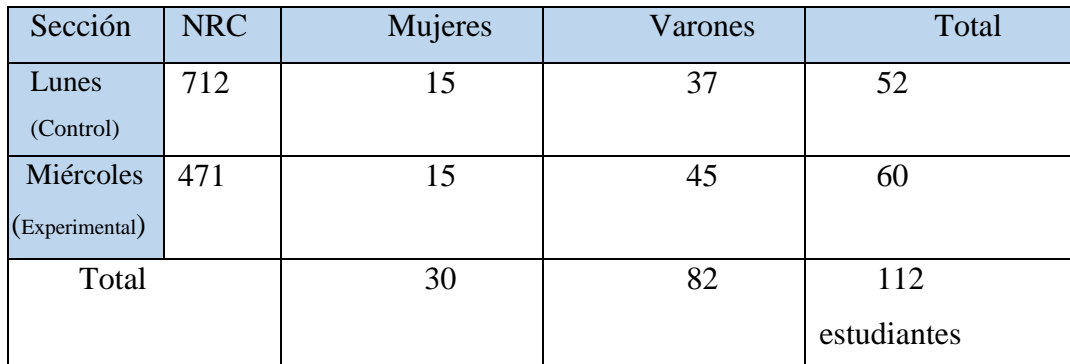

Cuadro N°2 **Fuente Propia:** Datos obtenidos de Encuesta aplicada a estos dos grupos de estudiantes

#### 2.3 Unidad de análisis.

 Los estudiantes que han participado en la evaluación del test de aplicación y prueba de laboratorio han sido112 estudiantes matriculados en el curso Arquitectura/UPAO en el semestre 2016-1,secciones del día Lunes y sección del día Miércoles.

#### 2.4 Criterios de inclusión.

 Se seleccionaron dos de las tres secciones para esta investigación de la siguiente manera; una sección de aplicación y una sección de control. No con esto es que se haya dejado de tener en consideración las tres secciones que se me encargaron y que muestro en el cuadro N° 1; por el contrario, se tuvieron en consideración las tres secciones al momento de la aplicación y nivelación del programa de nivelación.

#### 2.5 Método.

- Tipo de estudio

Por las características, el estudio es cuasi experimental que por su finalidad corresponde a una investigación aplicada, con carácter tecnológico, porque se diseñó un programa de nivelación haciendo uso de conceptos básicos relacionados con ambas variables de estudio.

Por su nivel de profundidad, la presente es una investigación es explicativa, pues demuestra la relación que existe entre ambas variables de estudios.

- Diseño del estudio.

Se hizo uso del diseño cuasi-experimental cuyo diagrama en el siguiente:

**O<sup>1</sup> X O<sup>2</sup>**  Pretest Post test Donde: O1: Pre test X: Programa propedéutico O2: Post test

### 2.6 VARIABLES DE ESTUDIO.

#### 2.6.1VARIABLE INDEPENDIENTE:

#### *Programa de Nivelación*

Son las actividades que se desarrollaron teniendo en cuenta las exigencias de uso de las tecnologías digitales y gráficas para la asignatura de Arquitectura del V ciclo de Ingeniería Civil de la UPAO.

#### 2.6.2 VARIABLE DEPENDIENTE:

### *Aprendizaje*

Es el proceso a través del cual se adquieren nuevas habilidades, destrezas y conocimientos

2.7 Operacionalización de variables: (cuadro  $N^{\circ}$  3)

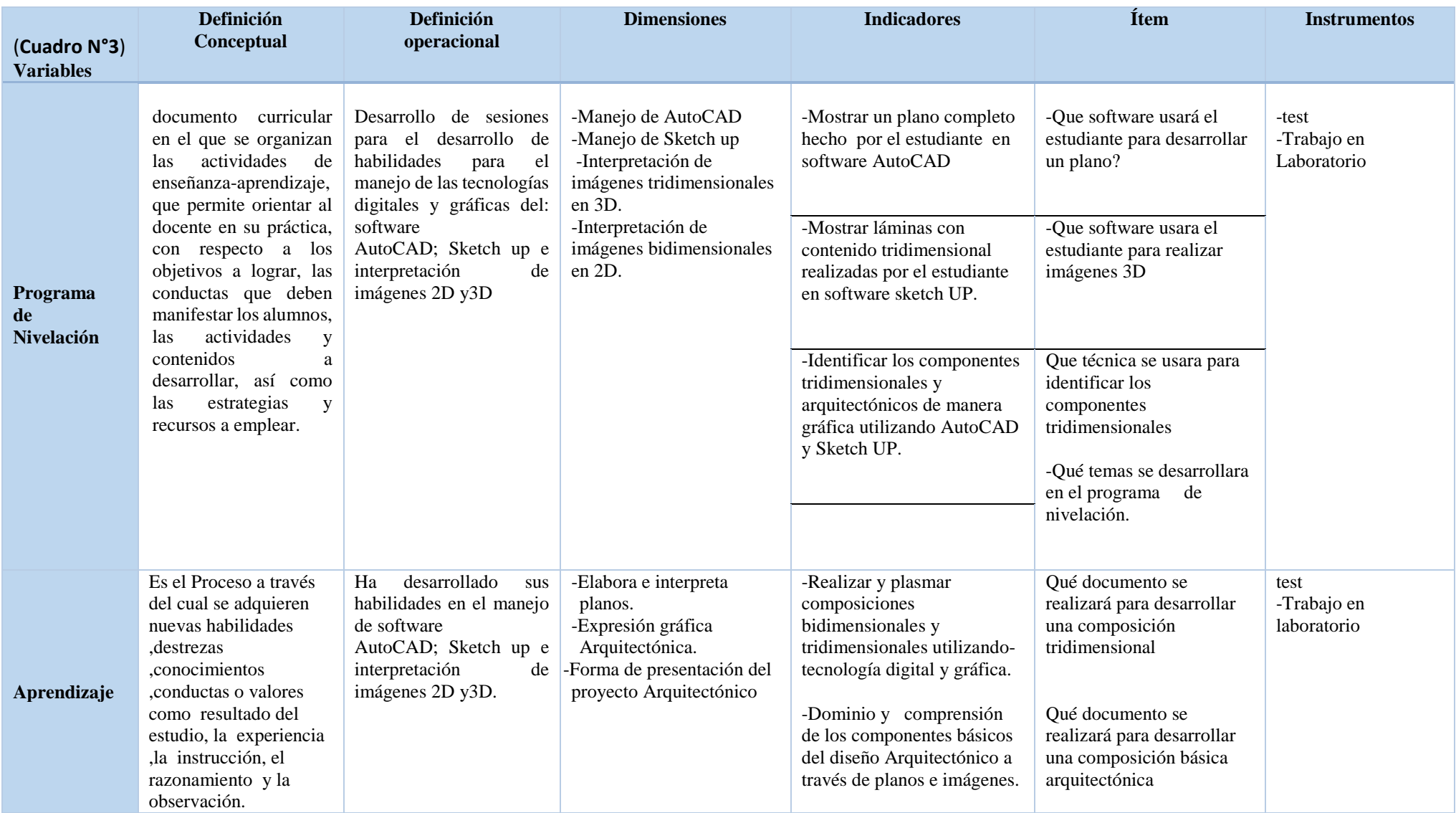

2.8 Instrumentos de recolección de datos.

Para la recolección de datos se utilizó un test de elaboración propia, que midió las habilidades en el manejo del software AutoCAD; sketch up e interpretación de imágenes bidimensionales 2D y también imágenes tridimensionales 3D.

El test se aplicó tanto al grupo experimental como al grupo de control, Además se aplicó una práctica grafica en laboratorio, éste proceso se realizó en el mismo día pero en diferentes momentos que los test, primero se aplicó el pretest, posteriormente la prueba de laboratorio, todo el mismo día.

2.9 Procedimientos y análisis estadístico de datos.

Para la realización de la investigación se tuvo en consideración los siguientes pasos:

- 1) Solicitar la autorización de la Dirección de Escuela para la realización y aplicación del pre test, el programa de nivelación, y el post test..
- 2) Se aplicó el pre test y la prueba de conocimientos de software en el laboratorio.
- 3) Se contó con el apoyo de la mayoría de los estudiantes de cada una de las secciones de clase, pues el programa de nivelación se aplicará en el mismo horario curricular para que pueda ser aprovechado por los mismos estudiantes del curso.
- 4) Se motivó a los estudiantes para que asistan puntualmente a todas las actividades planificadas.
- 5) Se aplicó el programa de nivelación.
- 6) Se administró y aplicó el post test.
- 2.10 Análisis de datos

Se hará a través de la estadística:

a. Promedio de las Diferencias

$$
\overline{d} = \frac{\sum d_i}{n}
$$

b. Desviación Estándar de las diferencias

$$
S_d = \sqrt{\frac{\sum d_i^2 - \frac{(\sum d_i)^2}{n}}{n-1}}
$$

c. Promedio de las Diferencias

$$
\overline{d} = \frac{\sum d_i}{n}
$$

d. Desviación Estándar de las diferencias

$$
S_d = \sqrt{\frac{\sum d_i^2 - \frac{(\sum d_i)^2}{n}}{n-1}}
$$

e. Prueba "t"-student para datos emparejados (PRE EXPERIMENTALES) Estadístico de Prueba

$$
t_v = \frac{d}{S_d}
$$
  

$$
\sqrt{n} \qquad v = n - 1 \quad \text{Grados}
$$

- 2.11 PROGRAMA DE NIVELACIÓN EN EL MANEJO DE LA TECNOLOGÍA DIGITAL Y GRÁFICA DE LOS ESTUDIANTES DE LA ASIGNATURA DE ARQUITECTURA DE LA ESCUELA DE INGENIERÍA CIVIL DE LA UPAO
- I. DATOS INFORMATIVOS
	- 1.1. INSTITUCIÓN: Universidad Privada Antenor Orrego Trujillo
	- 1.2. SEMESTRE ACADÉMICO: 2016-1
	- 1.3. CICLO DE ESTUDIOS: V
	- 1.4. NÚMERO TOTAL DE ESTUDIANTES :112
	- 1.5. DURACIÓN DEL PROGRAMA 04 semanas académicas
	- Inicio: lunes 04 de abril 2016
	- Término: lunes 25 de abril 2016
	- 1.6. DURACIÓN DE CADA SESIÓN: 1 hora académica (Teoría) y 2 horas académicas (Practica)
	- 1.7. CAPACITADOR RESPONSABLE: Br. René William Revolledo Velarde

#### II. FUNDAMENTACIÓN

La enseñanza de la Arquitectura a nivel nacional es muy diversa tanto por la gran cantidad de universidades, facultades y escuelas que brindan el servicio de enseñanza universitaria en las especialidades de Arquitectura e Ingeniería Civil en el Perú, en las cuales se imparten diversas metodologías para la enseñanza de estas carreras profesionales.

Las tecnologías digitales aplicadas a enseñanza de la arquitectura, permiten encontrar otra forma de pensar en ella, sin que esto origine un nuevo estilo sino, definitivamente una nueva forma de crear, pensar, dialogar, comunicar. No nos alejamos con esto de lo planteado en el movimiento moderno y su concepto acerca de la arquitectura, pero es inevitable pensar en una nueva génesis del "acto creativo" considerando las variables que permiten los diferentes programas de diseño y su combinación con los métodos tradicionales. La computadora y las Tics facilitan la experimentación formal y utilizada en el momento preciso y bajo condiciones controladas y definidas en el proceso de diseño permite definir y comunicar eficazmente una idea. Esto implica un cambio de paradigmas que modifican los conceptos de la arquitectura tal cual la conocemos ahora.
Todo este proceso de incorporación de la tecnología digital en la ideación tiene que ir necesariamente acompañado de un manejo consciente por parte del alumno o diseñador de los diferentes medios de comunicación desde el boceto inicial a mano de una primera idea, del uso de la maqueta y del relato gráfico combinados y enriquecidos por la infinidad de posibilidades que los programas digitales facilitan.

El uso de la computadora ofrece a todos los usuarios un soporte fundamental a la hora de representar y comunicar sus ideas, y los más avezados en el manejo de los programas se desenvuelven con mayor celeridad y eficiencia. El aprendizaje del diseño arquitectónico es un problema complejo que involucra un sin número de variables, pero es innegable que la computadora ha venido a facilitar este proceso introduciendo herramientas que auxilian y simplifican la construcción del nuevo conocimiento mejorando la comunicación de ideas arquitectónicas.

Al transcurrir mi experiencia como Arquitecto y docente universitario en la carrera profesional de ingeniería civil en el curso de Arquitectura en la UPAO, he podido observar muchas deficiencias en distintos estudiantes y en diferentes momentos, con respecto a la comprensión de conocimientos básicos en expresión gráfica y Arquitectura. La mayoría de los estudiantes presentan déficit en la comprensión y aprendizaje de aspectos gráficos básicos necesarios para el desarrollo del curso de Arquitectura, esta carencia de conocimientos de entendimiento grafico dificulta la normal trayectoria y desenvolvimiento del proceso didáctico en la asignatura.

Para un mejor entendimiento del conocimiento teórico es que en mi clases uso sistemas y técnicas metodológicas mixtas (analógicas y digitales), Para que los contenidos sean mejor comprendidos por los estudiantes en las diferentes sesiones expositivas; Esto me motivo a realizar la presente investigación y plasmar un método y procedimiento diferente así como plantearme proposiciones que van a beneficiar el buen desempeño de la enseñanza-aprendizaje del estudiante y el cumplimiento la catedra de Arquitectura así como los resultados académicos en Arquitectura en la carrera profesional de Ingeniería civil en la UPAO.

### III. **OBJETIVOS**

#### 3.1 OBJETIVO GENERAL

Reforzar los conocimientos en el manejo de la tecnología digital y gráfica adquiridos con los software AutoCAD y sketch up así como la interpretación de imágenes tridimensionales en los estudiantes de la asignatura de Arquitectura del V ciclo de la escuela Profesional de Ingeniería Civil de la UPAO, 2016.

### 3.2 OBJETIVOS ESPECIFICOS

a) Perfeccionar el manejo del software Auto CAD en el aprendizaje del estudiante de la asignatura de Arquitectura del V ciclo de la escuela profesional de Ingeniería Civil de la UPAO, 2016

b) Fortalecer el manejo del software sketch UP en el aprendizaje del estudiante de la asignatura de Arquitectura del V ciclo de la escuela profesional de Ingeniería Civil de la UPAO, 2016

c ) Mejorar el proceso de interpretación de imágenes tridimensionales en el aprendizaje del estudiante de la asignatura de Arquitectura del V ciclo de la escuela profesional de Ingeniería Civil de la UPAO, 2016

## IV. **METODOLOGÍA**

 Las actividades se desarrollarán de la siguiente manera y están desarrollados en las sesiones de clase:

o **Aprendizaje cooperativo**: Pequeños grupos de trabajo (cuando se requiera) que se reúnen para lograr un aprendizaje de manera colaborativa, de tal forma que todos los integrantes se apoyen entre sí para el logro de los objetivos comunes. Se utiliza con el fin de aprender información nueva o solucionar problemas, para realizar elaboraciones de material educativo solicitados.

o **Programa de nivelación desarrollado en 4 sesiones**: Que permitirán desarrollar las capacidades y habilidades propuestas en los objetivos y que nos permita realizar la simulación en aula sobre la forma de ejecutar o realizar las actividades de aprendizaje programadas.

## V. ACTIVIDADES **(Desarrollo de las sesiones)**

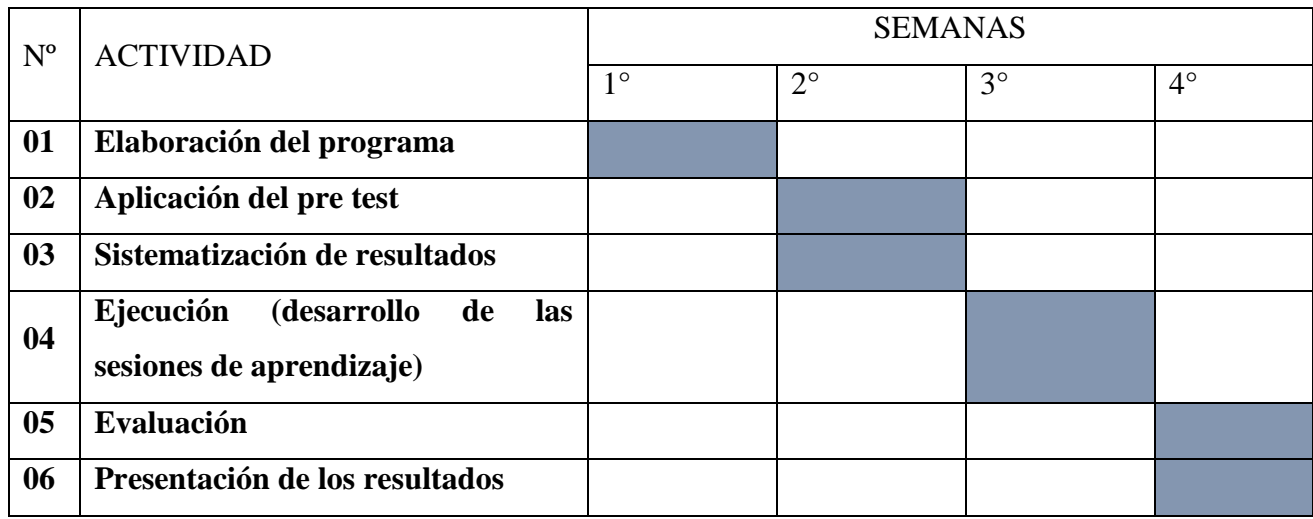

Cuadro N°4 Actividades a desarrollarse en el programa de nivelación

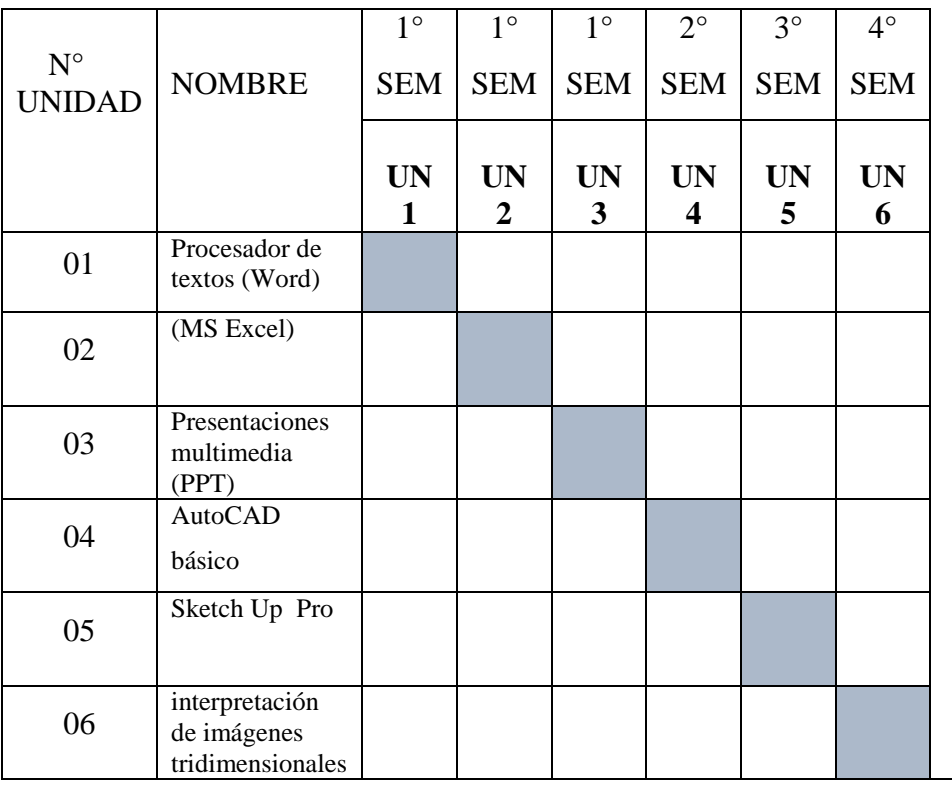

Cuadro N°5, Actividades a desarrollarse en el programa de nivelación

# **VI PROGRAMACIÓN POR UNIDADES DE APRENDIZAJE**

Duración: 04/04/2016 al 25/04/2016

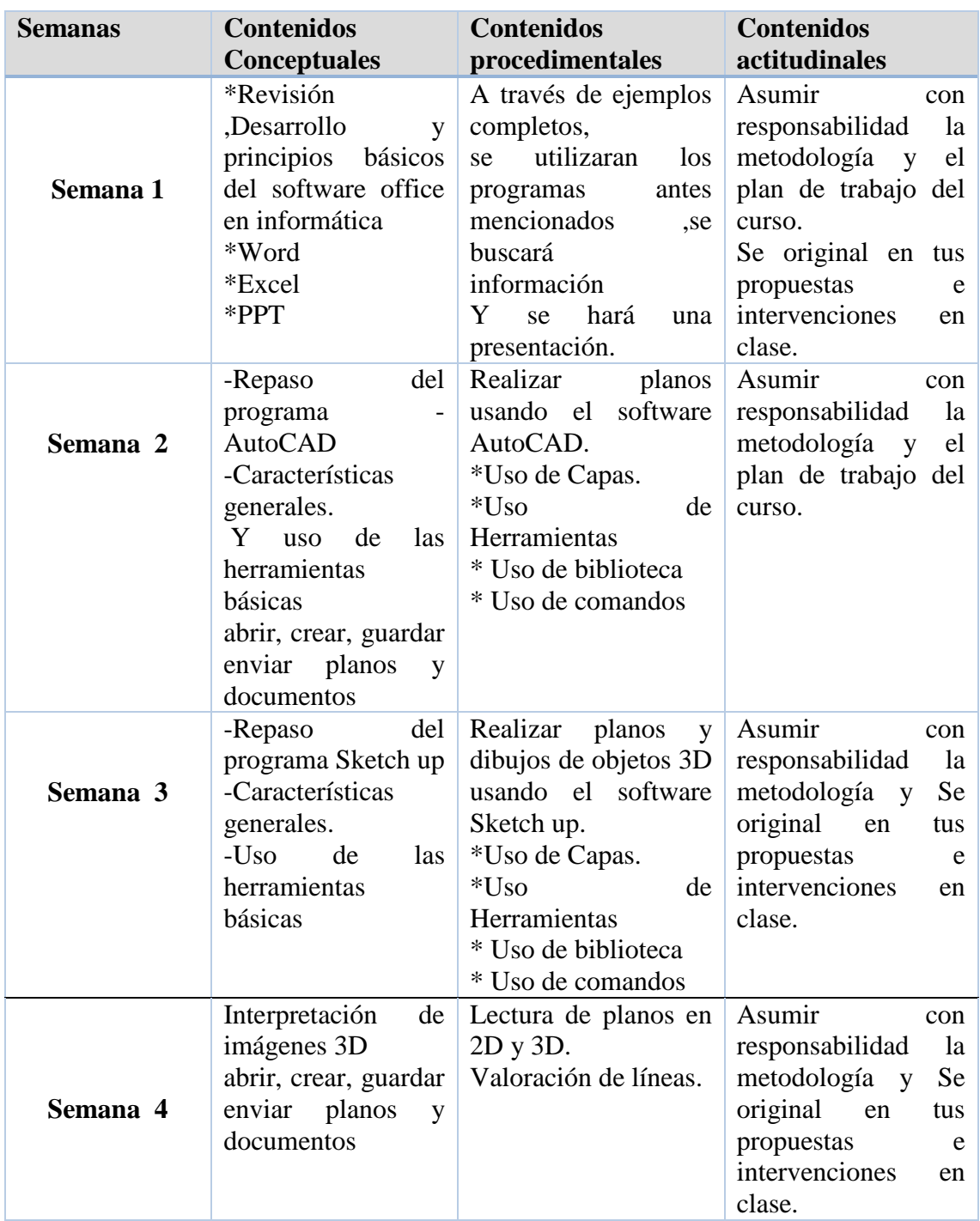

Cuadro N°6, Programación por unidades de aprendizaje en el programa de nivelación

**VIII EVALUACIÓN:** Aplicación de encuesta y en forma paralela una práctica de Conocimientos digitales y gráficos realizados en el laboratorio del segundo piso del pabellón "G"de la UPAO pre y post test. Evaluación de la efectividad del programa

## **3.0 RESULTADOS 3.1 RESULTADOS DE LA ENCUESTA A NIVEL DE PRE Y POST TEST APLICADO A ESTUDIANTES DE INGENIERÍA CIVIL EN EL CURSO DE ARQUITECTURA 2016-1**

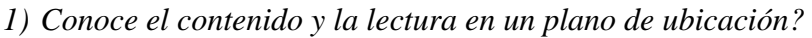

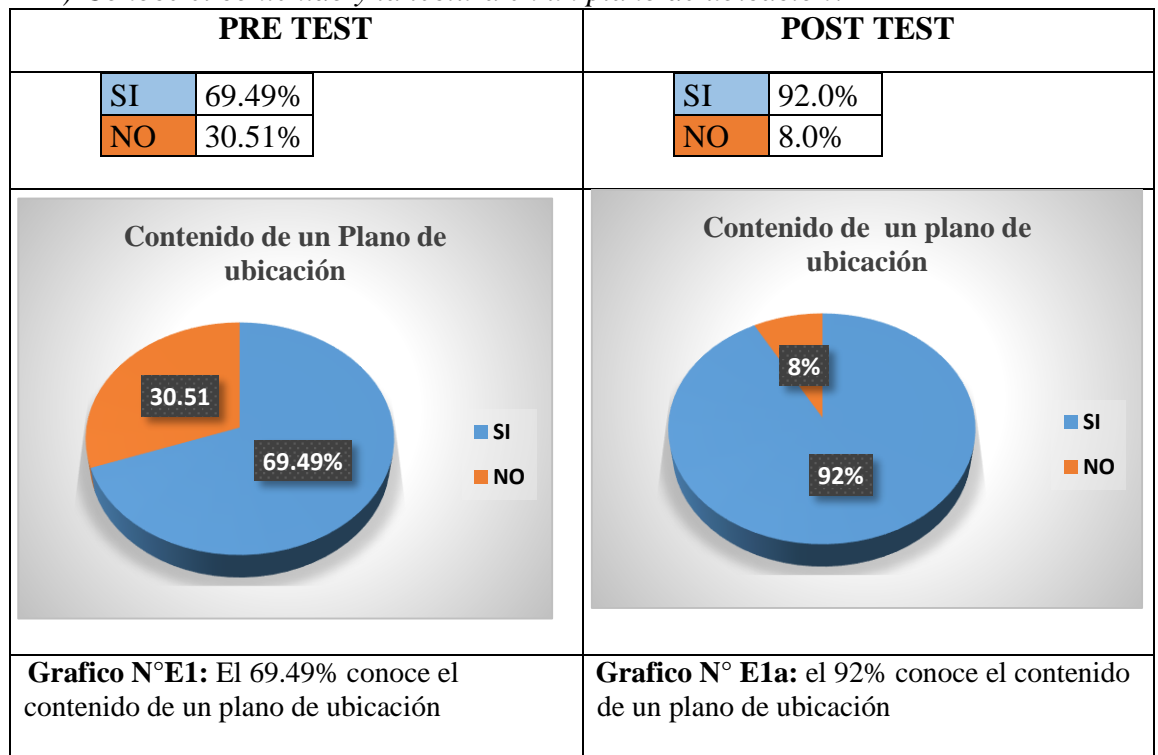

*2) Conoce la forma de graficar de un plano de ubicación?*

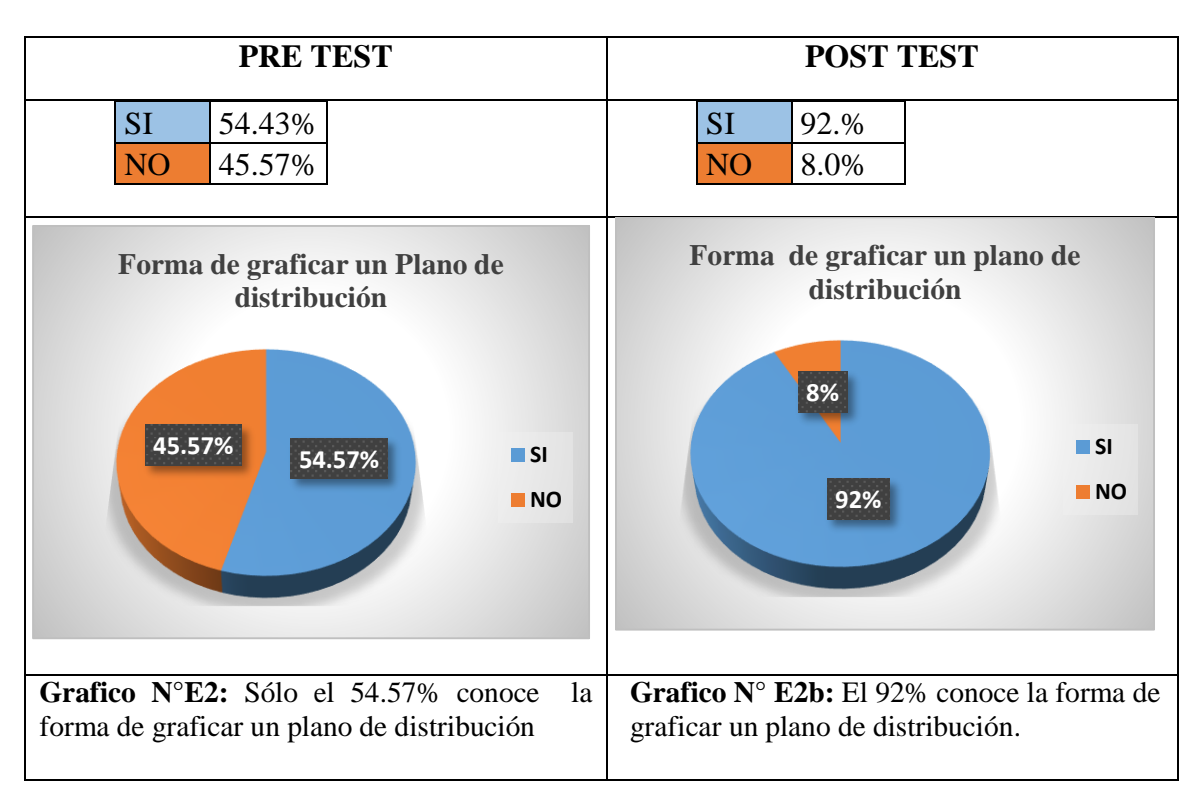

*3) Conoce para que se usa y sirven los cuadros de vanos los ejes estructurales, las líneas en un plano de distribución?*

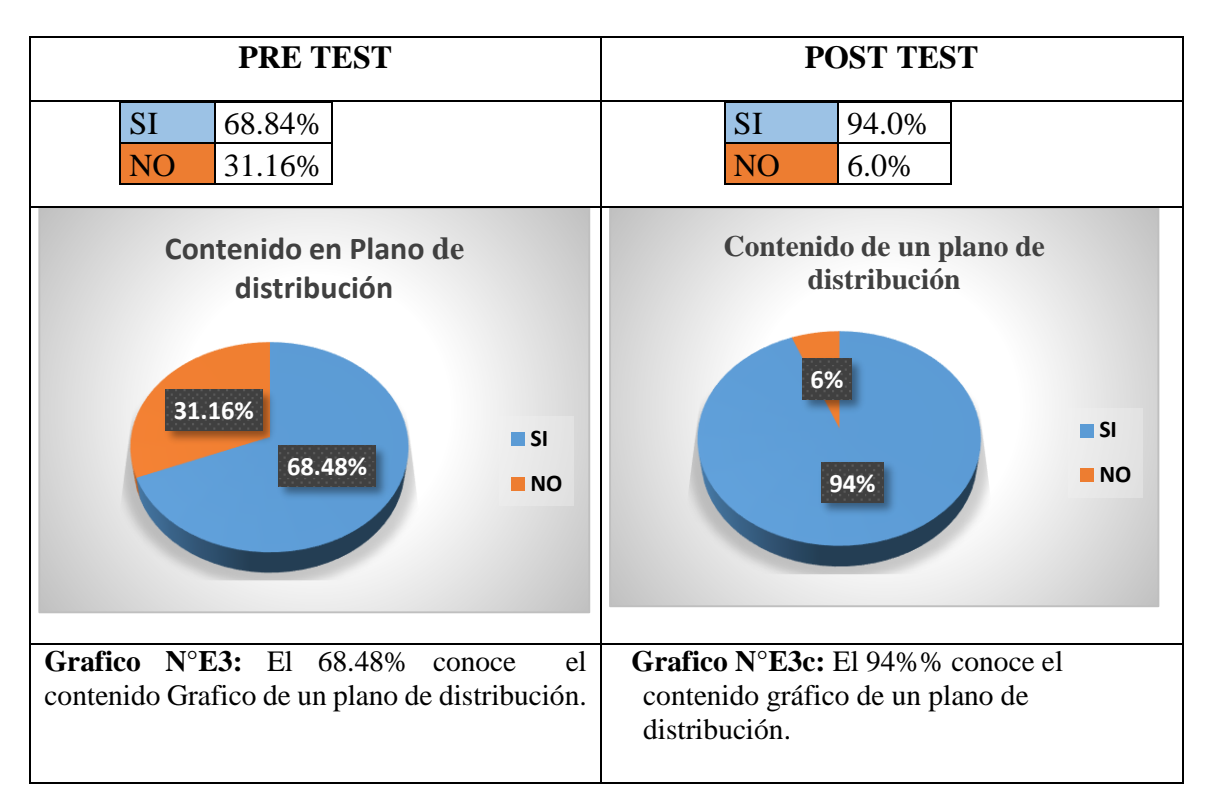

4) ¿Conoce para que se usa y sirve el programa AutoCAD?

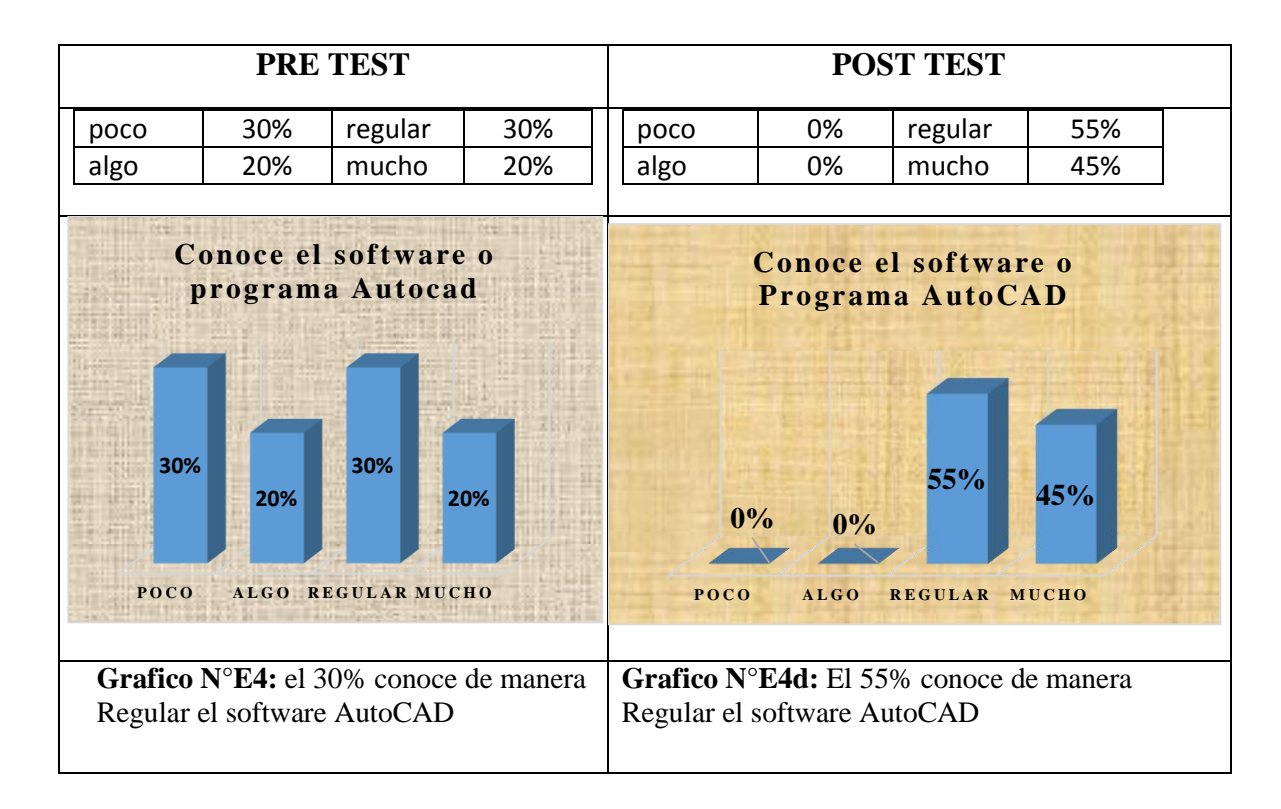

- **PRE TEST POST TEST** SI 88% NO 12% SI 98.0% NO 2.0% **Grafico N°E5:** el 88% maneja y conoce las herramientas del software AutoCAD **Grafico N°E5e:** el 98% conoce las herramientas del software AutoCAD **88% 12% Conocimiento de herramientas AutoCAD SI NO 98% 2% Conoce las herramientas de AutoCAD SI NO**
- 5) ¿Conoce y usas las herramientas del software o programa AutoCAD?

6) ¿Conoces el software o programa Sketch Up?

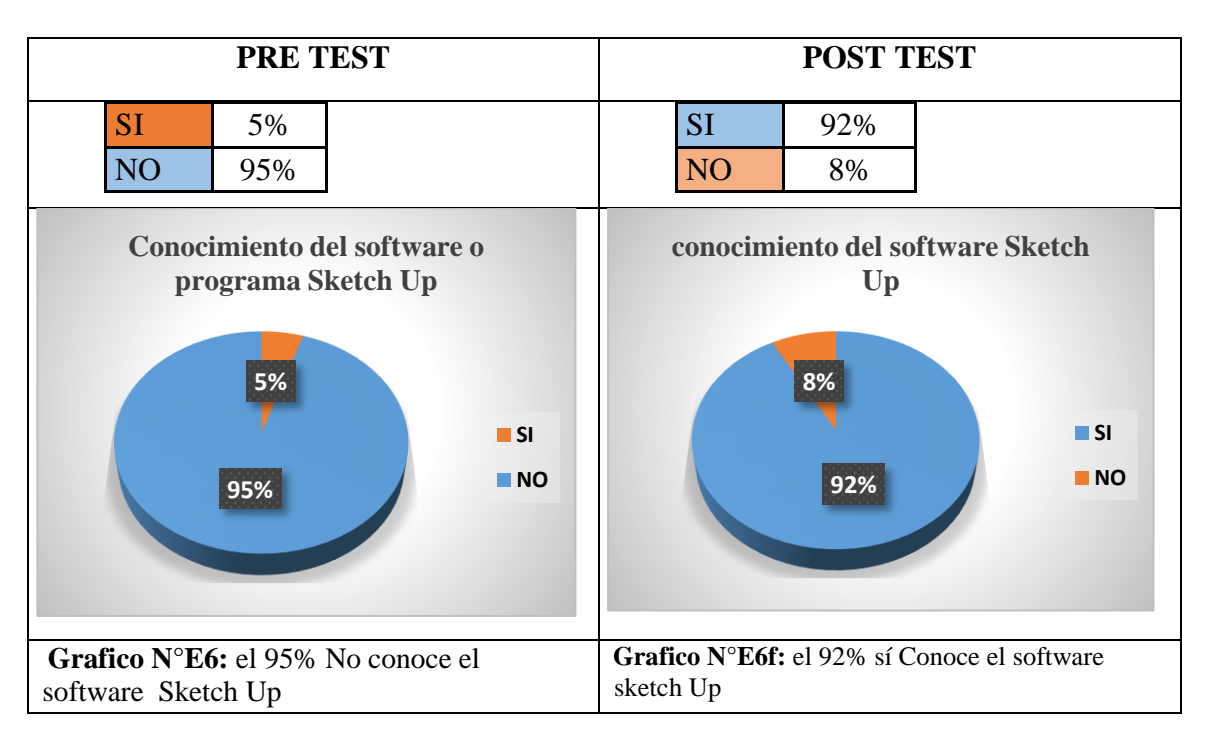

7) *Sabes utilizar el software o programa Sketch Up?*

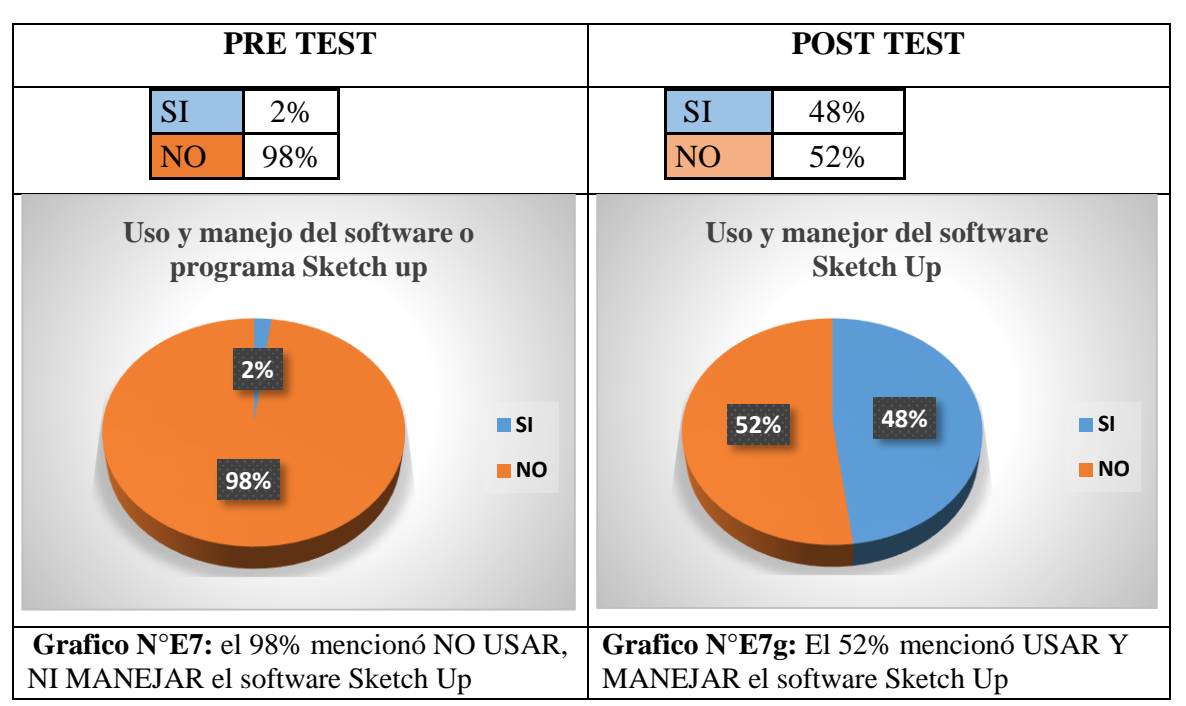

*8) Que es más sencillo describir, un gráfico bidimensional 2D (planos); o un gráfico tridimensional 3D (imágenes)?*

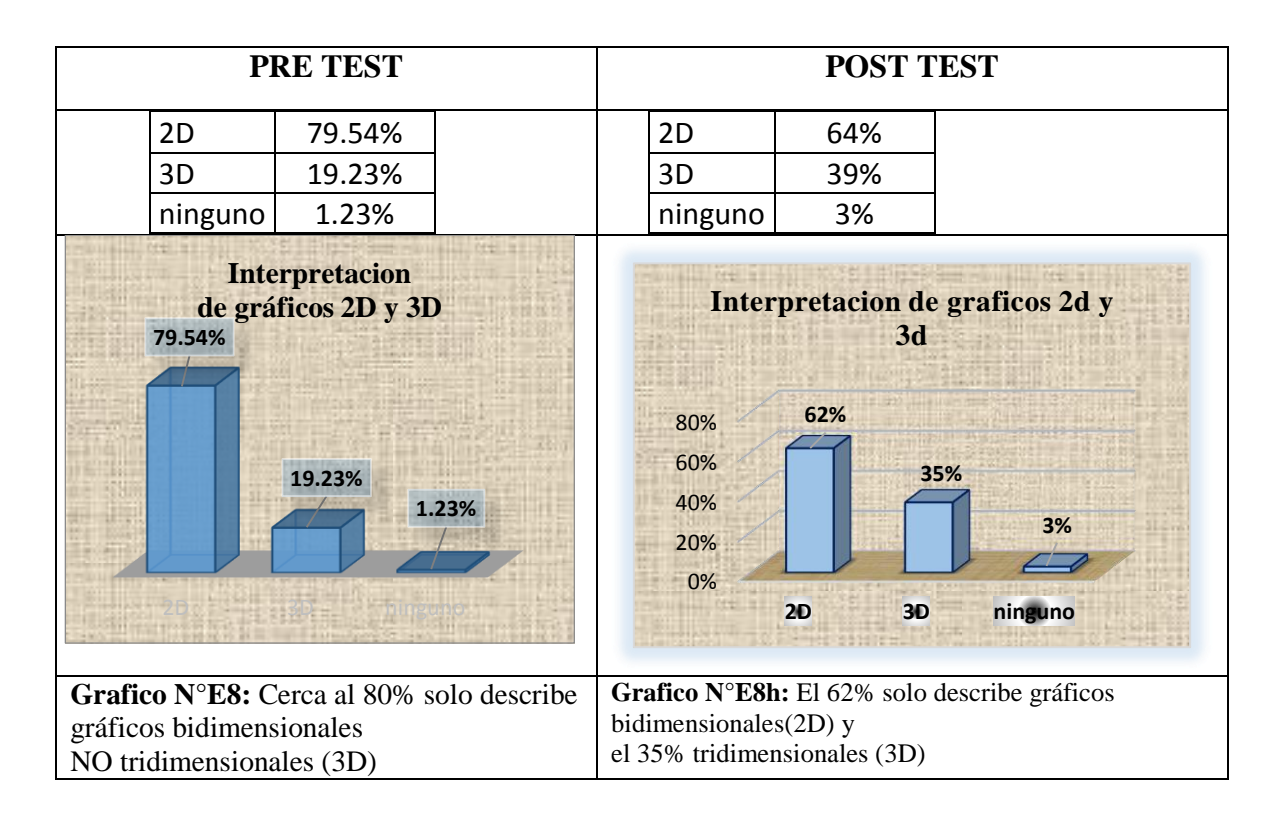

*9) Que método, software o programa usaría para graficar un objeto tridimensional (3D)?*

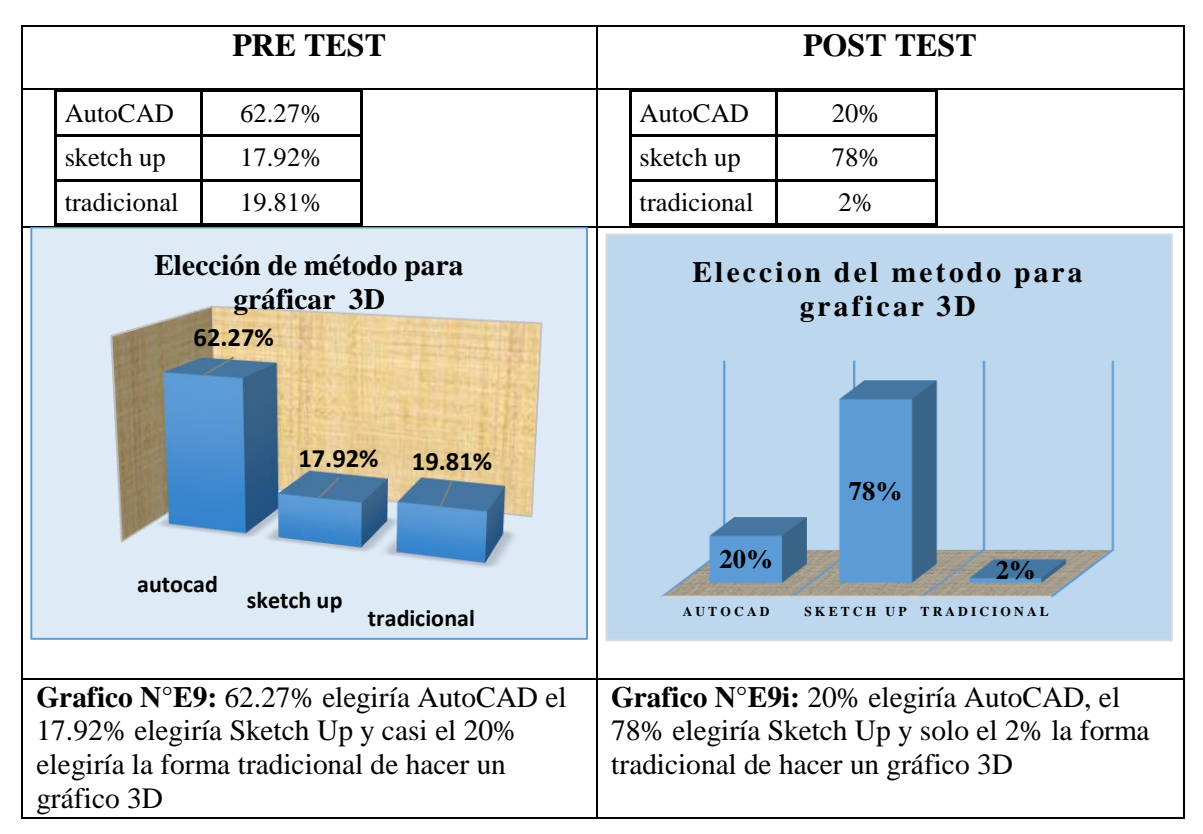

*10)Cree que el uso de la tecnología gráfica y los programas digitales de dibujo contribuirán para mejorar la enseñanza-aprendizaje en el curso de Arquitectura en este ciclo 2016-1?*

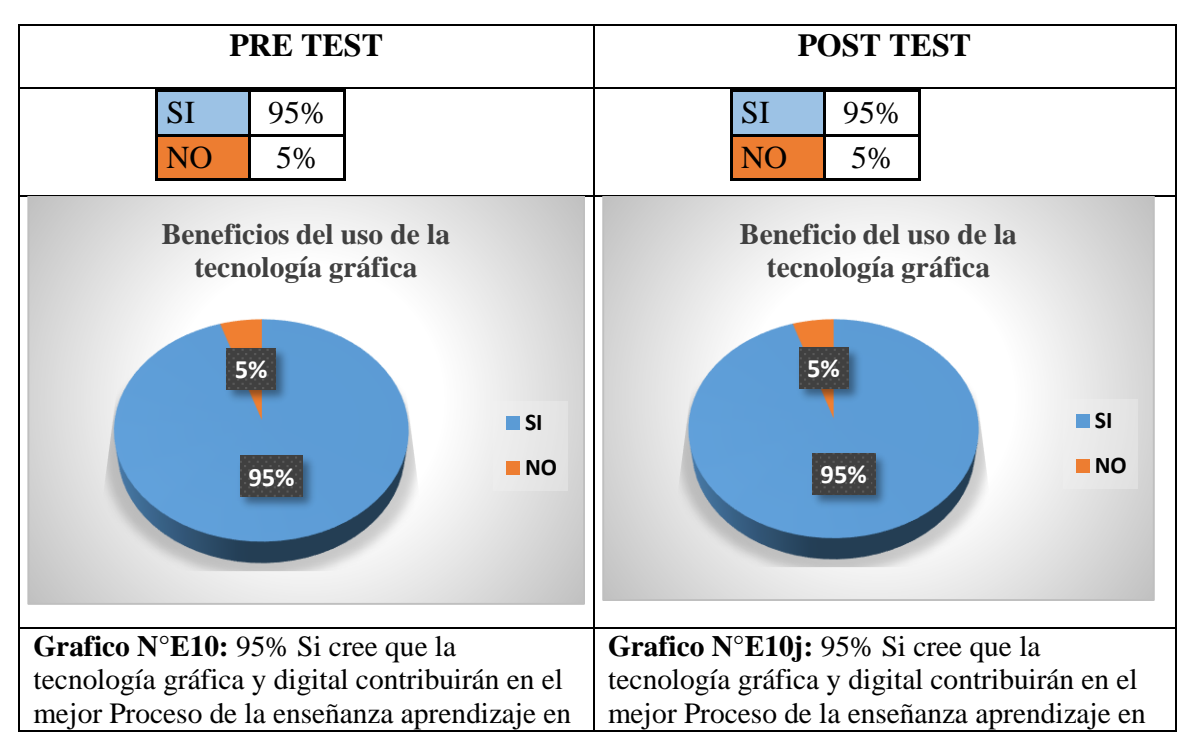

## **3.2 DESCRIPCIÓN DE RESULTADOS DE ENCUESTA DEL PRE Y POST TEST APLICADO A ESTUDIANTES DE INGENIERÍA CIVIL EN EL CURSO DE ARQUITECTURA 2016-1**

 Después de realizado el programa de nivelación y aplicado el post test se llegaron a los siguientes resultados según el siguiente orden de las preguntas que se aplicaron en la encuesta.

Sí las preguntas realizadas en los dos test aplicados, fueron en el siguiente orden:

1) Conoce el contenido y la lectura en un plano de ubicación?

Resultados de la 1° pregunta. -

Al finalizar el programa de nivelación; el 92 % de los estudiantes encuestados respondieron que ahora si conocen el contenido y la lectura de un plano de ubicación, superando al casi 70% que respondió también si conocer el contenido y la lectura un plano de ubicación en el pre test.

2) Conoce la forma de graficar de un plano de ubicación?

Resultados de la 2° pregunta. -

Al finalizar el programa de nivelación; el 92 % de los estudiantes encuestados respondieron que ahora si conocen la forma correcta de graficar un plano de ubicación, superando al casi 55% que respondió también si conocer la forma de correcta de graficar un plano de ubicación en el pre test.

- 3) ¿Conoce para que se usa y sirven los cuadros de vanos los ejes estructurales, las líneas en un plano de distribución?
- Resultados de la 3° pregunta. -

Al finalizar el programa de nivelación; el 94% de los estudiantes encuestados respondieron que ahora si conocen el contenido completo en un plano de distribución, superando al casi 69% que respondió si conocer la forma de correcta de graficar un plano de distribución en el pre test.

4) ¿Conoce para que se usa y sirve el software o programa AutoCAD? Resultados de la 3° pregunta. -

Al finalizar el programa de nivelación; el 55% de los estudiantes encuestados respondieron que si conocen de manera regular el contenido del software AutoCAD, y el 45% respondió conocer mucho el contenido del software AutoCAD estos datos superan ampliamente el casi 30% que respondió si conocer de manera regular el contenido del software AutoCAD, así también superando el 20% que respondió conocer mucho el contenido del software AutoCAD en el pre test.

5) ¿Conoce y usas las herramientas del software o programa AutoCAD?

Resultados de la 5° pregunta. -

Al finalizar el programa de nivelación; el 98 % de los estudiantes encuestados respondieron que ahora si conocen y usan correctamente las herramientas del software AutoCAD, y el 2% respondió que no conocen y usan correctamente las herramientas del software AutoCAD, estos datos superan al 88% que respondió si conocer y usar correctamente las herramientas del software AutoCAD así también superando el 2% que respondió no conocer y usar las herramientas del software AutoCAD en el pre test.

6) ¿Conoces el software o programa Sketch Up?

Resultados de la 6° pregunta. -

Al finalizar el programa de nivelación; el 92 % de los estudiantes encuestados respondieron que si conocen el software Sketch Up y el 8% respondió que no conocer el software, estos datos superan ampliamente al 5% que respondió si conocer el software Sketch Up; así también superando el 95% que respondió no conocer el software Sketch Up en el pre test.

7) Sabes utilizar el software o programa Sketch U)?

Resultados de la 7° pregunta. -

Al finalizar el programa de nivelación; el 48 % de los estudiantes encuestados respondieron que si saben utilizar el software Sketch Up y el 52% respondió que no saber utilizar el software, estos datos superan ampliamente al 2% que respondió si saber utilizar el software Sketch Up; así también superando el 95% que respondió que no saber utilizar el software Sketch Up en el pre test.

8) Que es más sencillo describir, un gráfico Bidimensional 2D (Planos); o un Gráfico Tridimensional 3D (Imágenes)?

Resultados de la 8° pregunta. -

Al finalizar el programa de nivelación; el 79.54% de los estudiantes encuestados respondieron que era más sencillo describir un gráfico bidimensional (2D) ,el 19.23% respondieron utilizar el 3D para describir un gráfico tridimensional y el 1.23% respondió no utilizar ninguno de los dos anteriores. Estos datos superan ampliamente el 64% que respondió que era más sencillo describir un gráfico bidimensional (2D) el 39% respondieron utilizar el 3D para describir un gráfico tridimensional, y el 3% respondió no utilizar ninguno de los dos anteriores en el pre test.

9) ¿Qué método, software o programa usaría para graficar un objeto tridimensional (3D)?

Resultados de la 9° pregunta. -

Al finalizar el programa de nivelación; el 20% de los estudiantes encuestados respondieron que utilizarían el software AutoCAD para graficar un objeto tridimensional (3D), el 78% respondieron que utilizarían el software Sketch Up para graficar un objeto tridimensional (3D) y el sólo 2% que utilizarían algún método tradicional de dibujo para graficar un objeto tridimensional (3D). Estos datos superan ampliamente el 62.27% de los encuestados que respondió que utilizarían el software AutoCAD para graficar un objeto tridimensional (3D), el 17.92%, respondió que utilizarían el software Sketch up para graficar un objeto tridimensional (3D), y el 19.81% respondió no utilizar ni manejar ningún software convencional, sino un método grafico tradicional, para graficar un objeto tridimensional en el pre test.

10) ¿Cree que el uso de la tecnología gráfica y los programas digitales de dibujo contribuirán para mejorar la enseñanza-aprendizaje en el curso de Arquitectura el presente ciclo 2016?

Resultados de la 10° pregunta. -

Al finalizar el programa de nivelación; el 95% de los estudiantes encuestados respondieron que si contribuiría y mejoraría la enseñanza–aprendizaje en el curso de Arquitectura, el 5% manifestó que no contribuiría ni mejoraría la enseñanza –aprendizaje en el curso de Arquitectura. Estos datos coinciden exactamente con las respuestas emitidas por los estudiantes en el pre test, manifestando que el 95% opinó que si contribuiría y mejoraría la enseñanza –aprendizaje en el curso de Arquitectura, y el 5% opino que no contribuiría ni mejoraría la enseñanza –aprendizaje en el curso de Arquitectura.

# **3.3 FICHA TECNICA DE APLICACIÓN DEL PRE TEST:**

Persona encuestadora: Rene William Revolledo Velarde Sistema de muestreo probabilístico aleatorio simple Total, de alumnos matriculados en el curso de arquitectura: 190 estudiantes Total de alumnos entrevistados: 112 estudiantes Fecha de aplicación del pre test: lunes 28 de marzo 2016 Margen de error:+- 5% Nivel de confianza: 95% Forma de composición del grupo elegido Grupo lunes : 52 estudiantes Grupo miércoles : 60 estudiantes Lugar : Aula G-206 **Grupo Lunes hombre mujer Grupo Miércoles hombre mujer NRC(UPAO 45 16 NRC(UPAO) 45 15 Total 52 Total 60**

## **FICHA TECNICA DE APLICACIÓN DEL POST TEST**:

Persona encuestadora: Rene William Revolledo Velarde Sistema de muestreo probabilístico aleatorio simple Total, de alumnos matriculados en el curso de arquitectura: 190 estudiantes Total de alumnos entrevistados: 112 estudiantes Fecha de aplicación del pre test: lunes 28 de Abril 2016 Margen de error:+- 5% Nivel de confianza: 95% Forma de composición del grupo elegido Grupo lunes : 52 estudiantes Grupo miércoles : 60 estudiantes Lugar : Aula G-206 **Grupo Lunes hombre mujer Grupo Miércoles hombre mujer NRC(UPAO 45 16 NRC(UPAO) 45 15 Total 52 Total 60**

## **3.4 RESULTADOS DE PRÁCTICA EN LABORATORIO DE CÓMPUTO E INFORME SOBRE PRE TEST Y POST TEST APLICADO A ESTUDIANTES DE INGENIERÍA CIVIL EN EL CURSO DE ARQUITECTURA 2016-1**

1) *El estudiante conoce y utiliza el software AutoCAD?* 

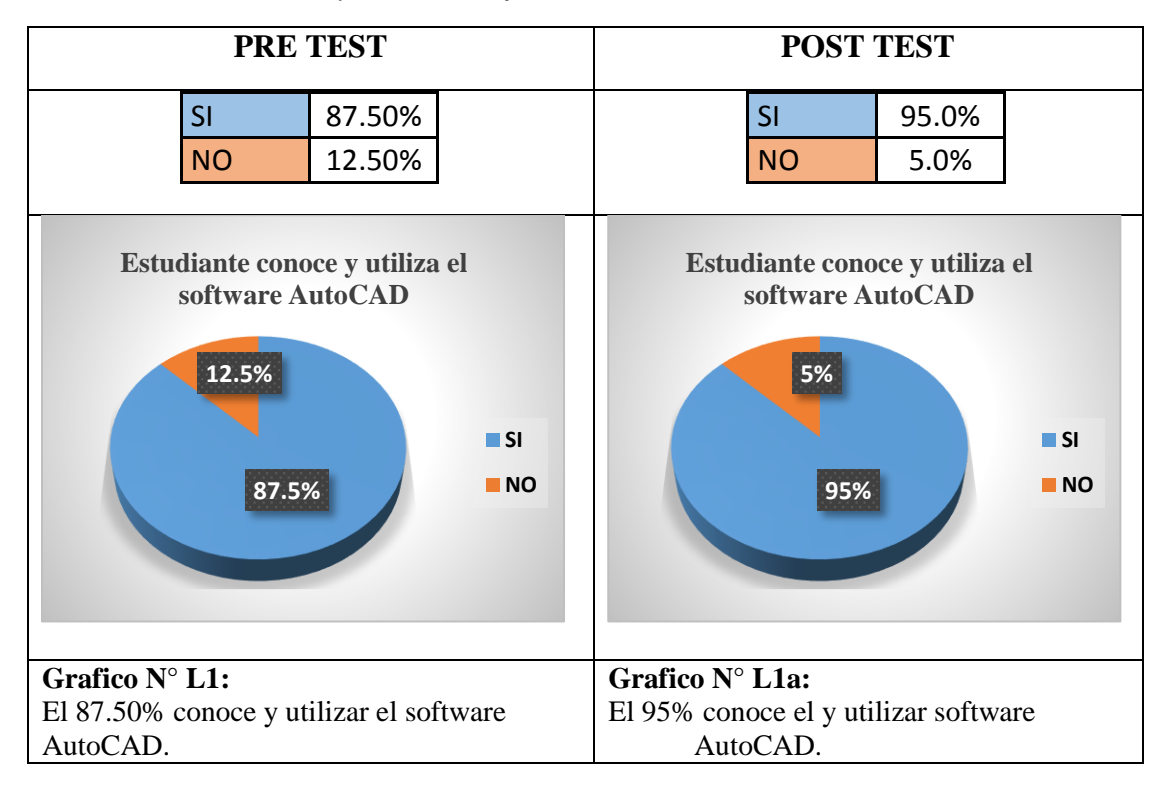

*2) El estudiante Identifica y usa todos los comandos en el software AutoCAD?*

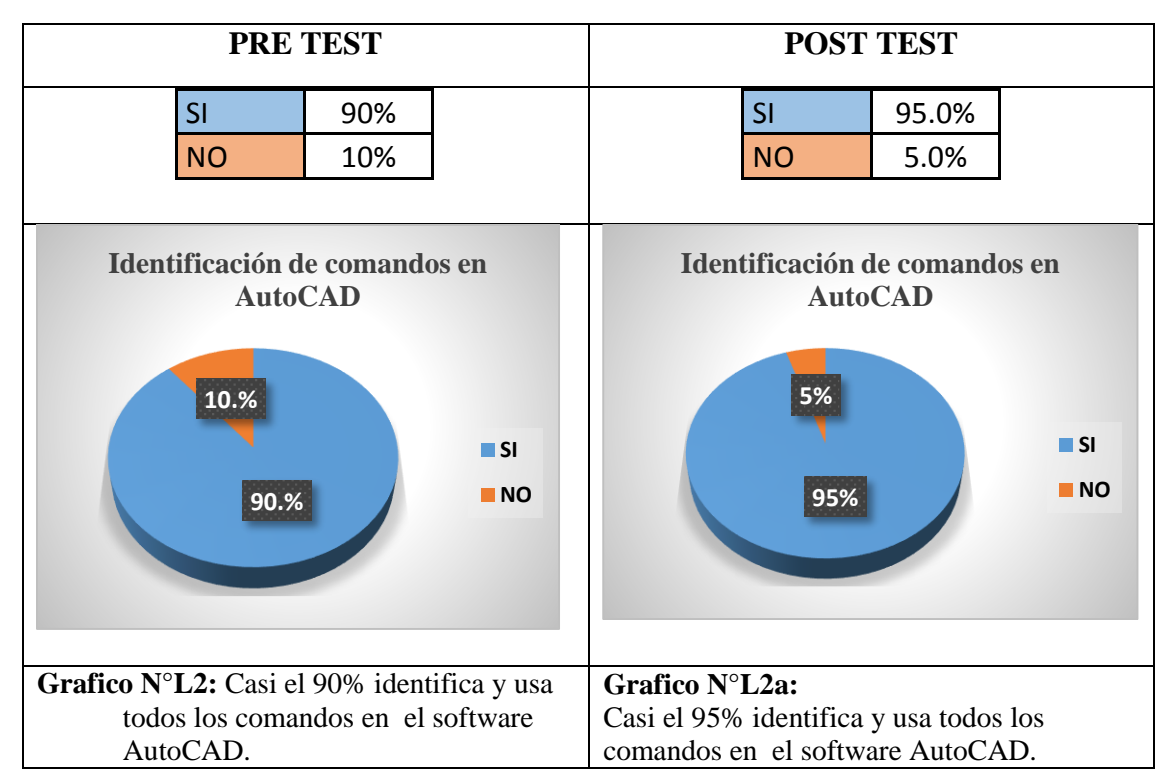

*3) El estudiante traza y dibuja líneas de todo tipo y grosor en diferentes sentidos y direcciones usando el software AutoCAD y Sketch Up?*

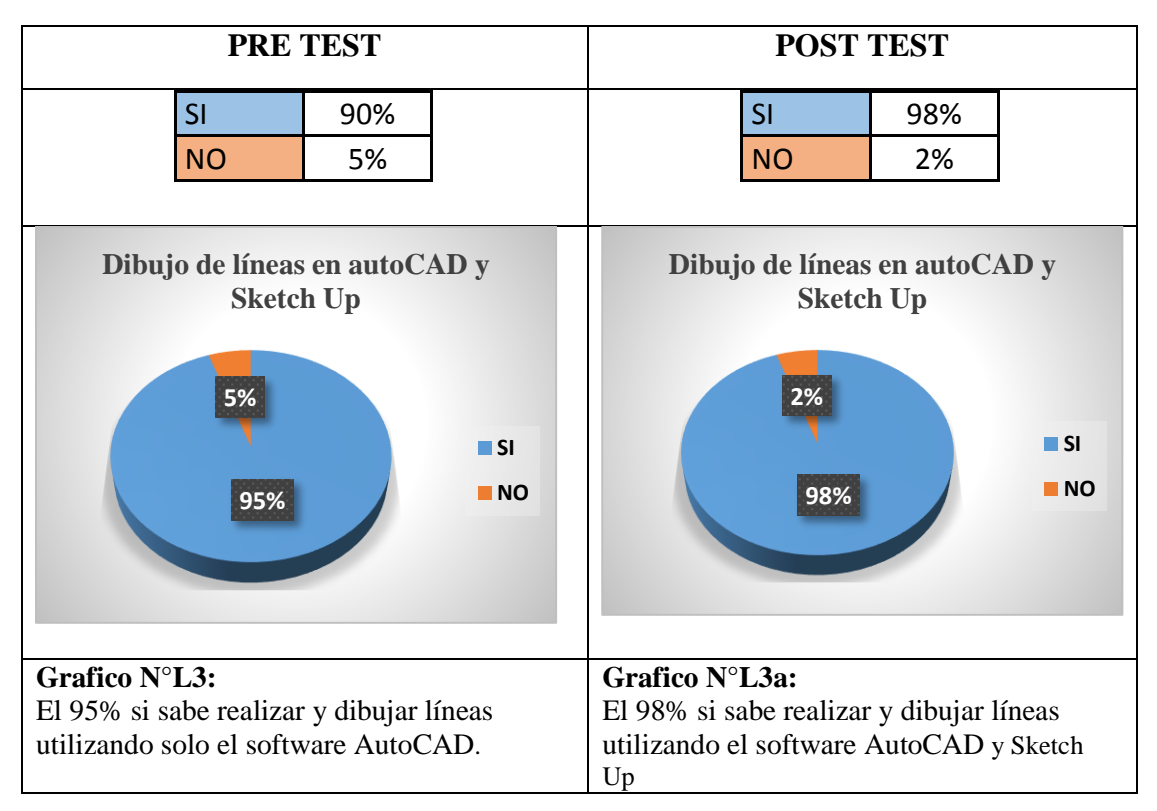

*4) El estudiante hace uso correcto de capas usando el software AutoCAD y Sketch Up?*

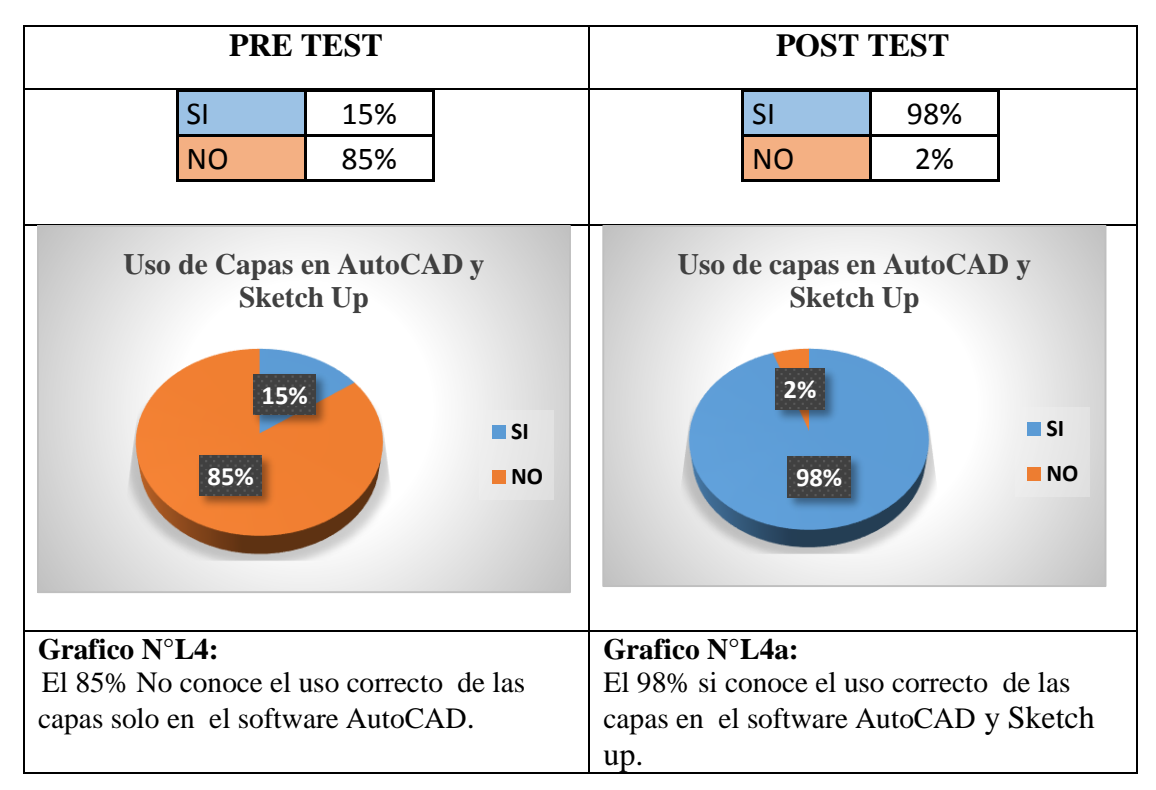

*5) El estudiante toma y coloca medidas, cotas en muros y objetos usando el software AutoCAD y Sketch up?*

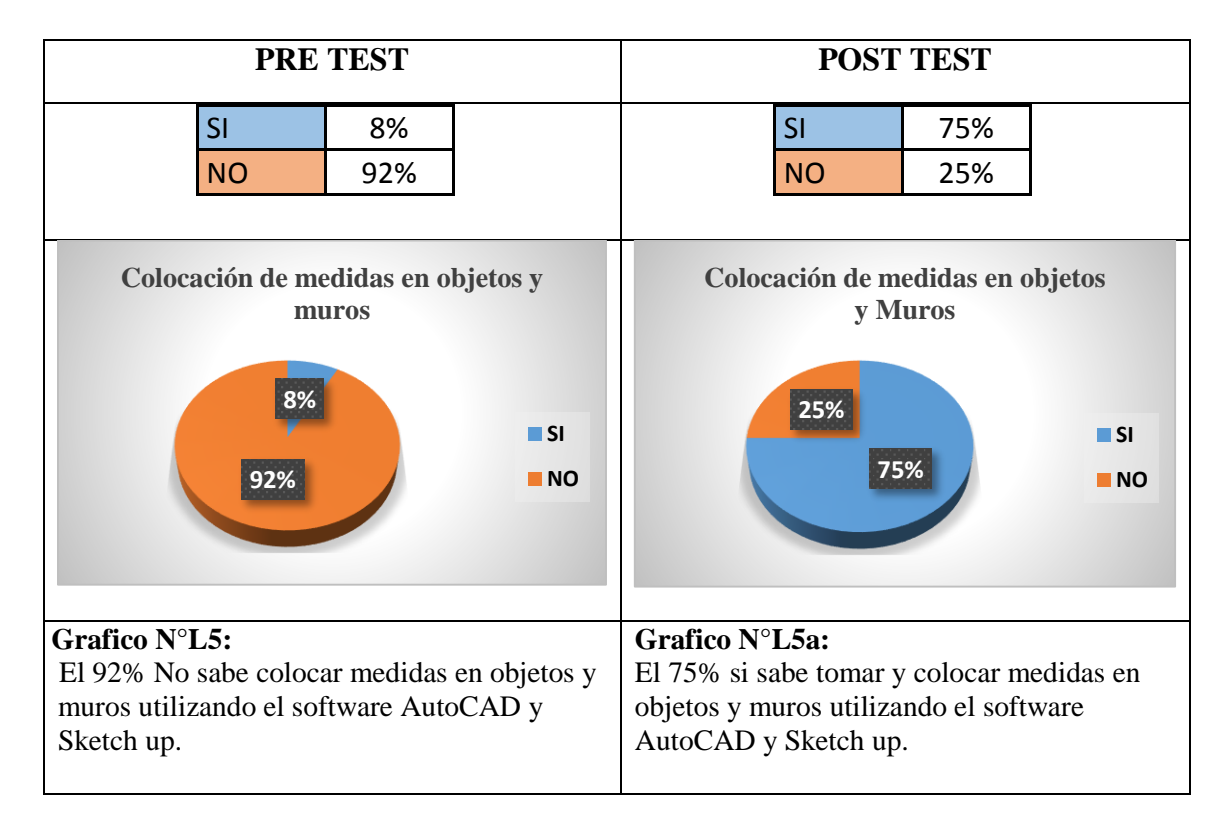

**6)** *El estudiante coloca textos en los planos utilizando el software AutoCAD y Sketch up?*

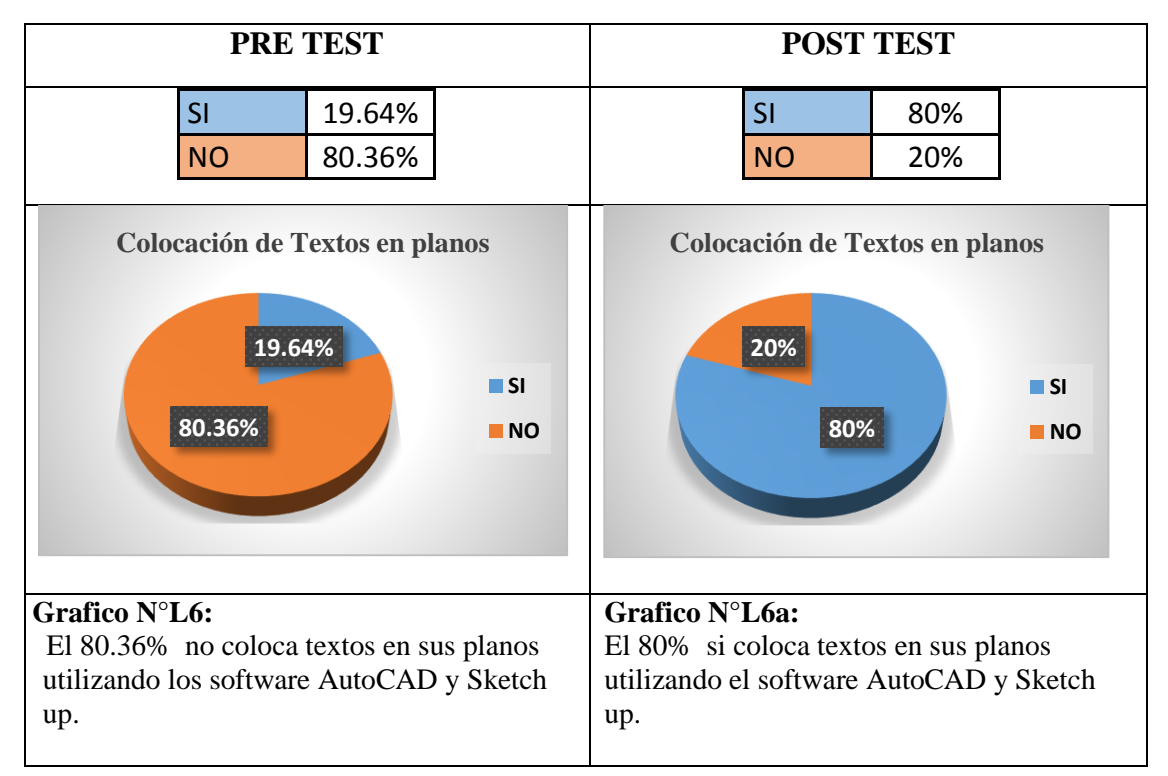

*7) El estudiante coloca texturas y sombreados en los planos y en objetos usando el software AutoCAD y Sketch up?*

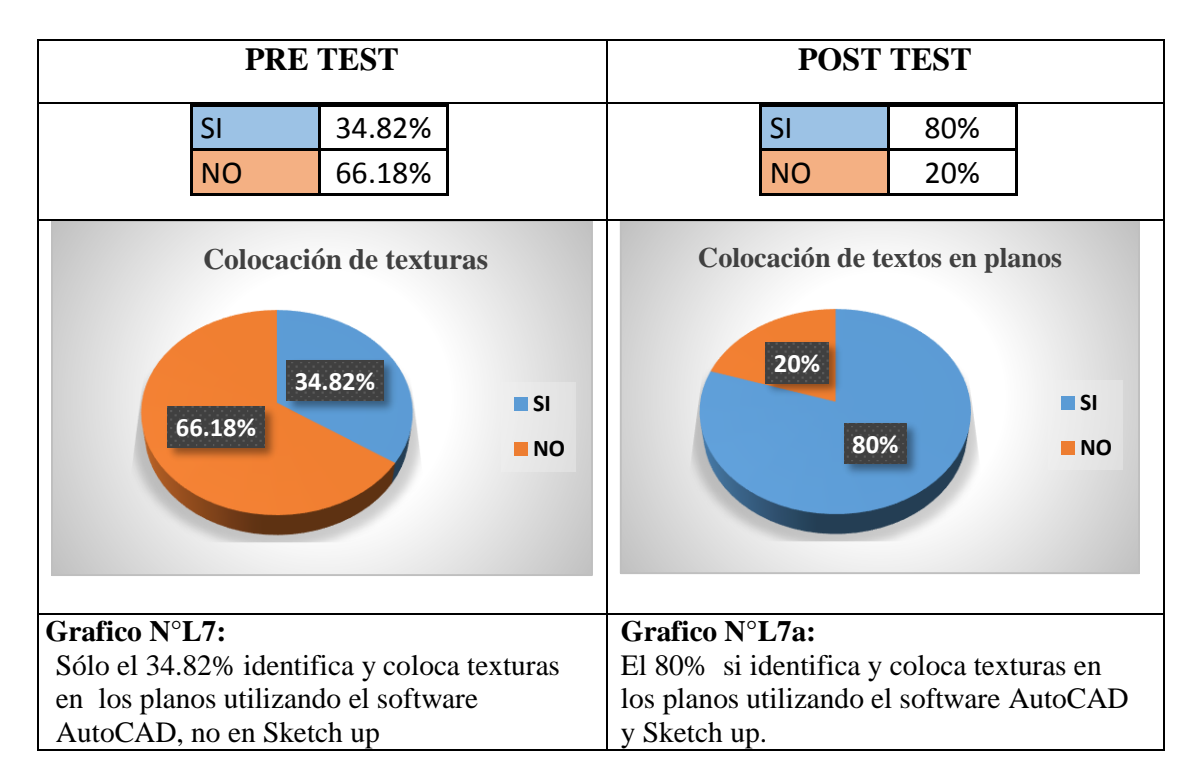

*8) El estudiante coloca objetos y mobiliario en los planos usando el software AutoCAD y Sketch Up?*

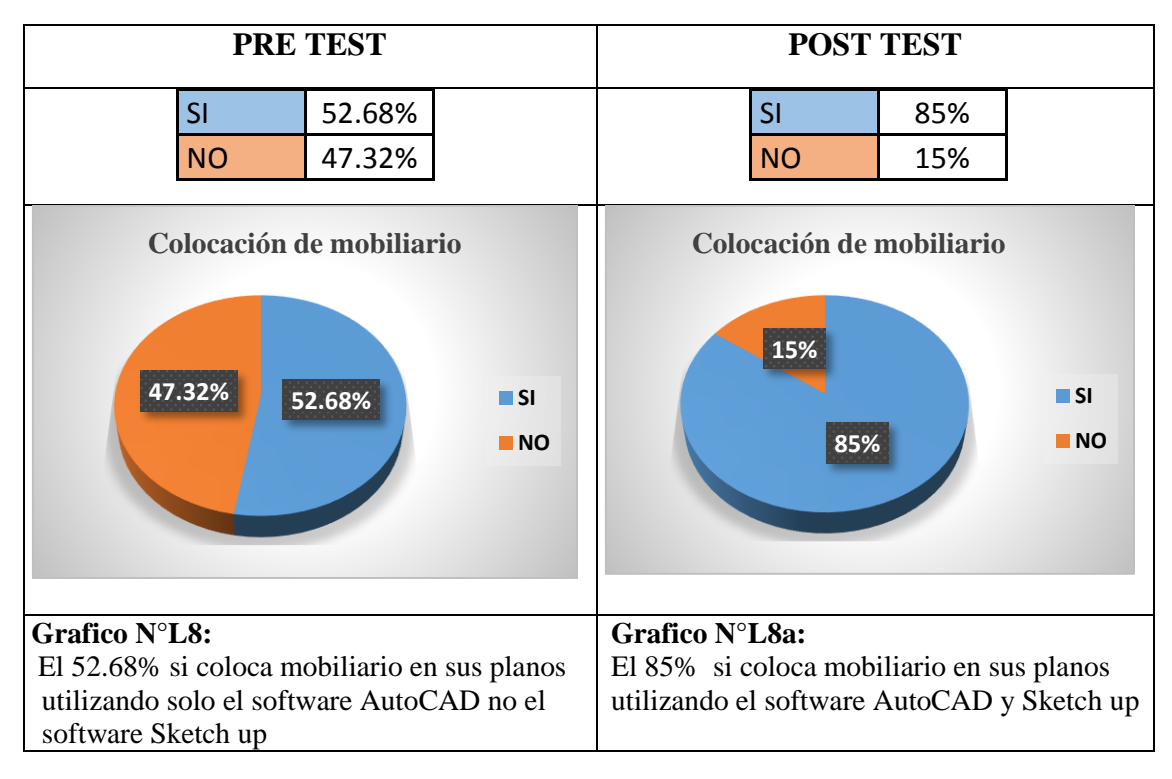

*9) El estudiante coloca y utiliza objetos curvos en los planos graficados, usando el software AutoCAD y Sketch up?*

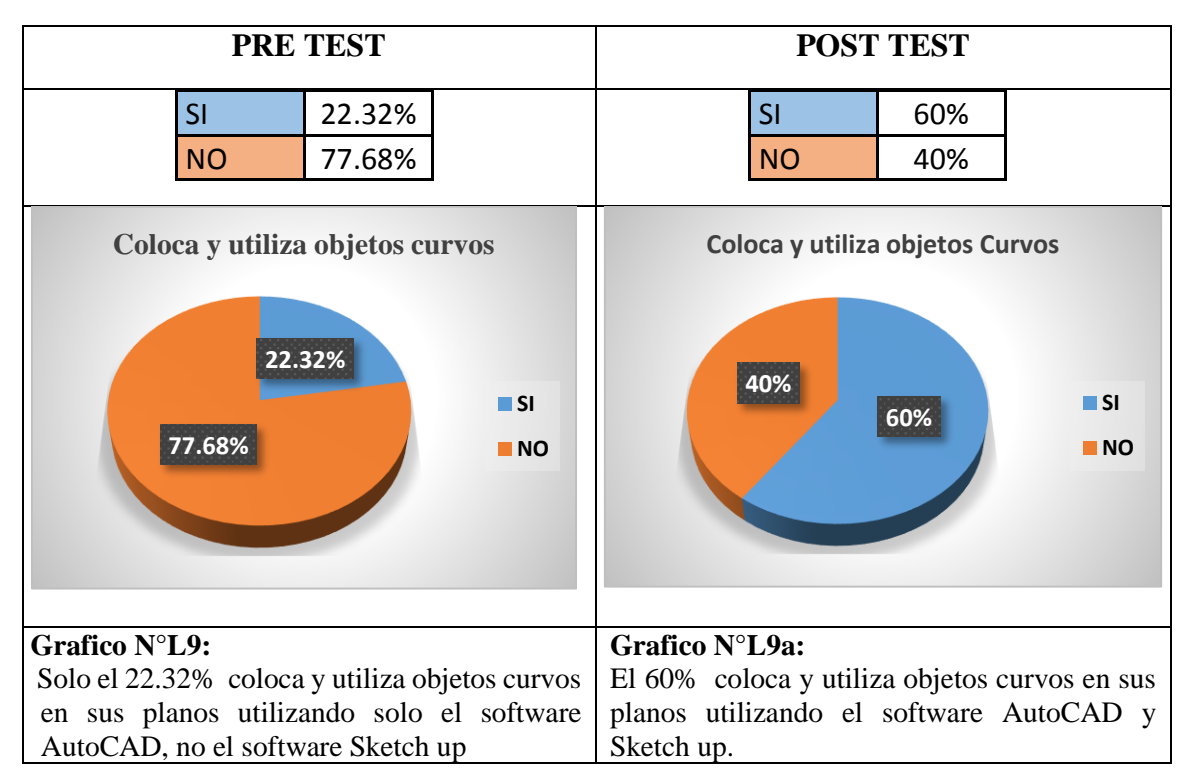

*10) El estudiante sabe grabar, encarpetar y enviar su trabajo vía Email usando el software AutoCAD y Sketch up?*

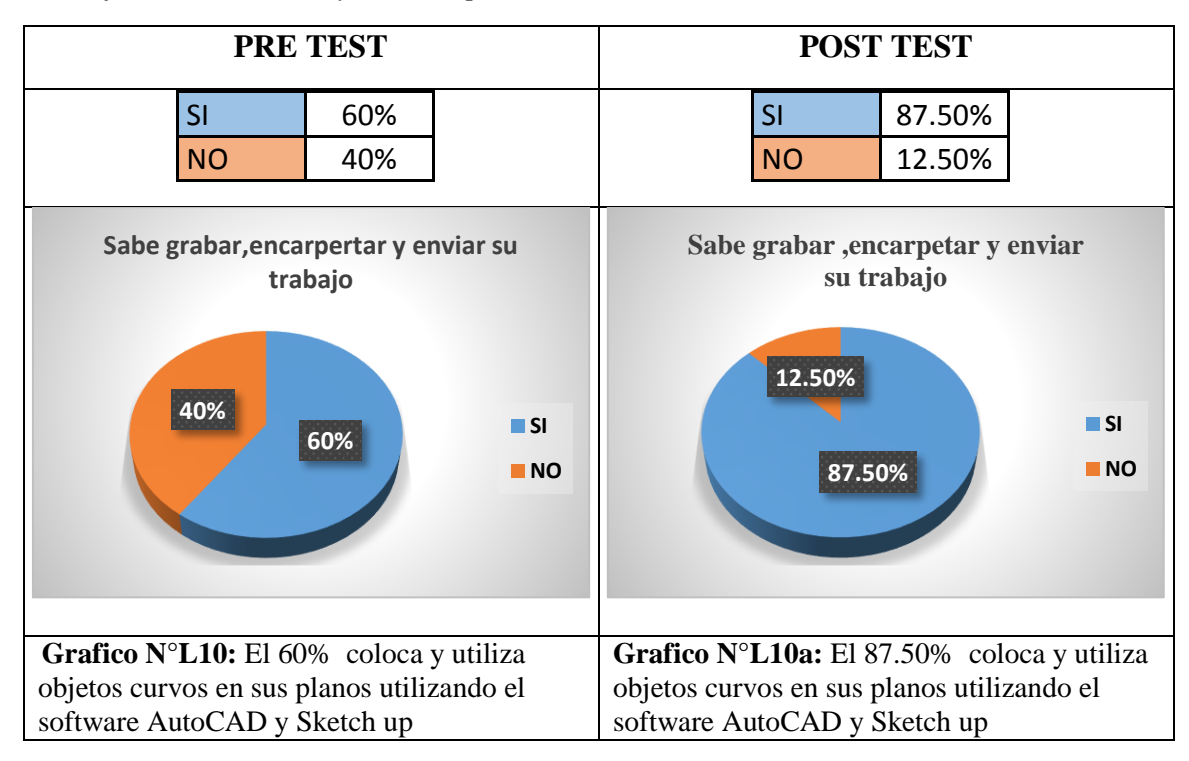

### **3.5 DESCRIPCION DE RESULTADOS DE PRÁCTICA EN LABORATORIO DE CÓMPUTO E INFORME SOBRE PRE TEST Y POST TEST APLICADO A ESTUDIANTES DE INGENIERÍA CIVIL EN EL CURSO DE ARQUITECTURA 2016-1**

Después de realizado el programa de nivelación y aplicado el pre y post test se llegaron a los siguientes resultados según el siguiente orden de las preguntas que se aplicaron en la encuesta del laboratorio y la ejecución de la práctica aplicada.

Sí las preguntas realizadas en los dos test aplicados, fueron en el siguiente orden:

1) El estudiante conoce y utiliza el software AutoCAD?

Resultados de la 1° pregunta. -

Al finalizar el programa de nivelación; el 95 % de los estudiantes encuestados respondieron que si utilizan el software AutoCAD, superando al 87.50% que respondió también si utilizar el software AutoCAD, en el pre test.

2) El estudiante Identifica y usa todos los comandos en el software AutoCAD? Resultados de la 2° pregunta. -

Al finalizar el programa de nivelación; el 95 % de los estudiantes encuestados respondieron que si identificaban los comandos del software AutoCAD, superando al 90% que respondió también si identificar los comandos del software AutoCAD, en el pre test.

3) El estudiante Traza y dibuja líneas de todo tipo y grosor en diferentes sentidos y direcciones usando el software AutoCAD y Sketch Up?

Resultados de la 3° pregunta. -

Al finalizar el programa de nivelación; el 98 % de los estudiantes encuestados respondieron que si grafican líneas en diferentes sentidos y direcciones utilizando los comandos del software AutoCAD, superando al 95% que respondió también si graficar líneas en diferentes sentidos y direcciones utilizando los comandos del software AutoCAD, en el pre test.

4) El estudiante hace uso correcto de capas usando el software AutoCAD y Sketch up?

Resultados de la 4° pregunta. -

Al finalizar el programa de nivelación; el 98 % de los estudiantes encuestados respondieron hacer uso correcto de capas utilizando los comandos del software AutoCAD, superando ampliamente al 15% que respondió también si hacer uso correcto de capas utilizando los comandos del software AutoCAD, en el pre test.

5) El estudiante toma y coloca medidas, cotas en muros y objetos usando el software AutoCAD y Sketch up?

Resultados de la 5° pregunta. -

Al finalizar el programa de nivelación; el 75 % de los estudiantes encuestados respondieron colocar medidas, cotas en muros y objetos utilizando los comandos del software AutoCAD y Sketch up, superando ampliamente al 8% que respondió colocar medidas, cotas en muros y objetos utilizando solo los comandos del software AutoCAD, no del software Sketch up ,en el pre test.

6) El estudiante coloca textos en los planos utilizando el software AutoCAD y Sketch up?

Resultados de la 6° pregunta. -

Al finalizar el programa de nivelación; el 80 % de los estudiantes encuestados respondieron colocar diversos tipos de texto en sus planos y objetos utilizando los comandos del software AutoCAD y Sketch Up, superando ampliamente al 19.64% que respondió colocar diversos tipos de texto en sus planos y objetos utilizando los comandos del software AutoCAD y Sketch up, en el pre test.

7) El estudiante coloca texturas y sombreados en los planos y en objetos usando el software AutoCAD y Sketch up?

Resultados de la 7° pregunta. -

Al finalizar el programa de nivelación; el 80 % de los estudiantes encuestados respondieron colocar diversos tipos de texturas o en sus planos utilizando los comandos del software AutoCAD y Sketch up, superando ampliamente al 34.82% que respondió colocar diversos tipos de texturas en sus planos y objetos utilizando los comandos del software AutoCAD y Sketch up, en el pre test.

8) El estudiante coloca objetos y Mobiliario en los planos usando el software AutoCAD y Sketch up?

Resultados de la 8° pregunta. -

Al finalizar el programa de nivelación; el 85 % de los estudiantes encuestados respondieron colocar diversos objetos y mobiliario en sus planos utilizando los comandos del software AutoCAD y Sketch up, superando ampliamente al 52.68% que respondió si colocar diversos objetos y mobiliario en sus planos utilizando los comandos del software AutoCAD y Sketch up, en el pre test.

9) El estudiante coloca y utiliza objetos curvos en los planos graficados, usando el software AutoCAD y Sketch up?

Resultados de la 9° pregunta. -

Al finalizar el programa de nivelación; el 60 % de los estudiantes encuestados respondieron colocar objetos curvos en sus planos utilizando los comandos del software AutoCAD y Sketch Up, superando ampliamente al 22.32% que también respondió colocar objetos curvos en sus planos utilizando los comandos del software AutoCAD y Sketch Up, en el pre test.

10) El estudiante sabe grabar, encarpetar y enviar su trabajo vía Email usando el software AutoCAD y Sketch up?

Resultados de la 9° pregunta. -

Al finalizar el programa de nivelación; el 87.50 % de los estudiantes encuestados respondieron saber grabar, encarpetar y enviar su trabajo vía Email, utilizando los comandos del software AutoCAD y Sketch up, superando al 60% que también respondió saber grabar, encarpetar y enviar su trabajo vía Email, utilizando los comandos del software AutoCAD y Sketch up, en el pre test.

Es conveniente mencionar que el pre y post test fueron aplicados en forma paralela a una práctica de conocimientos digitales y gráficos realizados en el laboratorio del segundo piso del pabellón "G"de la UPAO;(aula G-201) en la cual se les solicitaba al estudiantes realizar una serie de gráficos para comprobar el conocimiento y utilización de la PC así como de los software AutoCAD y del software Sketch up.

### **3.6 COMPARACIÓN E INTERPRETACIÓN DE COINCIDENCIAS DENTRO DEL CONTENIDO DE LAS PREGUNTAS REALIZADAS EN ENCUESTA APLICADA Y LA PRÁCTICA DE LABORATORIO REALIZADA POR LOS ESTUDIANTES DEL V CICLO DEL CURSO D ARQUITECTURA DE LA CARRERA PROFESIONAL DE INGENIERÍA CIVIL –UPAO 2016**

| <b>CASILLERO</b> |                   | En encuesta<br>aplicada |            | En practica de<br>laboratorio |          |
|------------------|-------------------|-------------------------|------------|-------------------------------|----------|
|                  |                   | pregunta                |            |                               | pregunta |
|                  | <b>SI</b> existen | 1.2.3                   |            |                               | 3        |
| A                | coincidencia      |                         |            |                               |          |
| B                | <b>SI</b> existen | $\boldsymbol{4}$        |            |                               | 1        |
|                  | coincidencia      |                         |            |                               |          |
| $\mathbf C$      | <b>SI</b> existen | 5                       | <b>CON</b> |                               | 2,4,8,9  |
|                  | coincidencia      |                         |            |                               |          |
| D                | <b>SI</b> existen | 6,7                     |            |                               | 5,6,7    |
|                  | coincidencia      |                         |            |                               |          |
| $\bf{E}$         | NO existen        | 8,9                     |            |                               |          |
|                  | coincidencia      |                         |            |                               |          |
| F                | no existen        | 10                      |            |                               |          |
|                  | coincidencia      |                         |            |                               |          |
| G                | NO existen        |                         |            |                               | 10       |
|                  | coincidencia      |                         |            |                               |          |

 **Cuadro N°7, de Coincidencias entre preguntas realizadas.**

#### **Parte 1: Desarrollo de la interpretación de existencia de coincidencias:**

**Casillero "A",** Se encontró coincidencias entre la pregunta 1, 2, y 3 de la encuesta con la pregunta 3 de la aplicación de la práctica en el laboratorio.

Las coincidencias fueron acerca del conocimiento, contenido y forma de graficar en un plano utilizando el software AutoCAD y sketch up.

Los resultados obtenidos después de la aplicación del programa de nivelación muestran un incremento significativo del aprendizaje del estudiante que en algún caso llega casi al 30% sobre lo que estudiante conocía sobre el tema consultado.

**Casillero "B",** Se encontró coincidencia entre la pregunta 4 de la encuesta con la pregunta 1 de la aplicación de la práctica en el laboratorio.

 Las coincidencias fueron acerca de la utilización y el conocimiento, del software AutoCAD.

 Los resultados obtenidos después de la aplicación del programa de nivelación muestran un leve incremento del aprendizaje del estudiante de casi 10% en lo que a utilización y conocimiento del programa AutoCAD, se refiere, esto supera en más de 30% lo que estudiante conocía inicialmente sobre los dos temas consultados.

**Casillero "C",** Se encontró coincidencia entre la pregunta 4 de la encuesta con la pregunta 1 de la aplicación de la práctica en el laboratorio.

Las coincidencias fueron acerca de la utilización de las herramientas de uso, del software AutoCAD y Sketch up.

 Los resultados obtenidos después de la aplicación del programa de nivelación muestran un incremento significativo del aprendizaje del estudiante de más del 40% en promedio, lo que a utilización de las herramientas del programa AutoCAD y sketch up , se refiere, esto supera en mucho más del 30% lo que estudiante conocía inicialmente sobre los dos temas consultados.

**Casillero "D",** Se encontró coincidencia entre la pregunta 6 y 7 de la encuesta con la pregunta 2, 4,8, y 9 de la aplicación de la práctica en el laboratorio.

Las coincidencias fueron acerca de la utilización y colocación de objetos, texturas, cotas y otras herramientas de uso, del software AutoCAD y Sketch up.

 Los resultados obtenidos después de la aplicación del programa de nivelación muestran un significativo incremento del aprendizaje del estudiante de más del 50% en promedio, lo que a utilización, colocación de objetos, texturas, cotas y otras herramientas de uso del programa AutoCAD y sketch up, se refiere, esto supera en mucho más del 40% lo que estudiante conocía inicialmente sobre los dos temas consultados.

#### **Parte 2: Desarrollo de la interpretación de inexistencia de coincidencias:**

**Casillero "E", S**e encontraron coincidencia complementarias entre las preguntas 8 y 9 de la encuesta, no hubo coincidencias con la aplicación de la práctica en el laboratorio.

 Las coincidencias en las preguntas realizadas de la encuesta, fueron acerca de la utilización y descripción de gráficos bidimensionales (2D) y gráficos tridimensionales (3D) en el uso de herramientas del software AutoCAD y Sketch Up

 Los resultados obtenidos después de la aplicación del programa de nivelación muestran un significativo incremento del aprendizaje del estudiante de más del 40% en promedio, lo que a descripción de gráficos bidimensionales (2D) y gráficos tridimensionales (3D) en la utilización del programa AutoCAD y sketch Up se refiere, esto supera en mucho más del 50% lo que estudiante conocía y utilizaba inicialmente sobre la utilización de gráficos 2D y 3D.

**Casillero "F",** Con respecto a esta pregunta N°10, realizada en la encuesta de pre y post test, no se encontró coincidencia alguna con la aplicación en la práctica realizada en el laboratorio, pero se va a realizar la interpretación.

En la encuesta en pre y post test se le consulta al estudiante, si la utilización de la tecnología grafica contribuirá en la mejora de la enseñanza y el aprendizaje en el curso de Arquitectura para el ciclo UPAO-2016-1

 Después de observar los resultados obtenidos y la posterior aplicación del programa de nivelación, se muestra que el porcentaje de 95% es exactamente igual al de los resultados promedio en el pre y post test.

 Aquí hay una explicación básica y casi tacita, ya que la actual generación de estudiantes universitarios conocedora y practicante del manejo, bondades y desarrollo de la tecnología gráfica y digital; ya tenía conocimiento de la existencia de algunos software y programas como AutoCAD y Sketch Up y de la utilización y aplicación en planos gráficos bidimensionales (2D) y objetos tridimensionales (3D

**Casillero "G",** Con respecto a esta pregunta N°10, realizada en la práctica de laboratorio como proceso de conocimiento, no se encontró coincidencia alguna con las preguntas aplicadas en la encuesta del pre y post test; pero se va a realizar la interpretación.

 En ésta pregunta se le pide al estudiante que trabaje gráficamente utilizando el software AutoCAD y Sketch Up y que terminado su trabajo lo grabe y lo coloque en una carpeta para enviarlo vía correo.

 Después de observar los resultados obtenidos y la posterior aplicación del programa de nivelación, se muestra un significativo incremento del aprendizaje del estudiante de más del 25% en la utilización de los comandos y el procedimiento requerido con respecto al pre test.

## **3.7 FICHA TECNICA DE APLICACIÓN DE ENCUESTA DEL PRE TEST Y PRACTICA EN LABORATORIO DE COMPUTACIÓN:**

Persona encuestadora: Rene William Revolledo Velarde Sistema de muestreo probabilístico aleatorio simple Total, de alumnos matriculados en el curso de arquitectura: 194 estudiantes Total de alumnos entrevistados: 112 estudiantes Fecha de aplicación del pre test: lunes 28 de marzo 2016 Margen de error:+- 5% Nivel de confianza: 95% Forma de composición del grupo elegido Grupo lunes : 52 estudiantes Grupo miércoles : 60 estudiantes Lugar : Laboratorio, pabellón "G" 201 **Grupo Lunes hombre mujer Grupo Miércoles hombre mujer NRC(UPAO 45 16 NRC(UPAO) 45 15 Total 52 Total 60**

## **FICHA TECNICA DE APLICACIÓN DE ENCUESTA DEL POST TEST Y PRACTICA EN LABORATORIO DE COMPUTACIÓN**:

Persona encuestadora: Rene William Revolledo Velarde

Sistema de muestreo probabilístico aleatorio simple

Total, de alumnos matriculados en el curso de arquitectura: 194 estudiantes

Total de alumnos entrevistados: 112 estudiantes

Fecha de aplicación del pre test: lunes 27 de Abril 2016

Margen de error:+- 5%

Nivel de confianza: 95%

Forma de composición del grupo elegido

Grupo lunes : 52 estudiantes

Grupo miércoles : 60 estudiantes

Lugar : Laboratorio, pabellón "G" 201

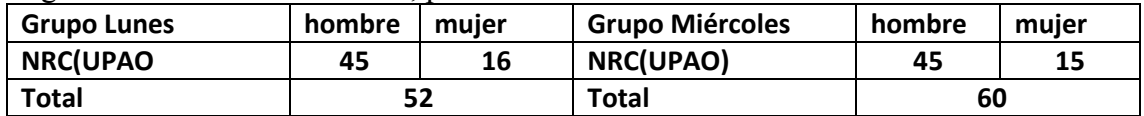

#### **4.0 CONCLUSIONES Y RECOMENDACIONES 4.1. DISCUSIÓN DE RESULTADOS**

Concordamos con el trabajo de Oliver Alemany (2006) realizado en las escuelas de artes de ciencias y graficas de la universidad de Madrid al señalar que los alumnos ingresantes también adolecen de un conocimiento básico en el proceso gráfico, específicamente al realizar croquis arquitectónico y comprensión del espacio tridimensional, así como en la representación del espacio tridimensional y bidimensional. Por esa razón la universidad de Madrid planteo un curso de nivelación precedente a las clases lectivas previendo complementar los conocimientos básicos gráficos exigibles para las carreras con necesidades de técnicas graficas universitarias. En nuestro trabajo encontramos los beneficios de un programa de nivelación en el manejo de la tecnología digital y gráfica.

Los estudiante de la carrera de ingeniería civil del V ciclo de la UPAO, no se encuentran adecuadamente preparados en las áreas gráficas y digitales sobretodo en representación gráfica en dos y tres dimensiones, tal como se aprecian en los primeros resultados de la encuesta a nivel de pre test realizada en el pre test de esta investigación, (ver gráficos E-1, E-2, E-3)

Coincidimos con la publicación presentada por Prensa FECODE de Colombia en año 2015 donde manifiestan que ha realizado un análisis en el cuál se ha llegado a comprobar que la relación entre docente y alumno no debe sobrepasar los 40 alumnos por docente, si el número es superado, esta relación incide en el proceso de aprendizaje y se hace complicada la evaluación y la retroalimentación.

El excesivo número de estudiantes en el curso de arquitectura en la carrera de Ingeniería civil de la UPAO es muy numeroso, en cada salón de clase asiste un promedio de 60 alumnos, esta es una de las razones por las cuales existió desinterés académico por parte de los estudiantes, ya que por ser un número excesivo de alumnos la atención prestada por cada uno del estudiantes no fue la óptima, siendo esta una de las causales principales del poco entendimiento académico en cursos donde la enseñanza debería ser de manera personalizada para que la correcta comprensión académica fuera la óptima.

Así también en los estudiantes de la escuela de artes de ciencias y graficas de la universidad de Madrid (Oliver Alemany, 2006), en la que se pudo observar mayor interés por parte de los estudiantes en las áreas graficas que se imparten, sin importar que existiendo grupos mayores a 80 estudiantes por docente, la respuesta de interés es mayor hacia estos cursos de carácter gráfico. Como podemos observar en esta universidad, el factor numérico y la relación docente-alumno no es el factor que define la calidad del aprendizaje, sino es el interés que demuestra cada estudiante por aprender cada materia.

Se pudo observar que el manejo de la tecnología digital y grafica en el curso de Arquitectura para estudiantes del V ciclo de la carrera de Ingeniería civil ha mejorado significativamente en un 30% más desde que se aplicó el programa de nivelación en el grupo experimental, este grupo incrementó el porcentaje de comprensión y entendimiento de los temas gráficos aplicados en el programa de nivelación(ver gráficos de resultados en práctica de laboratorio.pág 43); comparativamente con el grupo de control.

Similares resultados los encontramos en alumnos del último ciclo de formación académica de la universidad de Ambato, en Ecuador, donde también se aplicó un programa muy agresivo en la utilización de sistemas CAD en alumnos del último ciclo de formación académica ;fue en la universidad de Ambato, en Ecuador, dando excelentes resultados y obteniendo una aceptación en el proceso de inter aprendizaje en la asignatura de dibujo técnico.( Paredes , juan 2012 Universidad técnica de Ambato Ecuador )

En el presente trabajo de investigación y en base a los resultados obtenidos se pudo concluir que el programa de nivelación efectuado y aplicado entre el 4 y 25 de abril del presente año 2016 a estudiantes de ingeniería civil en el curso de Arquitectura en el semestre 2016-1 de la UPAO cuyos resultados los podemos comprobar mediante resultados desde la página 34 hasta la página 53 de este trabajo de investigación, en el que se obtuvieron los siguientes resultados:

El programa de Nivelación aplicado fue de muchísima necesitad e importancia para los estudiantes del V ciclo del curso de Arquitectura de la carrera profesional de Ingeniería civil, porque se les ha aclarado toda duda que poseían respecto a los sistemas tecnológicos y gráficos, así como conceptos y procedimientos básicos para graficar de manera convencional y digital utilizando los software o programas AutoCAD y Sketch Up.

La interpretación de imágenes Tridimensionales (3D) fueron trabajados de manera fehaciente en este programa de nivelaciones de manera que los estudiantes pudieron observar la diferencia entre la interpretación de un objeto 3D y un Objeto 2D, El aprendizaje e interés demostrado por los estudiantes después de la aplicación del programa de nivelación fue un éxito, ya que en sus trabajos presentados en el curso de arquitectura mostraron excelentes resultados en planos y vistas tridimensionales realizadas usando los software AutoCAD y Sketch up. Según Bianchi (2013) se observó que el uso de la computadora ha venido a facilitar y potenciar la producción del alumno en la representación de las distintas etapas del proceso de diseño, al igual que nuestros estudiantes en mención han progresado en la forma de representar e interpretar gráficamente sus proyectos.

Los resultados obtenidos de la aplicación en las encuestas demostraron que las variables propuestas en el presente trabajo de investigación como son "Programa de nivelación" y "aprendizaje", están íntimamente relacionadas entre sí, obteniendo un mayor aprendizaje en las áreas graficas digitales mediante la aplicación y utilización del programa de nivelación realizado y aplicado en el curso de Arquitectura para estudiantes del V ciclo de la carrera profesional de Ingeniería Civil de la UPAO.

### **4.2 CONCLUSIONES**.-

- 1. El uso del programa de nivelación en el manejo de la tecnología digital y gráfica influyó significativamente en 40% más el aprendizaje de los estudiantes de la asignatura de Arquitectura del V ciclo de la escuela profesional de Ingeniería Civil de la UPAO, 2016.
- 2. El manejo del AutoCAD influyó significativamente en 30% más el aprendizaje del estudiante de la asignatura de Arquitectura del V ciclo de la escuela profesional de Ingeniería Civil de la UPAO, 2016.
- 3. El manejo del sketch UP influyó significativamente en 35 % más en el aprendizaje del estudiante de la asignatura de Arquitectura del V ciclo de la escuela profesional de Ingeniería Civil de la UPAO, 2016.
- 4. La interpretación de imágenes tridimensionales influyeron significativamente en 42% más en el aprendizaje del estudiante de la asignatura de Arquitectura del V ciclo de la escuela profesional de Ingeniería Civil de la UPAO, 2016.

### **4.3 RECOMENDACIONES**.-

Por los resultados analizados y encontrados se recomienda lo siguiente:

- 1. Desarrollar continuadamente todos los semestres académicos el programa de nivelación en el manejo de la tecnología digital y gráfica para mejorar el aprendizaje de los estudiantes de la asignatura de Arquitectura en la escuela profesional de ingeniería civil de la UPAO.
- 2. Impulsar la enseñanza de herramienta digitales tridimensionales como el software Sketch up pro y la realización de los Renders como programas gráficos digitales incluidos dentro de la malla curricular de la carrera de ingeniería civil de la UPAO.
- 3. Diseñar y aplicar un curso propedéutico especializado en herramientas graficotécnico-digitales de 4 semanas de duración para los estudiantes de la carrera de ingeniería civil a partir del IV ciclo académico, de manera que los estudiantes lleguen en óptimas condiciones de conocimientos en expresión gráfica digital, esto que les servirá para aprovechamiento académico, así como en su formación universitaria y profesional.

## **4.4 REFERENCIAS BIBLIOGRÁFICAS:**

- Bianchi, A. S., Tripaldi, G., Pintos, G. E., Iturriaga, J. R., & Vargas, S. D. (2015). Las representaciones gráficas en la formación de alumnos de la carrera de arquitectura de la FAU-UNNE-Arquitectura IV—UPC. In *XXXIV Encuentro Arquisur 2015 y XIX Congreso de Escuelas y Facultades Públicas de Arquitectura de los países de América del Sur (La Plata, Argentina)*.
- Benítez, G. M. (2007). 1. El proceso de enseñanza-aprendizaje: el acto didáctico. UNIVERSITAT ROVIRA I VIRGILI file:///C:/Users/Rene\_/Downloads/Elprocesodeensenanza%20(1).pdf
- Contreras, D. J. (1990). La didáctica y los procesos de enseñanza aprendizaje. *Enseñanza, Currículum y Profesorado. Introducción a la didáctica", Akal, Madrid*.
- Díaz Barriga Arceo, F., & Hernández Rojas, G. (2010). Estrategias Docentes: Para un aprendizaje significativo: Una interpretación constructiva. Bogotá, McGraw-Hill Interamericana Editores, S.A. de S.V.
- De Arq. 05 La forma del proyecto: enseñar y aprender a proyectar. Universidad de los andes .Revista. Diciembre 2009 [\(https://issuu.com/dearq/docs/dearq05\)](https://issuu.com/dearq/docs/dearq05)
- Erazo, E. D., & Sánchez, P. (2013). Incidencia de medios de expresión digital en formación de arquitectos y arquitectas. *Revista Latinoamericana de Ciencias Sociales, Niñez y Juventud*, *11*(2), 769-781.
- Guevara Álvarez, Ó. E., & Tejada Fernández, J. (2013). Análisis del proceso de enseñanza aprendizaje de la disciplina Proyecto Arquitectónico, en la carrera de Arquitectura, en el contexto del aula.
- Nishikimoto, E.H (2002 Un enfoque actual sobre la enseñanza de la arquitectura en Chile. Revista INVI, vol. 16, núm. 44, noviembre (2002), pp. 103-109- Universidad de Chile. Santiago, Chile.
- Instituto Nacional de Estadística e Informática. (2011). II Censo Nacional Universitario.
- Mallart, J. (2013). Cap. 1: Didáctica: concepto, objeto y finalidad.[En línea] Didáctica general para psicopedagogos. [https://es.scribd.com/doc/137846320/Cap-1-Didactica-concepto-objeto-y](https://es.scribd.com/doc/137846320/Cap-1-Didactica-concepto-objeto-y-finalidad)[finalidad.](https://es.scribd.com/doc/137846320/Cap-1-Didactica-concepto-objeto-y-finalidad)
- Meneses Benítez, G. (2007). El proceso enseñanza-aprendizaje: el acto didáctico.[Internet]. *Barcelona: Universitat Rovira I Virgili*.
- Morelli, R. D. (2007). Aplicaciones Didácticas de Modelado de Sólidos y Vistas Automáticas con AutoCAD. In *Anales del "XVIII Simposio Nacional de Geometría Descriptiva y Diseño Técnico y VII International Conference on Graphics Engineering for Artes and Design". GRAPHICA*.
- Oliver Alemany, Pitzer Revoredo, C., Valiente López, M., Martín Horcajo, MM., Calcedo Sierra, J., Marín Moreno, P., ... & García Gutiérrez, I. (2006). Curso de nivelación para los alumnos de nuevo ingreso en la Escuela Universitaria de Arquitectura Técnica de la Universidad Politécnica de Madrid. <http://hdl.handle.net/11268/3453>
- Paredes Chicaiza, J. A., & DT-Meléndez Tamayo, C. (2012). El diseño asistido por computadora (cad) y su incidencia en el proceso de inter aprendizaje de la asignatura de Dibujo Técnico en los estudiantes de décimo año de Educación Básica del Instituto Superior Tecnológico Docente Guayaquil de la ciudad de Ambato.

<http://repositorio.uta.edu.ec/handle/123456789/7149>

- Prensa FECODE" (2015) Importancia de la relación maestro alumno", prensafecode.blogspot.com/2015/07/importancia de la relación maestro alumno.
- Rayo, D. A. V. (2009). Tics y los procesos de enseñanza-aprendizaje en arquitectura. *DEARQ: Revista de Arquitectura de la Universidad de los Andes*, (5), 166-175.
- Rodríguez Palmero, Ma Luz (2004) *Teoría del Aprendizaje Significativo.* In: Concept Maps: Theory, Methodology, and Technology. Proc. of the First Int. Conference on Concept Mapping. Universidad Pública de Navarra, Pamplona, Spain, pp. 535-544. ISBN 84-9769-064-8
- Samper, P. G. (2009). Por una enseñanza de la arquitectura más artesanal y menos artística. DEARQ: Revista de Arquitectura de la Universidad de los Andes, (5), 4-15.
- Villegas Giorgi N., (dic 2009) en el artículo *La torre escolástica: prototipo de vivienda*. https://dialnet.unirioja.es/descarga/articulo/3623630.pdf

#### **4.5 ANEXOS**

### **PRÁCTICA DE LABORATORIO APLICADO A ESTUDIANTES DE INGENIERÍA CIVIL EN EL CURSO DE ARQUITECTURA CICLO 2016-1 UPAO**

- 1) El estudiante conoce y utiliza el software AutoCAD?
- 2) El estudiante Identifica y usa todos los comandos en el software AutoCAD?
- 3) El estudiante traza y dibuja líneas de todo tipo y grosor en diferentes sentidos y direcciones usando el software AutoCAD y Sketch Up?
- 4) El estudiante hace uso correcto de capas usando el software AutoCAD y Sketch Up?
- 5) El estudiante toma y coloca medidas, cotas en muros y objetos usando el software AutoCAD y Sketch Up?
- 6) El estudiante coloca textos en los planos utilizando el software AutoCAD y Sketch Up?
- 7) El estudiante coloca texturas y sombreados en los planos y en objetos usando el software AutoCAD y Sketch Up?
- 8) El estudiante coloca objetos y mobiliario en los planos usando el software AutoCAD y Sketch Up?
- 9) El estudiante coloca y utiliza objetos curvos en los planos graficados, usando el software AutoCAD y Sketch Up?
- 10) El estudiante sabe grabar, encarpetar y enviar su trabajo vía Email usando el software AutoCAD y Sketch Up?

## **TEST ENCUESTA APLICADO A ESTUDIANTES DE INGENIERÍA CIVIL EN EL CURSO DE ARQUITECTURA CICLO 2016-1 UPAO**

1) Conoce el contenido, la lectura y la forma de graficar un plano de ubicación?

SI NO

2) Conoce el contenido, la lectura y la forma de expresión gráfica de un plano de ubicación?

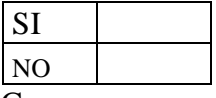

3) Conoce para que se usa y sirven los cuadros de vanos los ejes estructurales, las líneas en un plano de distribución?

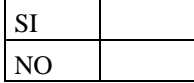

NO

SI NO

4) Conoce para que se usa y sirven el programa AutoCAD?

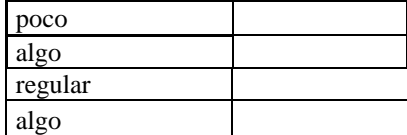

- 5) Conoce y usas las herramientas del software o programa AutoCAD? SI
- 6) Sabes para que se usa el software o programa Sketch Up?
- 7) Conoces y sabes utilizar el software o programa Sketch Up? SI NO
- 8) Que es más sencillo describir, un gráfico bidimensional 2D (Planos); o un gráfico tridimensional 3D (Imágenes)?

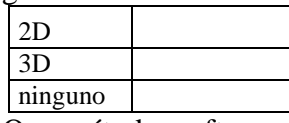

9) Que método, software o programa usaría para graficar un objeto tridimensional (3D)?

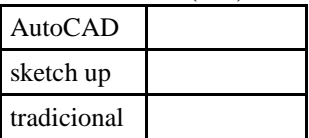

10) Cree que el uso de la tecnología gráfica y los programas digitales de dibujo contribuirán para mejorar la enseñanza-aprendizaje en el curso de Arquitectura en este ciclo 2016-1?

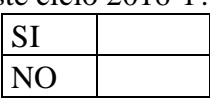

Observaciones: En cada pregunta, encontrara 2 ó 3 casilleros, marquen con "x" solo un casillero como respuesta.

# **SESIONES DE APRENDIZAJE DEL PROGRAMA DE NIVELACION**

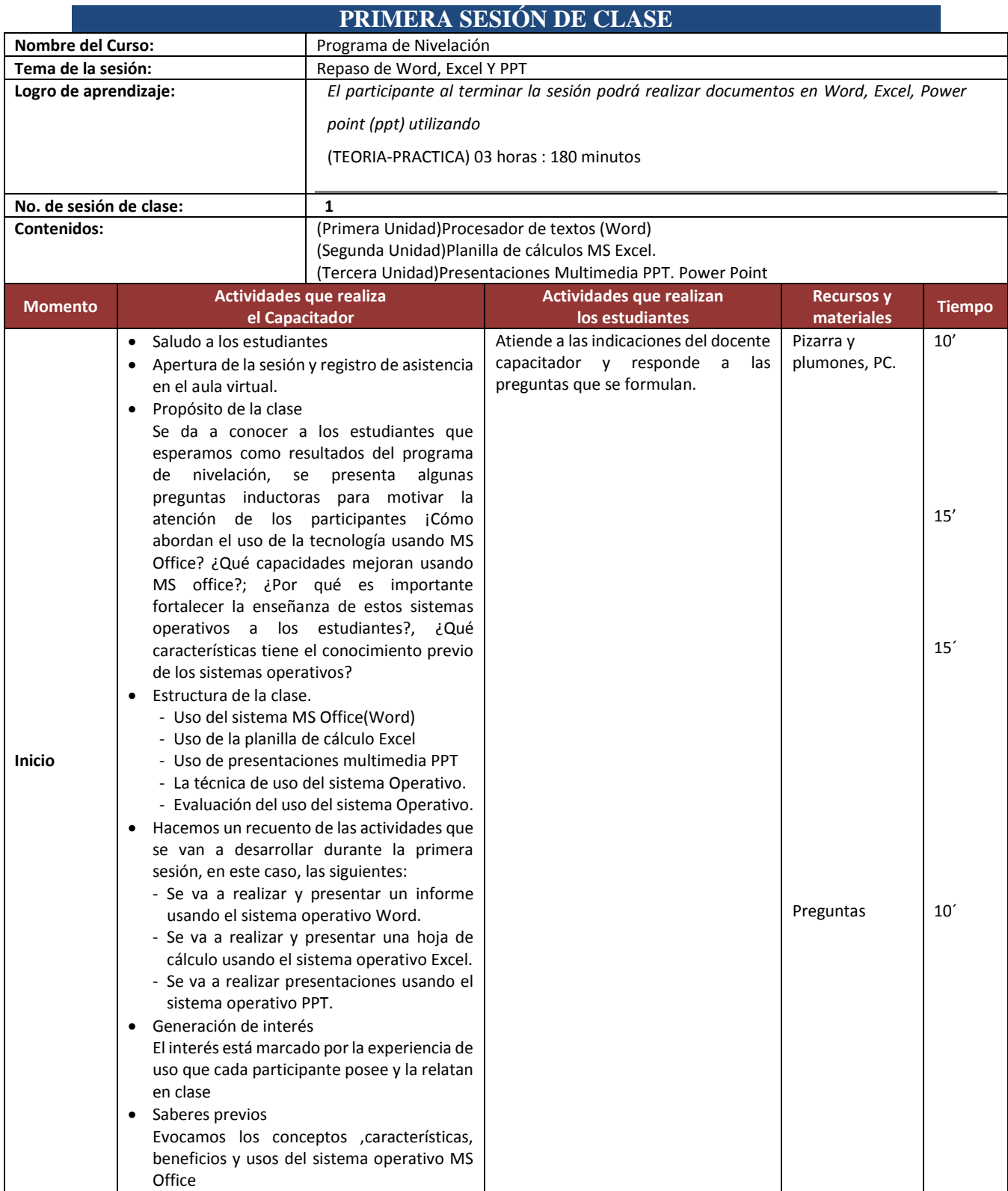

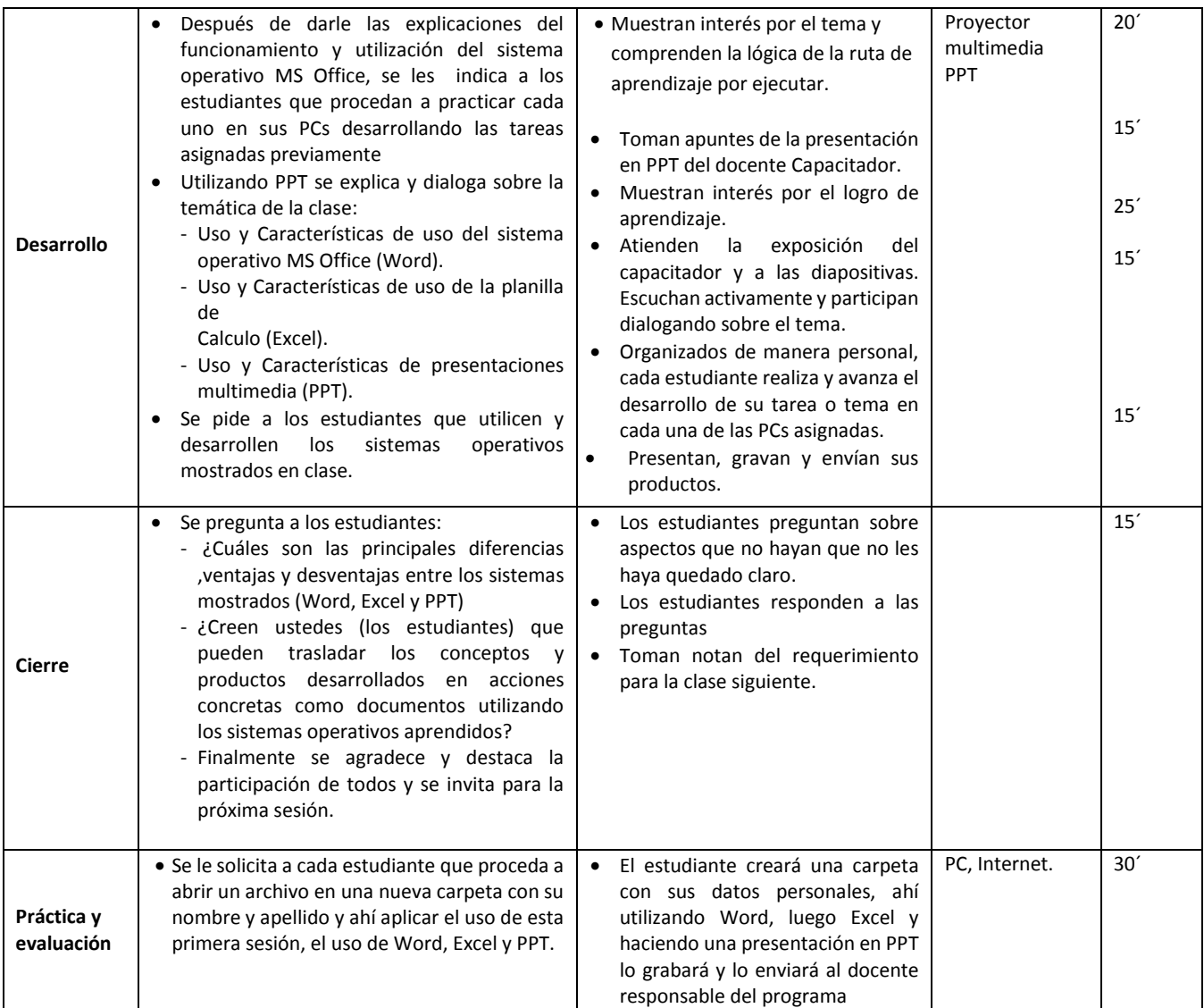

# **SESIONES DE APRENDIZAJE DEL PROGRAMA DE NIVELACION**

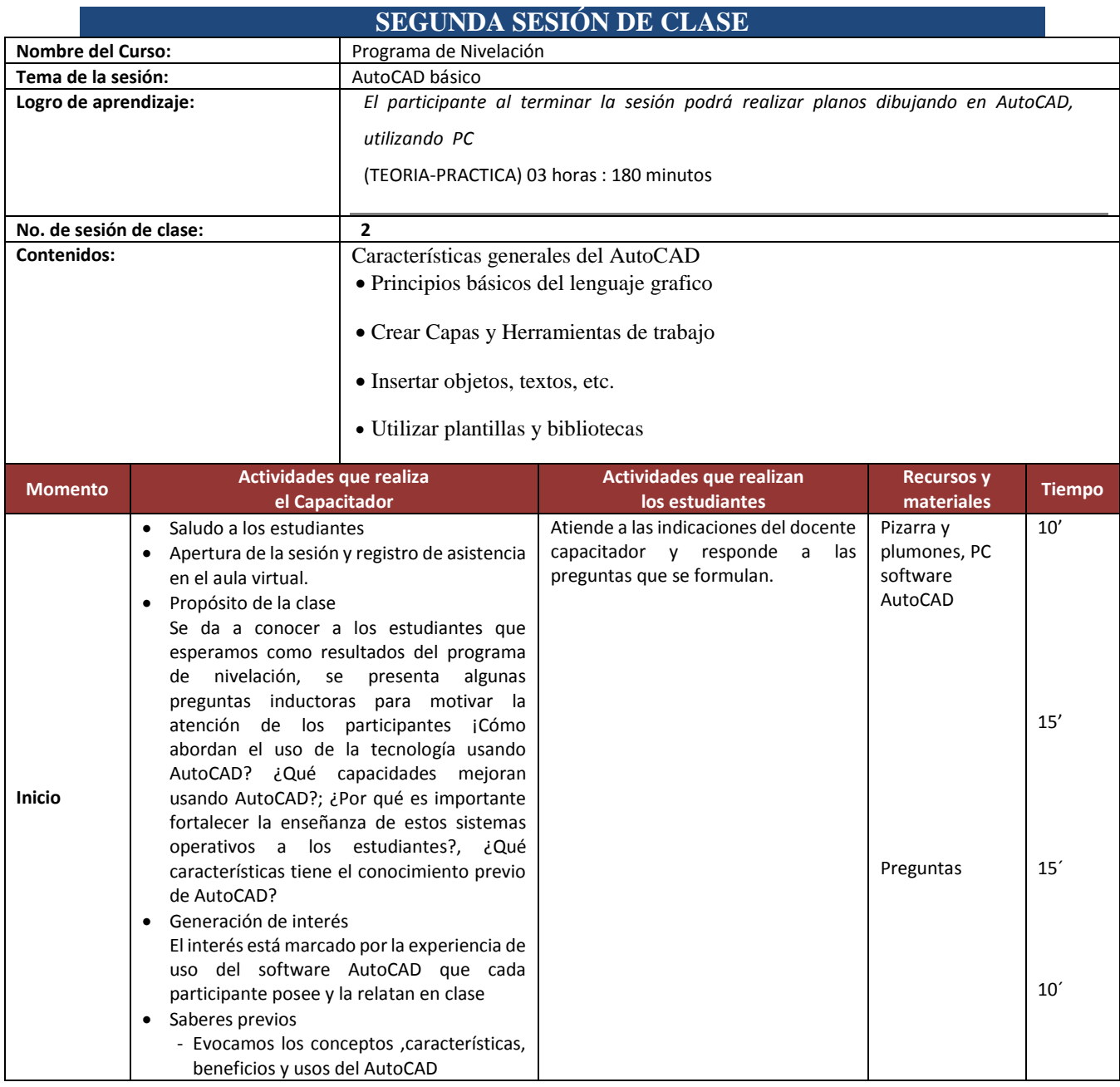
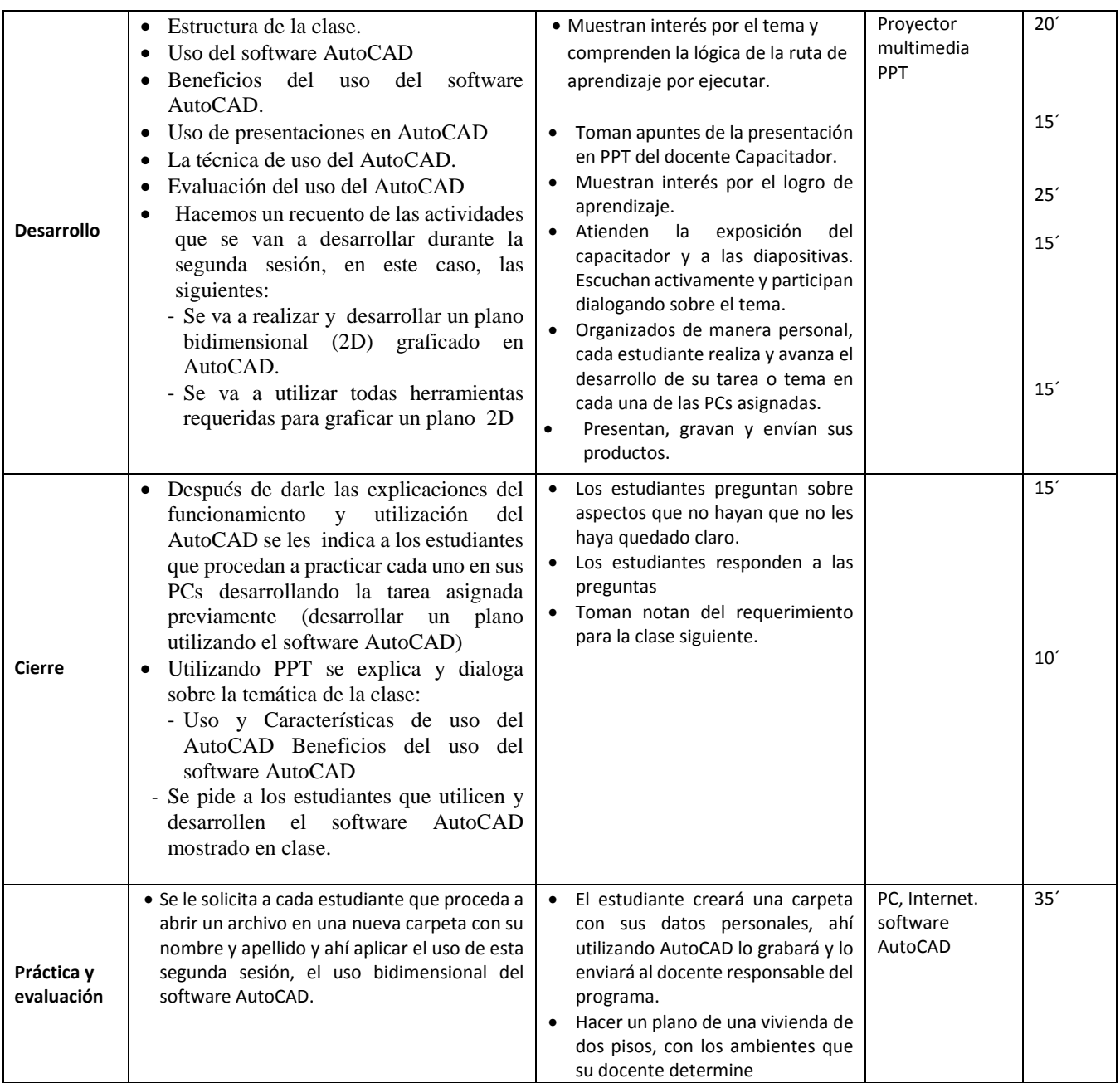

# **SESIONES DE APRENDIZAJE DEL PROGRAMA DE NIVELACION**

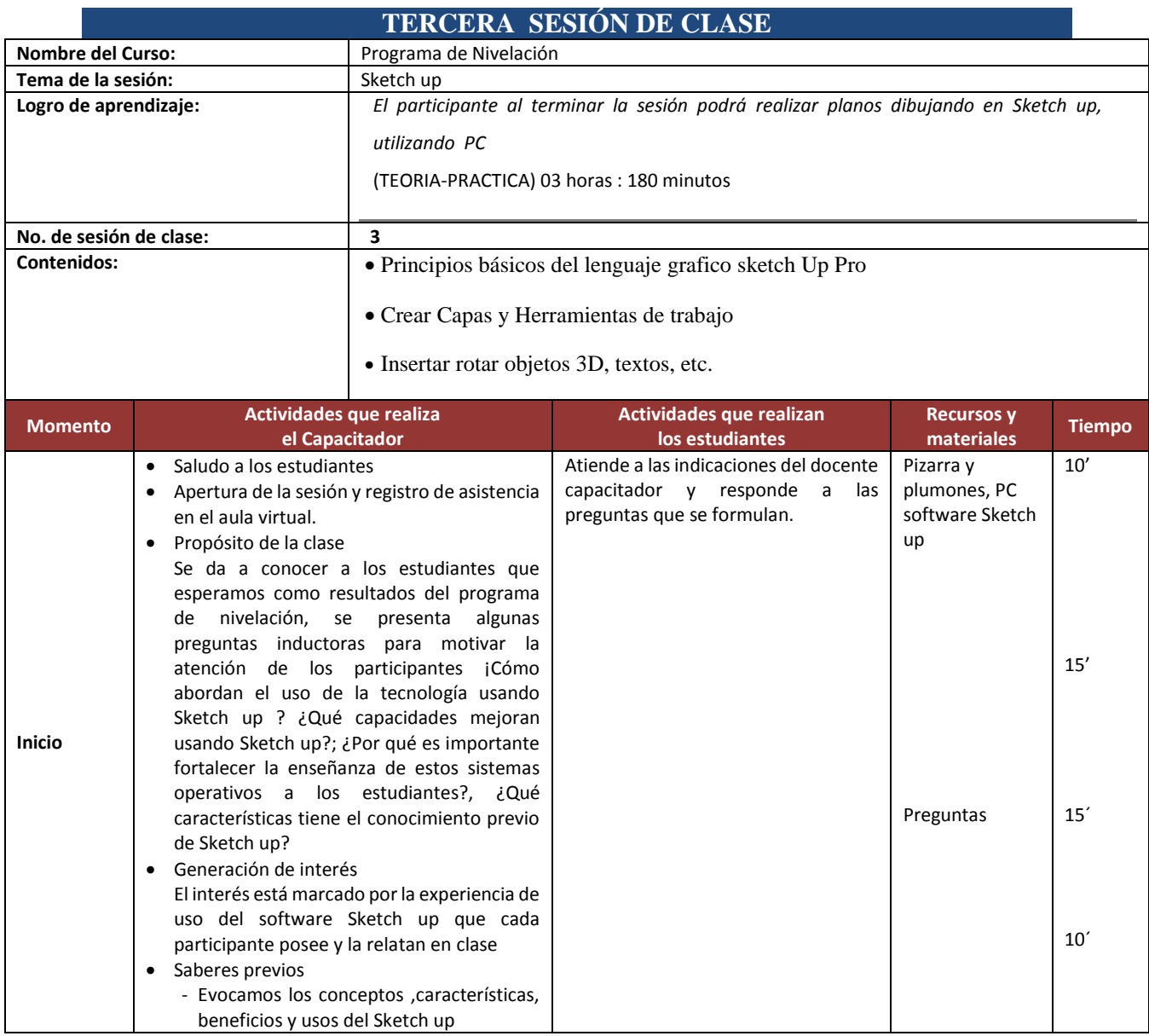

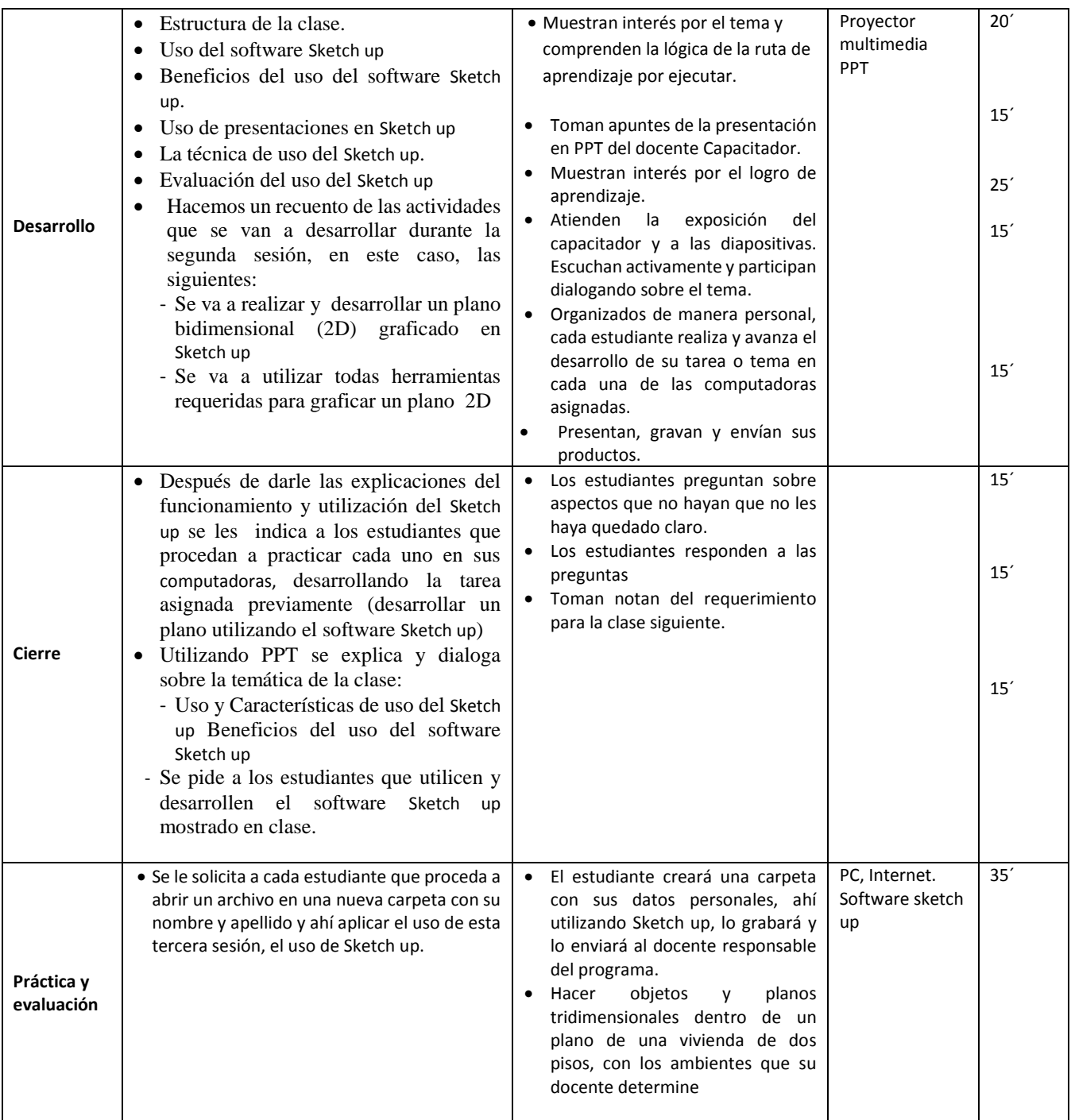

# **SESIONES DE APRENDIZAJE DEL PROGRAMA DE NIVELACION**

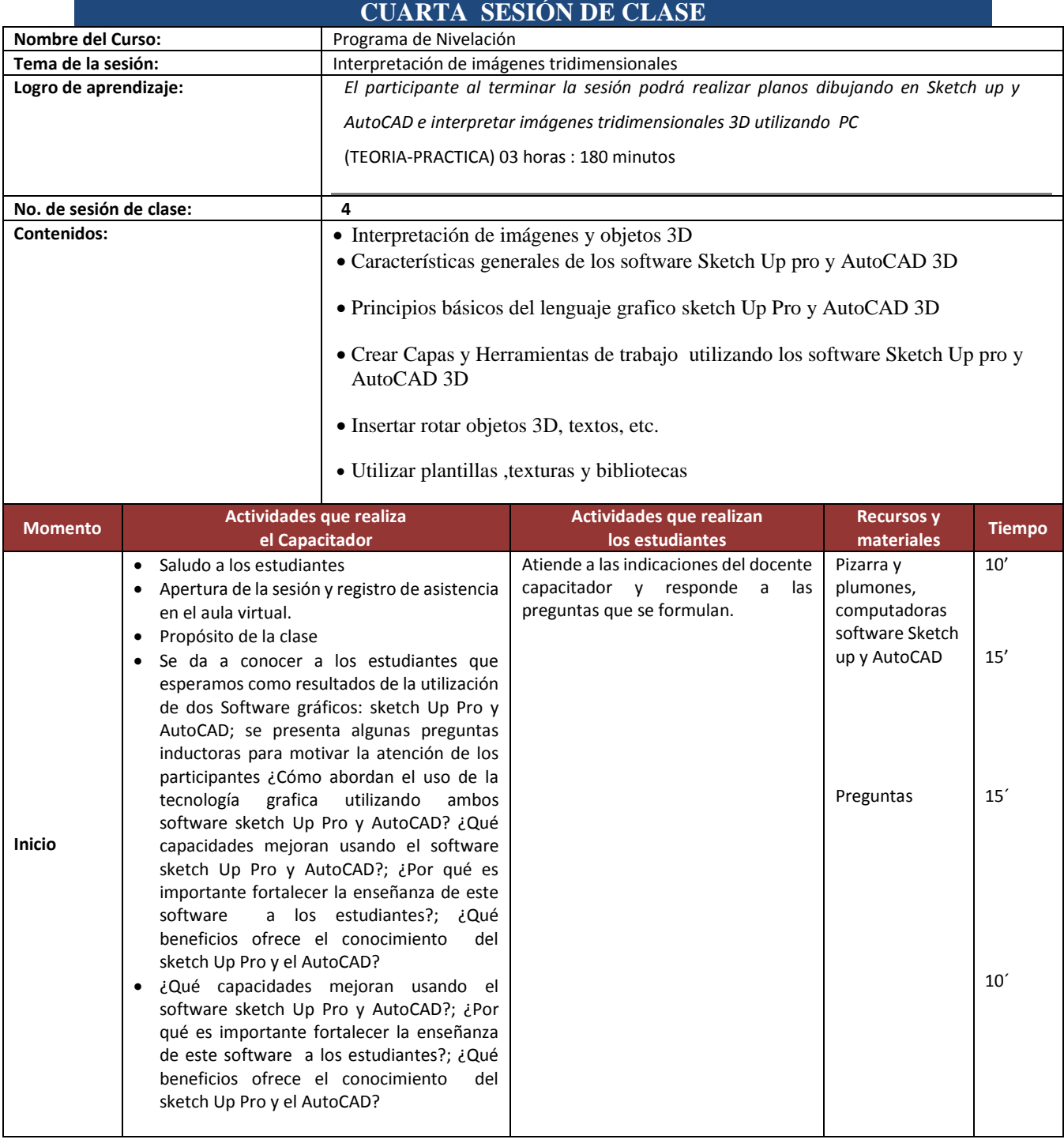

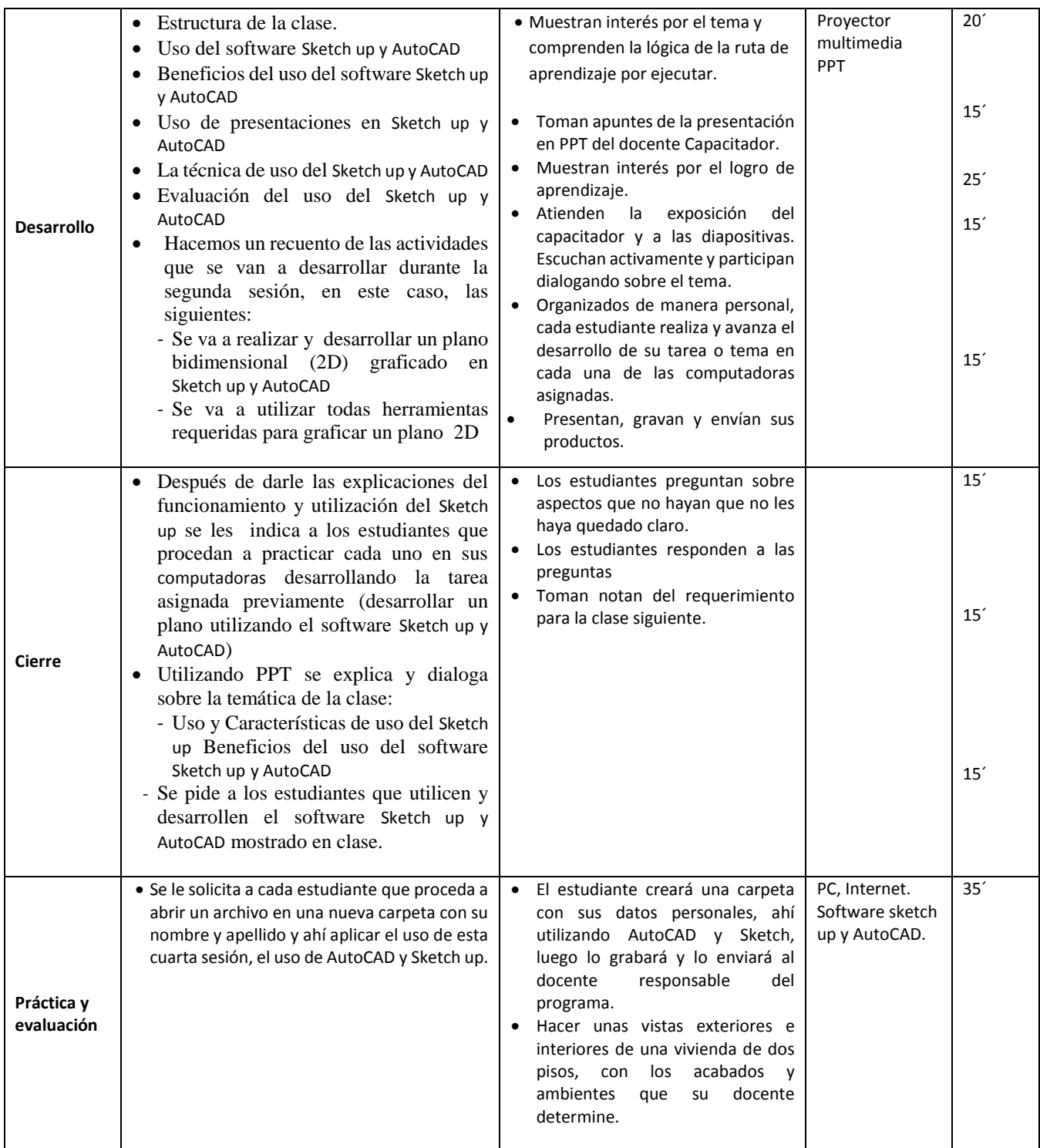

### **EJERCICIOS REALIZADOS POR LOS ESTUDIANTES ANTES DURANTE Y DESPUES DE LA APLICACIÓN DEL PROGRAMA DE NIVELACIÓN**

Aquí se mostraran algunos de los avances previos y los posteriores al programa de nivelación aplicado, ejercicios de aplicación realizados por los estudiantes del V ciclo de la escuela profesional de ingeniería civil de la UPAO.

Ejercicio N° 1 Realizado en forma individual desarrollado en el Laboratorio de Computación-UPAO. Usando minutos de clase.

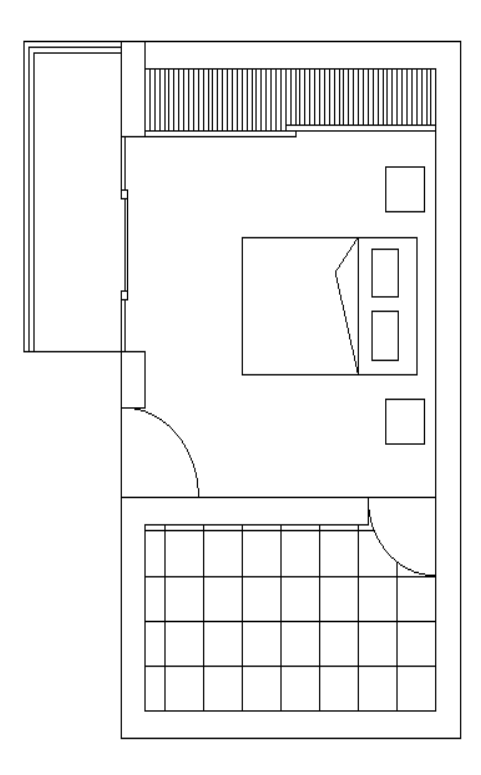

# PRIMEROS TRAZOS DE LOS ESTUDIANTES USANDO AUTOCAD EN LABORATORIO

Enunciado y características del ejercicio:

 Al estudiante se le alcanza (en físico) y se le muestra una imagen en el proyector multimedia un plano básico de un dormitorio principal con Balcón, baño completo y closet incluido, el cual debe realizar y graficar usando el software AutoCAD, este ejercicio debe realizarlo de manera individual en el laboratorio de la escuela de ingeniería civil, usando solo minutos de la clase.

En el resultado obtenido se puede observar que el estudiante aun no domina totalmente el AutoCAD y no usa algunas de sus herramientas básicas de dibujo bidimensional.

# Ejercicio N° 2 Plano realizado en forma grupal y desarrollado en etapas. (Modelo 1)

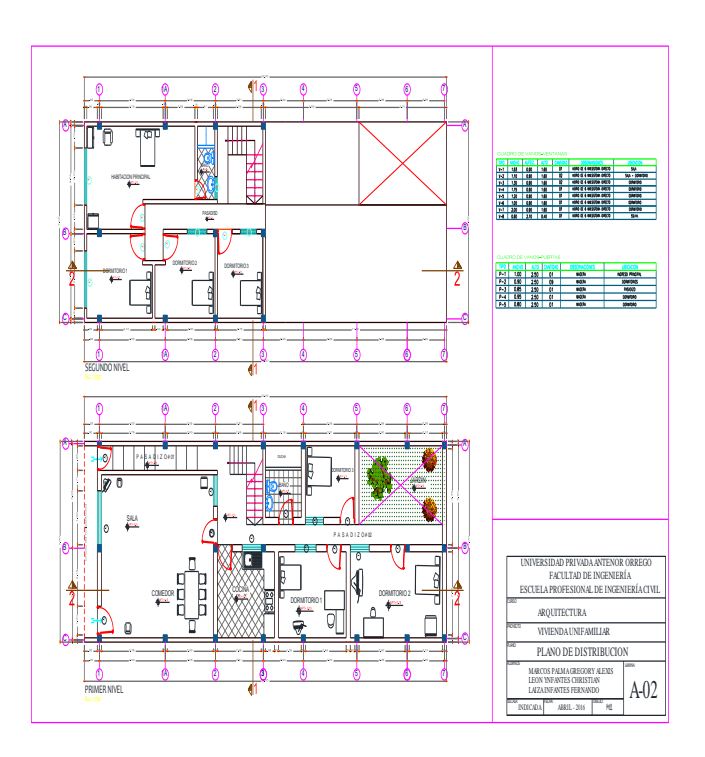

# ANTEPROYECTO DESARROLLADO POR DE LOS ESTUDIANTES USANDO AUTOCAD EN FORMA GRUPAL (terreno en forma ortogonal-Modelo 1)

#### Características del Ejercicio:

En esta etapa los estudiantes en grupo conformado por tres desarrollan un primer anteproyecto arquitectónico con los requisitos básicos para una buena habitabilidad en una vivienda unifamiliar de dos pisos desarrollados en un terreno de forma rectangular.

Se puede observar que los estudiante grafican correctamente el plano de distribución de arquitectura conteniendo todos los elementos esenciales y usando el software AutoCAD casi en su totalidad, y usando todas las características que contiene un plano de distribución en Arquitectura.

Ejercicio N° 2 Plano realizado en forma grupal y desarrollado en etapas. (Modelo 2)

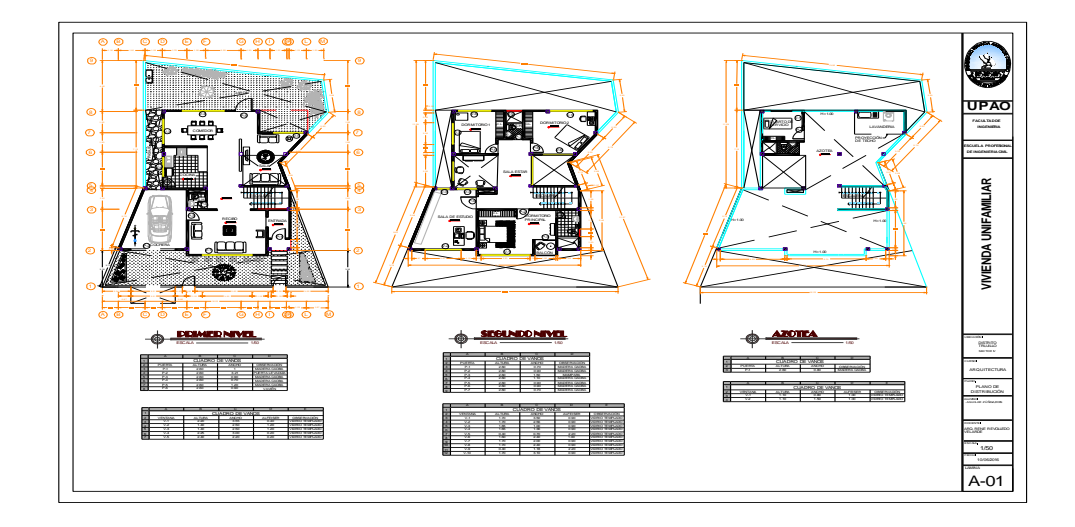

# ANTEPROYECTO DESARROLLADO POR DE LOS ESTUDIANTES USANDO AUTOCAD EN FORMA GRUPAL (terreno en forma irregular-Modelo 2)

#### Características del Ejercicio:

En esta etapa los estudiantes en grupo conformado por tres, desarrollan un primer anteproyecto arquitectónico con los requisitos básicos para una buena habitabilidad en una vivienda unifamiliar de dos pisos desarrollados en un terreno de forma irregular.

Se puede observar que los estudiante grafican correctamente el plano de distribución de arquitectura conteniendo todos los elementos esenciales y usando el software AutoCAD casi en su totalidad, y usando todas las características que contiene un plano de distribución en Arquitectura.

# Ejercicio N° 3

Vistas tridimensionales exteriores de una vivienda diseñada y graficada por los estudiantes utilizando el software sketch up.

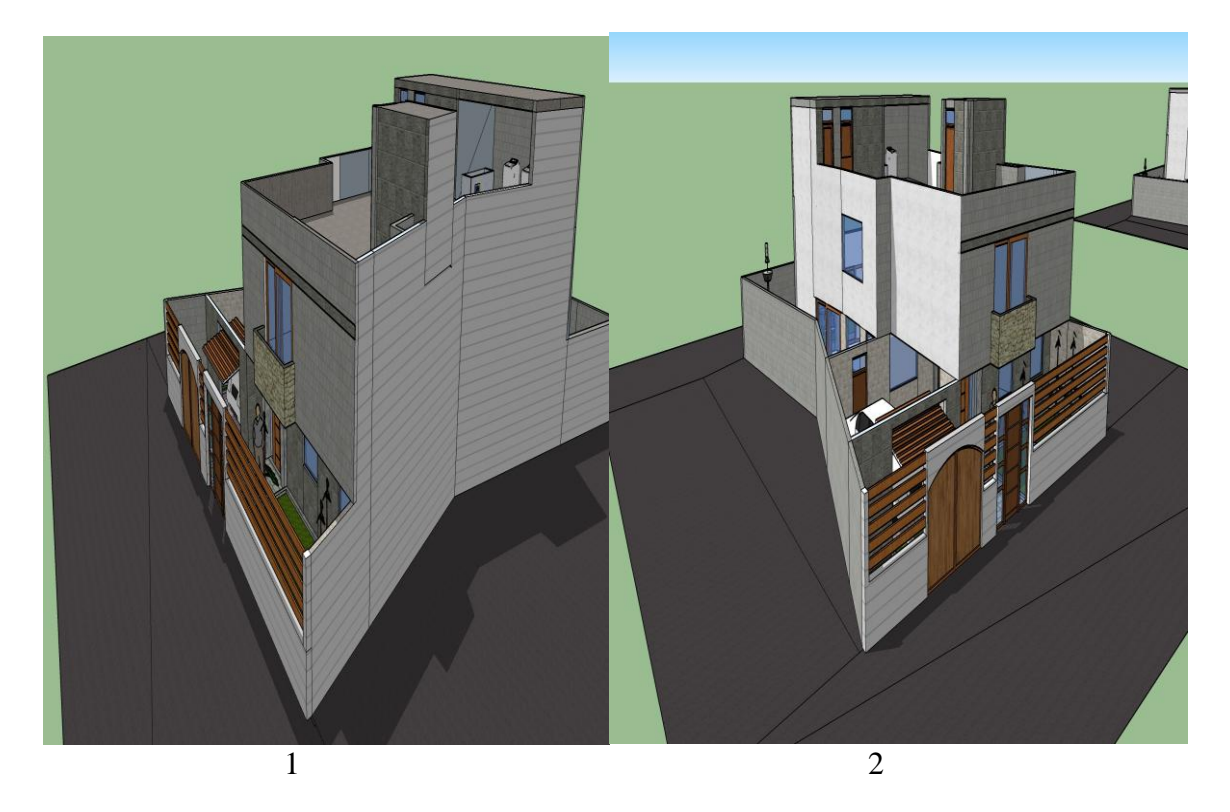

Vistas tridimensionales exteriores de una vivienda diseñada por de los estudiantes usando sketch up (Ejercicio N°3)

Características del Ejercicio:

En esta etapa el estudiante realizan vistas tridimensionales de una vivienda desarrollada en forma grupal, usando el software sketch up.

Se puede observar que los estudiantes en esta etapa pueden visualizar tridimensionalmente los objetos, materiales, alturas, texturas y otros componentes formales en la edificación diseñada por ellos mismos

# Ejercicio 4

Vistas tridimensionales exteriores de una vivienda diseñada y graficada por los estudiantes utilizando el software sketch up.(proponiendo diferentes colores en fachada)

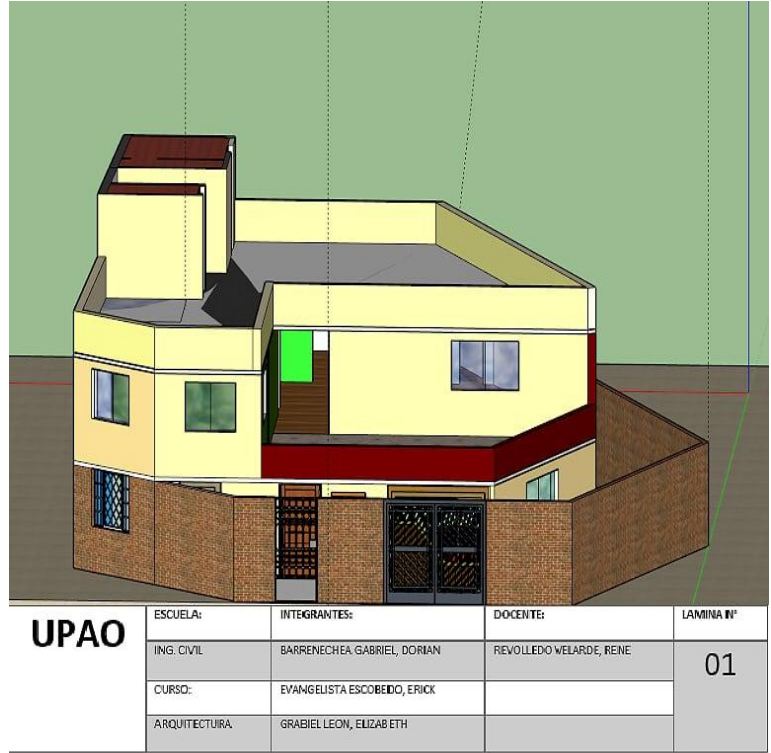

Características del Ejercicio:

En esta etapa los estudiante realizan vistas tridimensionales de una vivienda desarrollada en forma grupal usando el software sketch up.Se puede observar que los estudiante en esta etapa pueden visualizar tridimensionalmente los objetos, materiales, alturas, texturas y otros componentes formales en la edificación diseñada por ellos.

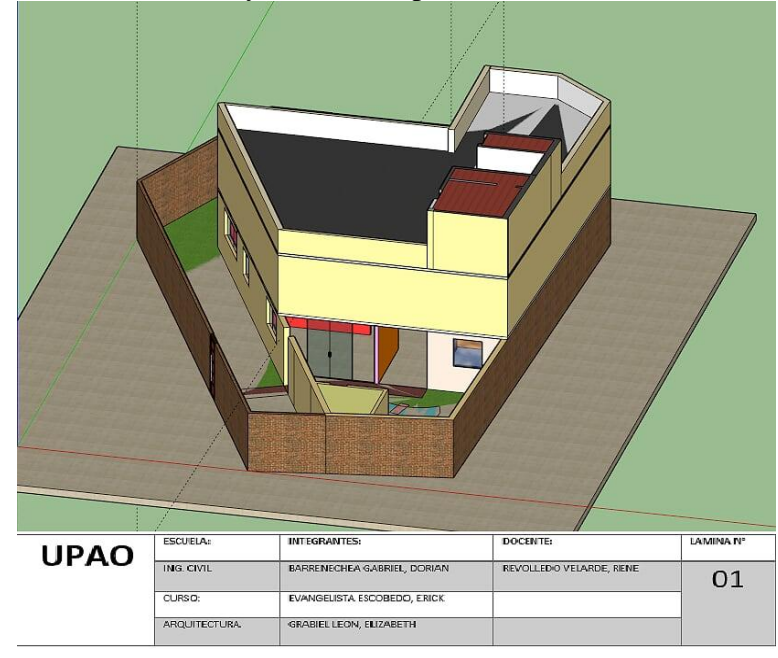

Ejercicio N° 5 Vistas interiores, 3D diseñado y graficado por estudiantes utilizando sketch up .Detalles interiores

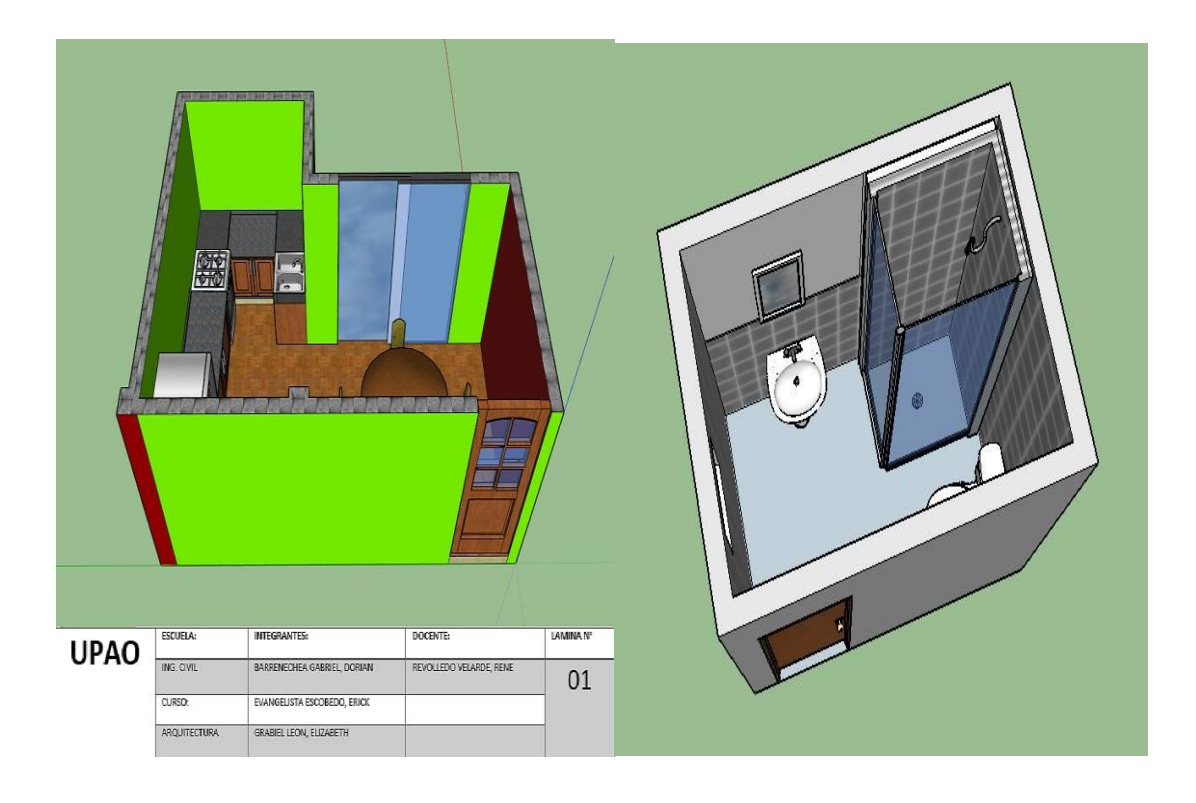

Detalle interior de cocina Detalle interior de baño

Características del Ejercicio:

En esta etapa el estudiante realizan vistas interiores tridimensionales de cocina y baño de una vivienda desarrollada en forma grupal, usando el software sketch up.

Se puede observar que los estudiantes en esta etapa pueden visualizar tridimensionalmente los objetos, materiales, alturas, texturas y otros componentes formales en los ambientes interiores.

Se colocó en el gráfico el membrete utilizado por los mismos estudiantes demostrando la autoría del autor estudiante que realizo estos gráficos.

#### Ejercicio N° 6 Vistas interiores tridimensionales (3D) de baño (objetos Renderizados)

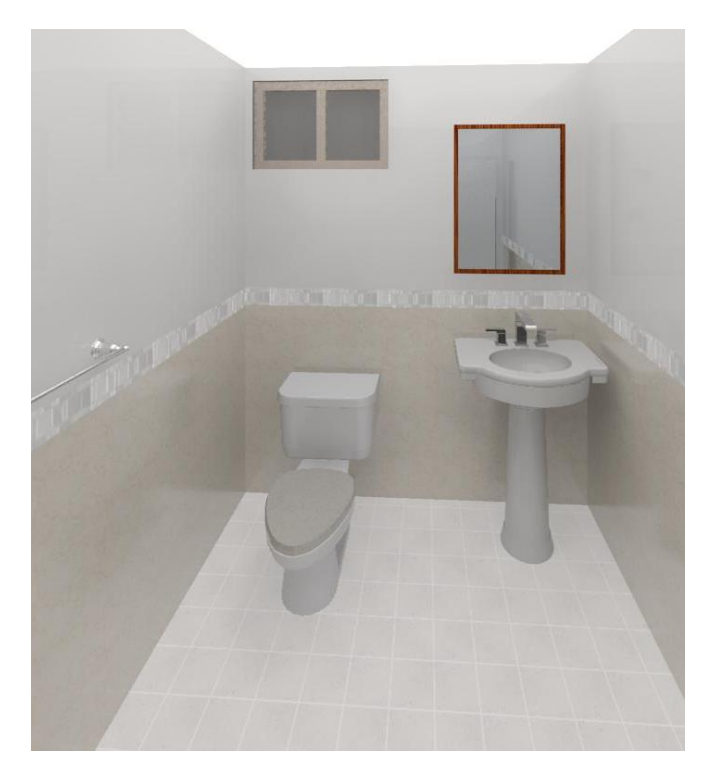

Detalle de baño de la vivienda realizado por los estudiantes utilizando el software sketch up y luego Renderizados.

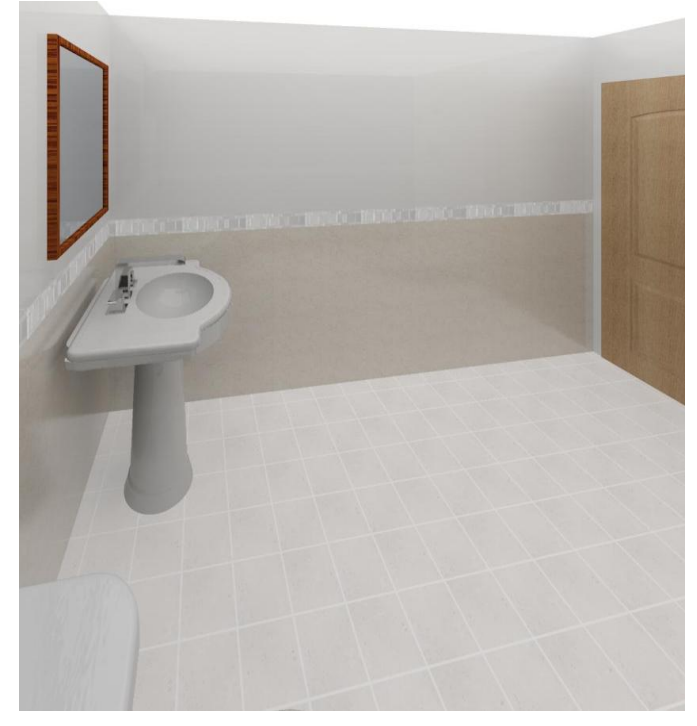

FECHA DE PRESENTACIÓN: Julio 2016

FIRMA DEL INVESTIGADOR. Br. Rene William Revolledo Velarde

VISTO BUENO DEL ASESOR. Ms. Walter Oswaldo Rebaza Vásquez